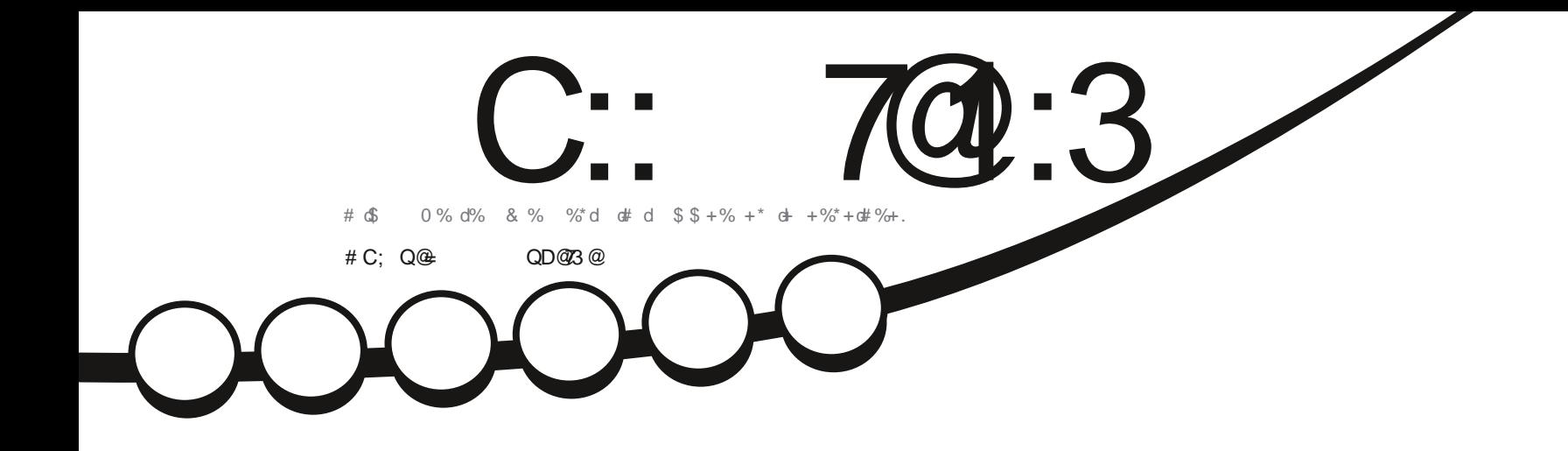

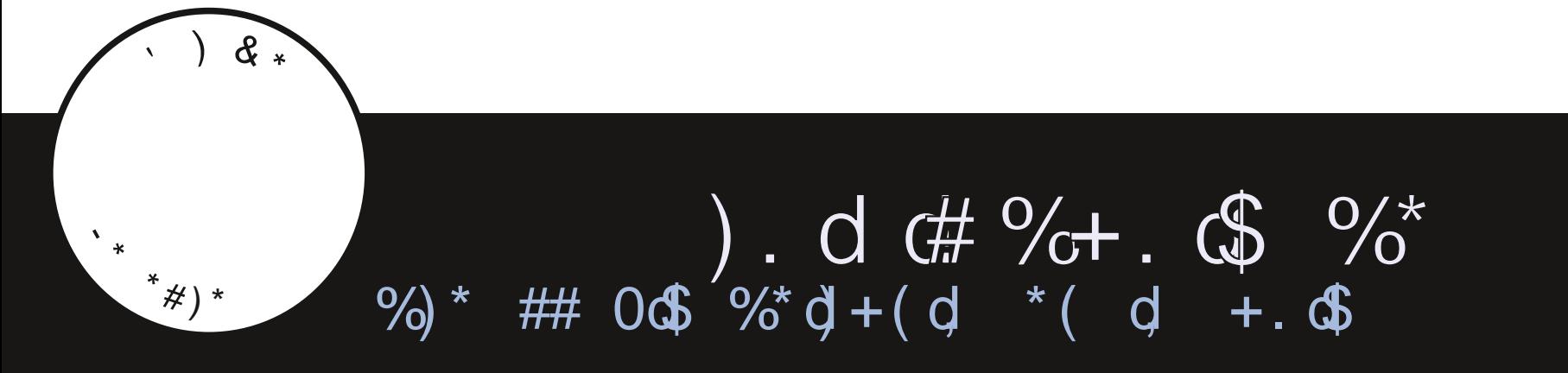

C:: 7@:3 " / 5/ H7<3 < 3AB/ U :7Q 3< / C1C<3 ; / <7P@ N / <=<71/ : ! B2

<span id="page-1-0"></span>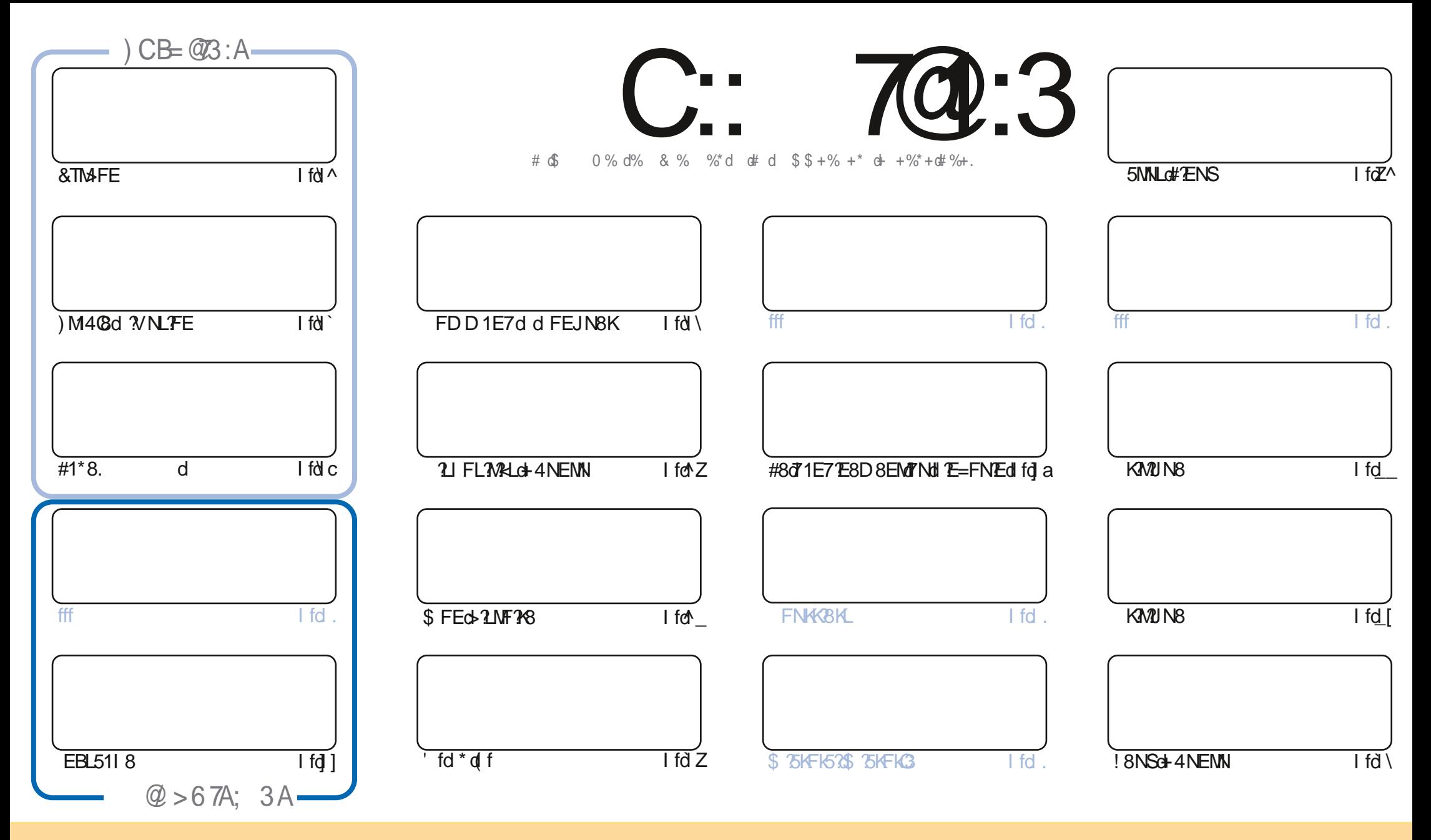

#8Ld1KW5Q8Ld5FEN8ENLd71ELd58dD1=1UE8dLFEM1IN4Q9LdLFNLd0dC58E58dK81MQ8dFDDFELdMKK4NMFEk>1K8dOB8dfZd+EIFKN87dC58EL8fd80dL2EX8dJN8dQFNLd IFNOSUU711 NSKOSFI BKO71UKANSKOSMUKIELD SNWSOSLOHNUSSLOD 17.ONE21NSD SEMUFNLOSLOSFE71WFELOLNOJENSLOGENLATSOSUSNSKOSOEFD OFSOCINNSNGY NESOSKM1ESO D1E? K3dmNDFELINEdEFD @NE8d17K8LL8d8KD1?@FNdNE8d+(#nd8MBdEFDd7NdD1=1UE8dmdN@1%68d\$1=1UE8dmd1EL2UN8dG+(#dRRRfdN@5K68D1=1UE8fFK=dt1fELd IFN GINMEMIN==9K3KdIN TLOIIIIKEN SEMUFINS AMPLIMFEGYSCH NOKSIGIOIETNID F7 XSUGMATEL FKD SUFNOLI711MSUSSNISGFOIMFEQUENDYSOSUFIDMANSKKOGFOIMFEQIN MSECHOLNOSOLFNUCO D: D8058E58dFNdNE8dLD10398f

C:: 7@:3 " / 5/H7<3 3AB3<B7P@; 3<B7<2Q>3<2/<B23 /<=<71/: :3A>=<A=@23A>@+3BBA\*0C<BC +=CA<3 23D3H3</C1C< 1/A>>@QAC; 3@?C3 :3A/D7A3B:3A=>7< $\leq$ - $\leq$  3F> $\circledast$  QA717=<B $\circledast$ OC:/> $\geq$  $\circledast$ 0/B7=<23/<= $\lt71$ /:

 $\sqrt{3}$ 

8dDF2L63dMFNVdTo8LMdd78LdMAV5Ld&TM4FEd8Mo\$ 75KFqq#1\*8.qdM4C8d3VNLFFEd8MdEBL5118f

1 ELG58 GEND 9KF gd 71 D ok1 7MB GKWUN BO78d N4 NEW WOJ ff ZOBMU78d+ R+EW Wid N780FNLd QBU&4 BEOBIFG 8LMANE8d 1NW8d5KAW1N8d7 NE8d 4NEMMapD 12d1Q85dNE8d7 7V 9K8E58fd 8LMd8d794NMd7 NE8d5FNKM8dL9K8d5FEL15K98d3d78Ld 7 2 NK4 fd 4 NENNU LIBULI 8 NUSFEEN BLId 108 NK of 1 ELON OKVAKO NBOI 8 NSG 4 NENNO KBOISTID 1E8d 1EL>1 f

#9JN?8d7+ IFKWd1dLFKW2C \* K\d78d\*FN5>d8MLEFNLdQFNLd7FEEFELdQ8Ld78KE?K8Ld+FE5MFEE1QM9Lfd \$1G8N6NL8D8EMARCETCHOMFNAFNALd1Lo78dEFNO8CBaCBKLFEd78dfFN5>dFNKD1dOB7CBdM4CBNW8d'dBMDFEd I > FF8GS AfdEL 918LUNE@D FM5FF8dUKR M8d57d

#1KM568d78d0d5FNO8KMW8d8LMd1KdKMdFNLdDFNLdLFNO8E8LD78d0A7adE8LW58dl1LddQdld5FENK4N9dNdD1=1UAE8d **TOTO104 BECCEE-N8D1 LOBMD 1 EN8E1 EMITO KOLSENSOSFDD SEMKI PSOFEESKFEESK# ENSOS EMILINGNED FKM4GG** IIGHt MEMY FEE9dIN BOBN 4D 1 NG KBOBLIN 4-9 E9K1 CBD 8 EMOBK KFN KCBON ED 1 SOS 9M MOIN FEE1D D 8 EMAK1 578 f

%FN408U#1LddEFNJQFELdNE8dM408d%BLdD1M%RLdFPdLFEM02M&LdMAD&LdMAD&Ld%M\$NJaOLdEND9KFLd%Nd \$ fd 9EFKD8LdK8D8K678D8EMLd3d&1NG(FD1EFdJNdGdD17EM8EMdd>MWLii=FFf=CM "JDd8MgL2dQFNLd 185>815>8U780C178q78Ld5FEL87CdFNdL7D1 CBD 8EMAEd 8Nd78d41Q1K71=8qdLFNQ8E8UQFNLFI JNBOEFNLOMOFELONEC=KFN 8dLNKot808=K1DdobMWILiiMD8iAF2E5>1MA ^85 F\$ [0A0 5Zfbl ! 8LI; KSOLENLATOLE PACISES ULD STIPS OF FEAETING

\$870BN Louis NSt FNG Z ^d

 $-$ , ,  $\circ$ KFEE'B <NGSY6GBD1=1UE8fFK=

**K#** 

**NAMELIRRRIM INASFETATO I ANTENESSED 1=1UE8** 

 $3: / 5/ H \le 3 / Q$ BQ 1 $Q$ QQ / D31

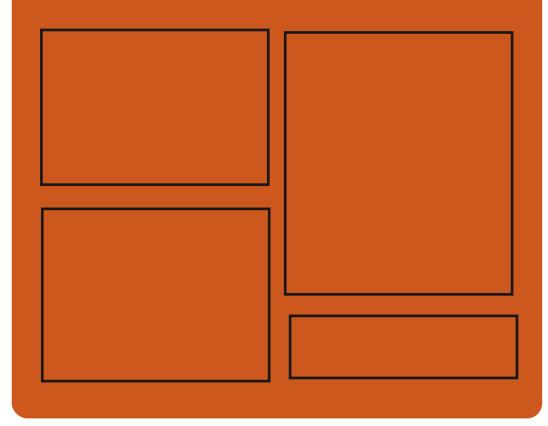

) @ CD3H C:: 7@:3 AC@ <1584FFBf5FDi **NG168D1=1UE8** 

 $NR$   $N\&R5FD$  i  $\triangle N\&RBD$  1=

>MVILiiD1LNF7FEfLF5?IC **NG316GD1=1UE8** 

 $\#$  = CD3::3A 6302 =: /2/708A

>MVILii<NGSY6GD1=1UE8fFK=i IF751LMLi E78SHSDC  $>$ MMI $\mid$ i $i$ RRRflMM5 $>$ 8K5FD $i$ I X7 b 1^a K8X7 LMK >NWILIINNE8?Ef5FDiK17?Fi NOR Y608k 88BOR/8RLW b Z ^i

### <span id="page-3-0"></span> $(\, \$^{\perp}) \qquad \qquad \frac{1}{2} \, * \, )^{\perp}$  (  $\int iZ \, i \lambda \Delta \wedge d$

Hzf\_f[\_gd1d9M9dlN4C98fd GBdFNEM GBEMdM8dCE59LdBEdNEd5C6d3d 1KMY678d FNdN4C8KFEMNE8dD3KLFEdNIOD8Ek FLK811i CENSK-158GEK11 > 21NBO78G#NWRLnf 78LdFNVIDcol Nock1570A8EMCCELM@MFEq00d 5FEX=N4MFEd8MdGd=8LMFEd78Ld/8NSd LNK#ENSIC#8C5F78C7Nd KF/&MOBLMO95KM >MMLii=NAN4f5FDiCWKRLiCWKRLi 8EG&TMAFEGBMOBLMOF 2LWK4N9dLFNLoO58E58d RGB1L8LiM=iQZf\_ff  $8#Qf$ 

#8dl KF&MdD 1 EMBEMdNE8d41L8d78d  $\frac{6}{96}$   $\frac{4}{96}$  ( $\frac{4}{96}$ )  $\frac{1}{96}$ 7FEE98Ldl FN6185>8K5>8K68MdTELMOBKd K11 778D 8EMT 8LOK8NSop58dJN?CQFNLd 8KK D 8M178dCL58K1781 d&NSdLNKH#TNSd3d MAGBKLdNE8d EN&K<158dNE2INBd8EdNEd L8NG5C5qL1ELdQFNLdLFN5'8Kd78dCELMQR  $\Gamma$  iZi i  $\Delta$  ^d **CIMFEd78Ld7918E71E58Ld8Md78Ldl 1Klk** D: MABLICH#8Ld5FDIFL1EMLd78S95NMFEd 78LOKINSOLFEMILIFNE?LO 1KOBO KFARMBM E8dLFEMdI 1LdCDLd3dCtd72LWK4NVFEdNVK 61 BEMBONIO TOBKLINKING KF5>1 E80 BK CL98fd+EdANEMD8dBLMNHEdBEL8D4CBd78dLFEdD1A8N+8d7Fl8E)+)d#81lgnC3d'gd 4 ?4 CFM : JNBLOIE 791 8 E71 EMOT 8 OC OF TURK JNYL8K1d41L98dLNKCGdEFNO3CGdI CIM3k 4NWFEdIN25FDIK3E7d78Ld5FDIFL1EN1d FKD8dN85>EFCE=2IN8d #&dm71IM4C8d 78d) N81D ) d8Md+4NENNgd1 EL2UN8d7 R #ENSoRCIMEKD roadBKLd3JNBOBd3d7 2NKR **GBKBLGF3CFM3: JNBLdIN I GD8EM78Lf** 

9=108D8EMMF18E)+) d#811dl fZd78QK1Md . FNLd FNOBLUELMOBK78Ld8NSd71k LFKWASEd Z\f @d) N81D @d | 75d 1D 8Ld MARINOLD 116 ) NFISCO 1NNOSFESNOT D1UFEd 1D8LOCIKK 8M8d1EE98qd8d [dANEqqFI 8E) +) d = EdBMd+I CTTd EdD: D8dN8DILgo#NWRLd #81Id fdL8K1dN4C@qd58dJN2L8K1dWKLd E1=MUN8EdMEMUN EM8KD 97 ? M8d8M | KF414 (8D 8EM) 078KE? K8d08KLFEd5CLk

E8008E7d1Ld78d8N5d&FNK0BLd8N5d5FDk L2IN8d7NdKF&M6j2ddFNK1NE8dK12FEdJN802 78Ld1NW8Lf D8K5?INSq0NV021N8NK3F?MIFE5d5>8N8Kd 5FEJN8q18d79Q80FI18D8EM17F18E)+) d 1E7918E71DD8EMBORNd1NKLO7Nd18KK #811d do8LMdK8MK79od10LdKTCE=8KFEMd >ML1iE8RLfFI8ELNL8fFK=i

HAId CINS-EKD 8d78d8Nd#NWRLgDBKLFEd QB8d1IIKFIK9dnSDLdKBNSd=K1MWRMLdI8Nk CBd5T5C8d78dDBd7FI8E)+)d#81Id[fd <mark>\Z\^iZ[i[i5C81K+5FNKL8kRLkL8NK+FKk</mark>

MP8d fad7 FI $8E$ ) +) d#81I fd#8d7908k  $\mathbb{E}$ II 8D 8EM $\mathbb{I}$ 7 FI 8E) +)  $\frac{df}{d}$ 31 d $\frac{d}{d}$  d K $\mathbb{I}$ QFYMd78d5FEMEN8Kd3dNVf28Kd8dDF7; @Gd 78d79080FII8D8EMo7Nd19<9K8EMBOFI8Ek ) +) d 15NFKTd8Md7 1NM81E7K8dNEd9JNR C4K8dFIMD1GBENK8dBLdEFNC80BLdN85>k EFG=8Ld #&g(BdJLMD8d78SI GFMMFEd #ENSINKI7 ?MFEE8GBMdBLOE?MIMOBLO5FD k DNE1NM?BLO7 TEN9=KIMFEO78dl1JN8NLf

#1dl CN8kFKD8d #&dL8dl FLNFEE8d 5FDD8dNE8d5FEMEN1MFEd7Nd79Q80FIk I 8D 8EM178d3d7 2MK4 NVFEd) +) d#2ENSd ENSK KL8d8MdL8d72ME=N8d 1Kd3d72OK L'FEO78003072NK4NVFEO78041L80BEd OCK L'BNILdI 1KMBLfd#1d7'LNK4NMFEdIKE5'R I 18 d8KI dNEc8EQ AFEE8D 8 EMd d) d>GM3dd 791 FNYCO QUINCE ESCIVIUNS COSLOSFD I FK L1EMIdD ED 108D 8EME958LL178Ld FNK1 <FE5NFEE8KLINKOFNK3GUN? 8D 8ENNOFNK M8Ld8Ld11 | C51MFELd8MMFNLd8Ld5FD1 Fk 4NVFEd5FDD8K5?108d)+) dL8dNFNKE8d L1EN1d78dC8LI 158dNVC2.1N8NKdE8d<FE5k MFEE8KFEMII 1Ld 71ELd NEd 8EQXFEE8k D 8EMD 3N& or 1 1 1 T 1 ELT 8 LG5FEN& E8NK d 72ME5MIdFNd78LdD15>F8LdQMM8@Ld <FE5MFEE1EM#N78LLNLd7Nd dLTLMD8d 78SI CEMMFECt GM3d cBM3DEFOLOGRLONELO

 $\mathcal{S}$  (  $"$  $*( )$  \$" (  $\mathbf{H}$ I`iZI i\Z\^d

TLN8Da a @18d79Q80F118NKd78dCtd72k ) odldlEEFE59d MARIN TEG#TENSGREI CICIE58D8EM17Nd79Q80FII8D8EM178d LFEd > 802 8KLFEE1029d11809d)\$ od 1095KMBEdCLE=1=8d NLMdBdE8d 1Ld5FEk <FE7K8d1Q85dC1E578Ed )\$ qdJN29M7Md 41L9dN603d>800 % \$ rfd#8d>8008LM 8Ed79CBCFII8D8EMo78INLdICLd78d78NSd 1ELOBMOBLMOI KF5>8d78d3d KBD? KBd2BKK LFEd1C>1aUNdD1KJN8K1dCd721 FE% 4 TMH NEC8EL8D 4 GG78 CFE5MFEE1 OK MAI OF 8d4 1 L8d 8HO 8MM EMAIN NU > 8CCT: MASd 5FEL779K9d5FDD8dNEdIKF7NMd+FE5k MFEE800#1dCBKLFEd10 > 1d780K1 7dt MK8d IN40983300 XEO7ND FLO780D 1KG8M 8KK D 8MW1078dK85NBYC2Kd71Q1EM=8d78d5FD k D8EM1%Ed1XEd78dXE1028Kd@Ld<FE5k MFEE1 CN9LGBMd7 1D 9 CFK8KGC G5FEC0C71 CN9fd #8Ld FENIGHFKNLGFDIK8EE8EMC9DNCK N&NKT8dM&HD TE1C1 )\$ qq95KMdBqC1778d 7NHKID 8R FKBHICI5KANT NAKO TE1GBMT8Ld FE5MEFF10M91d78dl FNMPFdM900B1dJNBd

 $$#()$ ' \* ) (\* '

 $\%$  ) \$'" !%#

**LBLd79CBCFII8NKd7NdIKF/BMdFI8Ek** 

 $H_{n+1}$  of EM 5 EEFE59 dJN TL a 5FD D 8 EK

)  $($  #) (

 $$#)$  #

CGURE7N &+cCLUBELd8MCLUD9k M4F78Ld78EN108dK5>8Lfd&1KD2108LdN2k 5>8Ld 8Ed 5FN4.d 78d 7908 FII8D 8EMd CLAFNNAT8dCld KL8dBEd5>1K=8d78dC9DNk **CIMEET8CCCLENGC8MCCLELL217MGTENK OKKY8LOSTI 8KBELO71ELOBONSKO E1GLFEMI EFM9Lf** 

 $>$ MULii4 $E$ =fLTLM8Da f5FDil FLM 5FLD 36M48KF17KNFK1C > 1

 $(S<sup>1</sup>)$  $+$  ' ) \* ! \$-

 $[aiZiiX^{\dagger}]$ 

K1503d1d N409dNE8d08KLFEd5FK+85k MOBO7NOLTLMD80780OMMMO21MFEd , PAVINIC FSdafZff ^ ddgJ N?d5FEM?BEM3 ^ d5FKK K65MFELfo&1K1CCCBD8EMoME8dD1L8d3a/FNKd 78dCd4K1E5>8d K95978EN8d78d PMN10R FSd ff f Zd1d9N9d5l4998d1Q85dad5>1Ek =8D8EN1007FEN103dKL8d8Ed5>1K=8d78Ld I 1JN8MLd1Q85dC8dEFT1Nd78Ld72LWK4Nk MFELd #dcf^d8Mobfcgd1EL2dJN8dCDIGK D8EMMFEd78d0d51115709d7 DIFK18K8M 78S FK & K478Ld 201 = 8Ld 78d D 15 > E8Ld OMVIBOBLO1 CB5d78Lo5FEN/GGBNKLo78dGB5k N8NK% \$86BM78LdD97?ILdEL9K9Ld71ELd CGOS5NSNG78d i, COMMBO

 $>$ MWLiiRRRfD1 $\mathcal{R}$ KK $>$  $\mathcal{R}$ Bf5FDi **Q4FSKIEEFNE58 QAWNIGFSFIFIET**  $D = ZZ \ (cf > MD C)$ 

 $"$  ( &!  $[aiZi]$   $\lambda$ <sup>^</sup>d

K1503d1d+FKD9dNE8dEFN0803d4K1Ek

5>8dbfl d7Nd o\$ T)' #c8Motd Nk 409dNE8dD 18d3d/FNKd5FK+85M03dl FNKd

\$ T) ' #dbfZf| ` fd#8Ld4N?CLd78d\$ T) ' #d FDDNEMG8KG8K6bf| fZdLFEMdK911K9Ld I FNKOBLO KE5? 18LO7 LWK4NVFELO# ENSOD K68 ) on D 15 ) & Mdl  $E7FRH$ 

\$ T)' #dbfl fZc8LMCCdWF2? D8cDBKLFEd 5FELMINA&dFNLdBdEFNO81NdDF7:08d78d I N4051MFEqdINd KOOF MilOd KOL8E58d78d 78NSdNT 8Ld78d4K1E5>8Ld\$ T) '#dddEk EFQINFEd dBMd d#\*) d fd#8Ld4K1E5>8LdEk EFOINFEQUINALE50SBEMOST)' #cbf[ qdof\ d 8Mofi @LFEM185FDD1E798LdFNK658NSd .IN?ILFN-1?MBEM155978Kdl CLUMEM11NSd EFNO8CBLofFE5MFEE10M9Lfd 8Ld4K1E5>8Ld LFEM N4098LMFN M8LMWF?MDF?GBME8d LFEMIK 81d8Ed5>1K=8dJN8dALJN3dCtd IN4051MFEd78dCdKF5>17E8dCBKLFEdD1k &N+8fd#8Ld4K1E5>8Ld#\*)dLFEMdK85FDk D1E798Ld FNKOBLODI OD8EMMFELdING E958LL R& EMALES of HOL24 TO MAKE AS FD K IFK&D8EM&E5>1E=9d8dFE=dM8KD8fd#8Ld 4K1E5>8Ld#\*)dL8KFEMdIN4C98LdNFNLdBLd 78NSdlELGBML8KFEMLN I FKN@8LdEFKD1k CBD 8EMI 8E71EMI d1ELfd 8d CALGACFNLd I FNO8U49E9X578K78d diEE98LdLN I OK D8EM1%RLd78dLNIFKMd9M8E7Nfd+E8d [biZIi\Z\^d QBKLFEd#\*) d78d\$ T) ' #dbf^d8LMd1MM8Ek 7N8d1Ndl KEN8DILd\Z\^gd1lKLdJNF?d NE8dEFNO8CBc4K1E5>8d EEFQ1MFEdcfZd L8K105K998f

>MVILii780DTLJCEFDi7FRECE17Li **DTJC** 

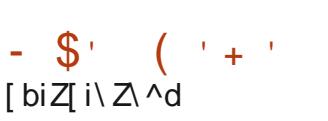

8LdCBKLFELd5FK+85MCBLd78d.f K=d ) 8KC8Kd [ff ff [d8Md7Nd5FD | FL1EMd . dm 80058k 8l 8E78EML rdSR 1TGE7d In McFEMBM9d N4C88Loc58dlNG±1K1EMMd CBdCLE58D8EMd78d.f K=d)8KO8KdIFNKd CBS95NYFEO7 11 | C51MFELd | | O71 ELO78Ld 8EQKFEE8D8EMId41L9LdLNKd-1TClE7fd #8LCEFNO8CBLCO8KLFELC5FKK2-8EM CONB E9K14 1009La7 FEMA58KM TE8Ld 8NO8EMd MK8d 8SI CF MOBLICI FN HGC 900 MFE d78Ldl KCK C=8LdNKdBLdTLMD8LdFPdBdBKOBNKdd 8LMBS95NM9d8EdMEMdIN8dKFFMdd1 ZEL2UN8d IFNKICBS95NVFEd78d5F78d3d72ME58d 71ELd8Ld5FEX=N<1MFELdJN?NNY28EM23d K671K65MFEd78dL8LLFEd. [[dQ9d)) d I FNKC155 If

>MUILIIQNUISFK=i1K5>XBLiSFK=i Z\ ^K 1EN1KTIZ [ \'f>NDC

 $($  (  $^{\prime}$ 

LLICLFKWBC7NCLTLMD8C78CK85FEE12k\$&BMCBLOELNKW5MFELCJ\$ d,.\qd,.qd **TT**C1E58dFIMUNBd78dN8SN8d\*8LL8K15Md f| f^d1d9N9d1EEFE598fd @I8KD8MdGd IFL9Lf

K65FEE1?L1E58d78d51K15MK8Ld+\* kbdBMd KALNUM 8NM NASL1NO8=1K79GBEGASPAG LDI GGFNONNSCHFKD 1Ndd \*\$#dna (mod #" dm\$#roo& d&Mo"), fd#8dLTLMD8d1d 9N9d5K99d8ENK8d cb d8Md cc d71ELd03d C4FK1NF78d78d 8RC8NM1&15B1K7dd8Ed \ZZ @CBd5F78d1d9N9dFNQ8KMdLFNLdQdQk 58E58d | 15>8d8Mdid9M9d79Q8GF | 9d1Q85d Cd 1KM5? 1MFEd 8DI CT9Ld 8d FF=C8fd #8d5F78dLFN458d7NdKF&MBLMV71NK4N9d LFNL@CC58E58d | 15>8d fZf

\*8LL8K15M15FDIK8E7dNEdNWTM1A8d 78d5FELF@d8MlCtd421CFMa: JN8dC4M8Lk L8K15MI FNKYEM9=K8KKC3ckFE5MFEE1CM9d ( OF 1 ELOF 1 NW8LOII I C51 MFEL fo#8LOIEK M8K-158Ld + dM8K58LdJN2UNIFKM8EMd \*8LL8K15MLE5CNBEML=D1=8(8178Kmd 8MK (d8M∦l fd 8NSTD FM8NK 780185FEK E12L1E58dLFEMd KFI FL9LddNEdD FM8NKd 5GLL2INBdJN2K85FEE1@@CA&SN&d1NdE?K 081N78LdDF7:08Ld78d51K15M1K8LdE770K 7NBCqBMAEdEFNQ81NdDFM8NK441L9dLNKd CNVIC 1 MFEOT NECLITLMID 80T 11 | KSENILL1=8d 1NVFD 1M2IN8dFE79dLNKNEdK9L81NdE8Nk KFE1CH95NK8EM(#) \* \$ cdFI MD 2.9dl FNKd KASFEE109878Lo5>108BLo8EM2KBLo8ML8KK D 8NM EMNE8dIN=D 8EMMFEd 2=EX51MD3d 78dCd K952.FEfd 8LdD F7: CBLdBENK1 @ 9Ld IK MCBCBD I CERFEMBAGIC N4CBLO FNKG III dBE=NBLfdRFNKFIMD P.8KdBLd 8K+FKK D1E58Lo078LoDF7N8LoNVO21EM | 8Ek  $\ldots$   $\sqrt{q}$ % % of Nd  $\cdot$  ^f du FEM in KFk

 $\star$ >NWILII=NAN4f5FDIN8LL8K15NF5K

M8LL8K15MIK8C81L8LiM=ifIf^

 $# *$  $\frac{9}{6}$  ! ) \$#  $[biZj]$   $\lambda \Delta \Delta$ 

HARIKFASMI%-ddN402dNE8dEFN0803d **TICBK FEGZ8GOZZASNEGZ8GASNSH** D15Ld cf fd NUN3d3d N4051MFEd78d % + d D 15Ld ^f od8d KF/8ML8LMd79O8k **CEI I 9d FNLCCO 785MFEd 8KLFEE8CBO78d** (15>1K7d) MCD 1 Equi N211 d5979 dBd FLN3d 78d5>8<d78dl KF/&Md3dl F>Ed- 8=@Td3d CINNFD E8d ZJ fo#8d5F78d7Nd KFA8MoBLMd 95KMBEd dBMBEd#2U dBMBLM172NK4N9d! LFNLCCLOSSE58d &#Q f

1 ELGGGEFNOBGGOBKL FEGLNGGGI GK M3 FKD 8d %+i# ENSqd D 15Ld8LMd5FEXk =NOG FNG=91816 11679<1NGBd5>9D1d [biZJi\Z\^d 7+ (ddFK=ki KFNF5FQdfd#8dDF78ddFK=dd QFNLd 8KD 8MY8dL1NQ8=1K78KdK1 778D 8EMd 78Ld.2-E8M@78LdEFN&LdBMd78LdCBELdBEd

&1K&SBDI @qdFNKL1NCB=1K78KKNEqCBEd#ENSt5FENKBoBLdK8CBE7751MFELd78c4K8k 78LdK155FN62LdQ8KLd58Ld78KE7BKLf  $=EN$  = ENFK=i D L=ZI \ ^ c f > ND C  $S - S# #$  $$$  #) # ) ) + + ( #)  $J\%$  \$) L  $\frac{1}{2}$  # \* - $$#)'$  ! ( ' + #  $\big)$  \$#(  $+$  ) (

FS5FEEd1d 8 AF 2EMIC 18Ed EC8EMFEd %8NRFKBdm %rodNE8dFK=1E21MFEd

+ (#d1Q85dNEdVAWBoaQFNLd FNQBUdCE58Kd QBNIfd EdKBAF2=E1EMdC %od FS5FEEd1d)+) od&>?? Lool 87d 1Mdd Q4141od &od 8D15L5CBEM1dFK=kIKFNF5FGiLNFK8KCEB 79DFENK9dLFEd8E=1=8D8EMdBEd<1CBNKd NC+(# MMB \* \*# dfd EdFNWBadCdEFN< 78dCld5FKEEFQIMFEd8Md7NE8d=8LMFEd **@@@BKLFEdFVKBdNE8dEFN@@dFIMFEdEFEdI=K8LL108d78Ld4K808MfdFS5FFFd8d** dW1D1K>FRK17k>F5KKFS8Ld@1085d0k50LL8d1Nd\Z8dK1E=d78LdlQLd=K1E78Ld JNBOBOLFNLOIFNOBLUT5MOBKC1W5>1=8d 8EMKBIKL8LoBEdW8KD8Lo78o5>?VK8d71<k FEML155;LolINSq1K8OBMLo79M&ENLo11KfC %d 78LOEFDLO78OK5>BKLOBSN&KE8LO1NOCBNd<178LOmFKNNE8dG441QdZZno8Md8LMdQ3d8EQ95>1E=8O7NE8dF4C21MFEO78dE8d1Lo1 I COLLEKTE ZAKLAKASHE MATSA SASAMEERIN BALENDA TEMA ENGENDAKSI ASALI ENGENDAKSI ENGENDAKSI ENGENDAKSI ENGENDAK 5FEMXIMUND FE78dr8EQXFEd 2d d78d CNV021MFEd78dM85>EFCF=8LdNV0298Ld >NWILiiRRRfD17031K5>708f5FDiE<Fk NFNLd8Ld1II1K89Cc0085NKFE2IN8Ld=K1E7d71ELd095FLTLMD8d#2ENSfd1ELd08d517K8d IN405dLFEM24KON9Lo5>8UdFS5FEErf

> #8LdD8D4K8Ld78dC %dL8E=1=8EMI7KFM17N0028Kd 0Nd78d ZdZZZd78dL8Ld 3dE8d 1Ldf8Q8E72IN8Kd78d4K8Q8Ndd8MdBd 4K8Q8NladBEdL8E=1=81EMdBdE8d 1LdQBLd 1NWFK28KC4K8D8EMONXC21MFEd78dM85>k NXC28Kd3dC8E5FENW8d78d#2ENSd8Md78Ld EFC=BLd4KGBM8Ld71ELd78LdlKF&MdC=5BCcC4KBLf **@LGcOSFLTLMD8d#ENSd#8LdD8D4K8Ld**

NVICL1ENICIOSFDD1E78do8D15L5CBEMdfd797198cBoCldKFN85N7FEo78oC95FLTLMD8d78Ld8EW18lKL8LdN8OCLdJN8dFF=CBod D1UFEqd \$ qd% qd\*FTFMqd(8E1N0Mgd  $*$   $*$  ad NE? 8Kad 1584 FFBad 2.5Fad 1L?Fad NIR83dNANUNd FET&MS 3RFLF-M1

> #8LOBENWESIK 28LOJN 2 LEBEN 10 55 FK 7 d 78dLFEd17>9LFEd3dC %ad\$ 75KFLF<Md1d NKIEL-91-9d1 NSd 1 KW57 1 EMId78dC %d8d

78dC %d5FDIKSEESEMdICALd78d|dbZZd >NWILiiFI8EEG8EMFEE8NRFKBf5FDi 8EM81 KL8LQ15FDDNE1NGLC8MdFK=1ER >FEK>17M85>EFCF=TK=KFN K+FS5FEEK L1MFELdJNYJFEMJL2-E9dNEd155FK7d78d FFELKFI8EKEQBEMFEKE8NRFKBK C58E58d78d 1KM=8d78d4K8C8Ntfd&1KD 2 5FD DNE7Mi

```
CBLd KE5? 1NSd 1KM5? 1ENIdBdC %adJN?d
111 NASEMPLASION AFEAT NESASED DNE1NK
M9078d4K6O8MudkFM9=81EMd#ENSgX=NK8EMd %
```
 $\mathbf{I}$  $\sqrt{5}/\sqrt{5}/\sqrt{2}$  $\cdot$ ! #  $\frac{9}{6}$  \$) \$ \$!  $\int$  ci $\overline{Z}$  i  $\overline{\Delta}$   $\wedge$ 

IK Ld ScD FLd 78d 79 CBCFII 8D 8 EMg CIDEFNOSCGOSKLIFED fill OFNd 1JNSM R1TOE7K KFNF5FCc11c9N9d N4C98qc5FEk M8E1EMAEGSEL8D4GG78dKFMF5FGLGBML 7 8SN&ELFELdING5FDICN&EMd&Ld511 1k 5709LO7Nd KFNF5FC8d 1TC1E7o78d41L8d8Md  $\star$ 

FNETL8EMBLo511 15700LoE958LL178LoBd CI obFELMIN5MFEd78d.8KC8NKLd8M178EC0k KFEE8D8ENION021N8NKG5FDIFL?M8Lf

1ELdCdEFNO&GO&KLFEarBd KFNF5FGd  $\star$  $\ddot{}$ **CLENSKZD 14Ngd didengenti EL SHOCK 1 EL d** CG51M9=FK8dLM4CGG58dlN21LLN+8dBd 1KK M=8078d CLBN 4.61KBLO79FdNO21EM \ZZ i\Z\  $\text{GdM85}$ >EF $\mathbb{E}$ = $\text{Rd}$  \$ k + drh $\text{BMO}$   $\text{SM}$ 78d 5K98Kd78LdRC4NV8Kd41L9LdLNKd \$k + rfd+EdEFNO81NHKFNF5F@dd8SWW10Ek I BENI 81M did DAM di AFNAM C59d71FLd Clo51M9=FKBddM=E=dfd8dEFNCB1NHKFk NF5FC8d 8NMLNK8cNVC2.9d FNK5198K678Ld L8LL FELd E791 8E71 EM8Ld M8D1 FK1 28Ld th? = 8Lm5FE6N8Ld FNKd MK8dN7098Ld1085d 78Ld 9K? > 9K2 NBLd7 8EN198d0AMBCLaD 2d 8EdH NO8GBdC1778d78Ld KFNF5FC8Ld dOKK MMICB8T4F1K7 NELM48 QId&MddRQKQKK MMICIFEM8KNELM408 QIdfo&1K6BSBDk I @GIGHLd78dGdD 128d8EdH NQt8d78dGd >NMILiiIF 511 151003dL8d5FEE85N8KBdNEd4NK81NKRd \Z\^iZ[i[ 7 2ME58 grBd KFNF5F BdDFN d 8KD 8MF8d L1 CBKEK7 F 519816NE8d8LLFEd72ME5M8d FN65>1.INRd << SMFE10 NVIZ 1N8NKBCI 7807 NEGGO OBKBMI7 NE8d I FNK? COMMARCH

 $\frac{0}{6}$ 

 $\mathfrak{L}$  $\mathcal{A}$ 

 $\overline{\phantom{a}}$ 

**IIZIIZ** 

>MVILiiQMIG8878LBNFIfFK=i 1K<sub>5</sub> 28Li R 1TG E7k78 CBC \ Z\ ^k ! 1 EN1 KTi Z^1 ^ ZZf>ND C

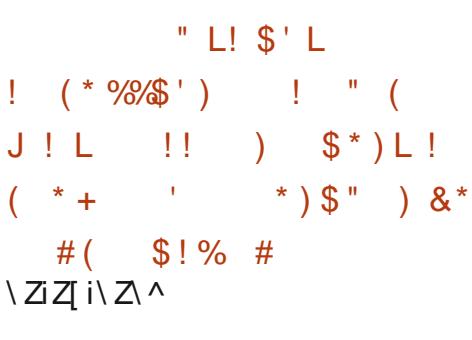

O /IM3d K1>1D gNEd79080FII8NKd d **OKIGOI KAM** od1dl N4O9dNEd KII FKMLINKIGLdI K91 1KIMFELdI FNKIGd LFKMBd78d' did K9QNBd FNKdBd bd+9k QK8Kd#1d41L8d78d5F78d78d'  $d$  $d$  $d$  $d$  $d$ fZd8Md d 81KLd fZdld9M9ddFKB98d71ELd NEd791 GMIL91 1K9qd8MdCd4K1E5>8dl KAEk 57 103d1d5FDD8E59d3d155NDN63Kd78Ld 5>1E=8D8EMLdFNKd d&GLD1dfd6Md d 81Kd ^fZ f

: MASchVOR29GBGCGFP.dLFN\_GCGFHO&G" NESCIMASGT&L1ck8DD&GBGCGdLN7MSG" NESCUNSk 4 24 CFM: JN8d 8HO 8MW EMY EM9=K8K678Ld K8CBcBM7 NE8dV8EMMORAND9K8N+8d78d FE5MFELd (d71ELd71NW8Ld111051k 72LDN8K48d5KD8d18Ed Z\add1ELdFNK MFELOBMOLFNLOCO GFKD 807 NEONWOLM 1980 KIO791 FL8KINE8078D 1E7807800249KIMFEO L91 1 K9dl N&LNKCGc4 1 L8d7 8 dCD 1=8d 1 Lk 5 FE7 MFEE8@ rfd 1 EL aBL aBNWBL dN4 CB8L ad L98d8Ed8EM98@llKF7NMd7NdM8SM8d8Ed 1ELdK8=K8MK8dLdBKK8NKLd7EM8K15MFEd 8E5F71=8d+\* kbdFNbbk4?M

&FNKd GdK85FEE12L1E58d FIM2N8@IQ o71ELoBoEFT1N#2ENSdf@dE10TL8oC>2k 5K17dN0028dNE8dD9M4F78d78SN105k MF78d7Nd79Q80EII8D8EM178d 828K)od MFEO78051K15M9K2M2INBLfolO5FD1K8E7dNEdD8EMFEE8dBLd8L1FXLd1LLF59Ld3dCdKFk 1E10TL8NK078dD 1.8d8Edl 1=8dJN20FNLd DFMFEd78d 81.8K ) d2 aBMBSI CJN8dBLd 18KD8M478dL911K8Kd5FKK85M8D8EMd@LdLFCMVFELdM85>E21N8LdD2BLdBEdHNQK8d 5FCEE8LONOBLO4C5LO78008D0071EL0BLd71EL0878K)001

7F5ND8EMdDIKD9Lfd#1df85FEE12L1E58d E8LMIFL14GGUN8dFN6GBLo51K15MK8Ld 78LGBE5F71=8Ld d1L5??d qd d2Fkbb ckcdd (82BK) d7NdEFT1Ngd 1ELd1dD 8EMFEE9d 8MddLFHob cK ddf010 > 148Md5TKCC2JNBd JNBdC1dJNBLMFEd78dL1QF7KL2d58dE=35BC F 8IM 1I dl KR & F & 51 K Brf

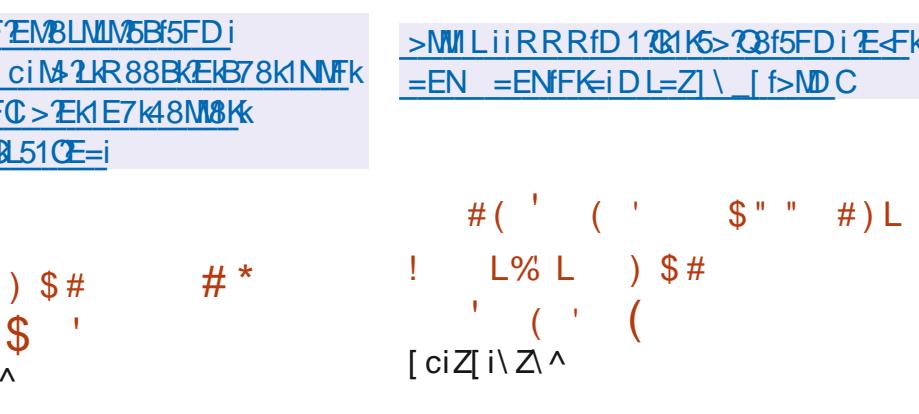

**TT** 8NACTALEFT1N#ENSCHOLOGRAPH EFT1NG#FKCTNT9OBCEIL8D8EMT8d82k **GNWSLdK6NSLdI 1KIONEd78Ld79CBCFI k LBK) d^ad78dEFD4K8NLBLdC5NE8Ld78d** 8NK.dEKLd78d\_1d5FK+8LJFE71E58d1Q85d (81L8K)djdFENQ9N3d5FKK2=98Ld8MDdD11Ek 1ELd 818Kd Ed ZZbod 818Kd@N@d5FEk N&E1E58d1d9N@dL1D1 CX98adD11d58NW&d 71DE9d3d7dK2FEd3d08dFN6d3dD8NK Q3KL7FEdE1dAD11d0M9d5581M98d71ELd8d

108500 GFDDNE1N9078L079080E118NKod 715N8d78d3d79119571MFEd78d818K)d

FDD8EMEM007952FEd78d8MA8Kd KSLN&dNACGBML TOT FTM5FEMENSKGBd NASd FNEY71ELd8dEFT1Nd780K170tMtNK8d79k 5798d 1KGBLANAZ1N&NKGBMGBLdD 1 EN&K E8NKLaBEd\&E1EMd5FDIN&d78Ld4910A@Ld 15MNBOBLfdG5FDIKBE7dINBoBck1?M710F7Kd 7Nd5F78d(818K)d71ELd@dEFT1Nd5l98d NF8d5>1K=8dLNLI QD 8FM 1X8dLFNKdQLd D17FM8F8NKGBFGK17FFG78d9GF958117M9d 78d8LM3KBM7 1LLN+8KcCd5FD1 1M4 7CM9d 10850BLOEFNOROBLOFE5MFEE10MALOD8KK =81EM171ELdC3dEFT1NatBML2dC3d)dE8LMd I COLd 8KWE8EMal@ETdid 1Ld78dK12FEd78d HAGUNSIGT 3V NLFEGT 8LGT 9CBCFIK 5FEN ENBKBGBGKFN EYGT 1ELGBG517KBGT NG

 $\triangle$  MCB 26 G and 1=1 UE8 dE d Z

IKLO78NSCIELO78O79CBCFII8D8EMOL

**@d\_TLMD8d78d485FEE1?L1E58d78d** 

M8SM8d 5K17dZf cdm I M510 >1K15M8Kd

(85F=EMFErq79G8CFII9d71ELdBd517K8d

7Nd KF/8Md %+ add @N9dd N402fd 5K17d 8NMd

 $\lambda^*$ EFT1N

) 8 GEd 1 ELG1 1 d. 8 NS d78 D 1 E78 d8 LM 71AFN & BK + BK \$ d155FD11k =E1EM18GF78d 81L8K) ad1Q1EMUN8G58k **CONSCESCLE MARSMAGGY NOEFT1 NOOBEGD SEK** MFEE1EM1 \$ 78-170 TONO Kod "FELMEMED ) > Q15>BFGBMd E1NFGG&7E5>NBgd7FEMdBLd [` 5FEWAN TELOINT 9080FILL 8D 8EME FEMI 11c9M9dK85FEEN8LfdCdFEM9M9d8E=1=9Ld I 1Kd 1ELd8MdFEMd79Q8CFII9d(8128K) od

\^d8MotINM8E71?MAEd3EN4FN\_?ILD8d\_?D?k 5>1K=8d78dN5>L?Id71ELd >KFD8d9M1MotI N9dBd KF&Md58dJNad3dOJIFJN8ad1d9N9d CdFEMd795C1K9dJ911K9D8EMdJN8dCldK17k 5FDI N&dJN8d@NKd7952.FEd9M?MAALM? X98d5FDIM6d68EN78Ld57K5FELME58Lf

>MULLICEKSFESSEES OF KEIGED C 4cb4\c5-k a7ck\c8Zk4l Z4k  $Ib^{\wedge}b$  cc417 $\leq$  BM&ELfl >i<sup>\*</sup>i

TIMN5MFEOTNE1CE1N8NK1>KFD8dFNKd D11 @BECK1 1 FECT N51 K15 MIKS @VKOE9GT8d @CLTLMD8 GT8SI GFMMFECINS L?I CFEMSI 1ELd8Md78dL8Ld8S2=8E58Ld8S58LL108Ld 9N9dH8N90Ld7Nd791 GMd7Nd HF&Md >HFk m 1 ELd FNQ1 740K1 Q1 703K3 ^d-8N 6Ld NG D 7 D fd Q8LMd3dEFN8KUN BdGd KL8d8Ed CO PGO 780CH 1 KM 78LOIN WAS LIMING LEAN TO MAKE NESSES SHARESS OF MESS OF MESS OF MESS I 8K6Nd 1Kd 1ELO5FD D 8aNE8aW1>2FEad LFEd78aC1KK MoTNALN I FKMBLMACOXEd7Nd D11d1Q85dQ3dN3D1Lod1Q1L8LMdK8E7Nd IKF=K1DD8d78d79Q80FI8D8EMd78d N5>L?Id FNKdBLdLMMFELd78dW1Q190c#8d 8MH 84 (NEE8KH FNKI N5>L?IdL8d FNK LNXX op 1 LdNEdE1 C& 1 N8 NKd > KFD 8 d3d I 1KMBEM? KSOESOLSK1d 1 LOKFNHE?G#SO79k **GBGEI I 8D 8EMANWHGT8d N5>L?IdL8d5FEK** 58EM6K1d1KF414GD8EMdNE7UN8D8EMd LNGBLOII I 1KB TLG=K1E7d N4 CEGANSCLOUNBO **GLdLTLMD 8Ld7FD FMUN8LgIGLd517K8Ld** I > FNFOENSCE-SENIGENGELG 1NW 1KBNKL

8Ed5>1K=8d8Ld KF58LLNLd8Md8Ld434CFk M: JNBLdl 1KM=98LaNEdE?CB1NdNY?2.1k M&NGANEdLTLMD8d78d=8LMFEd78LdF4A&MLd 8MNEdDF7: @d78d95NKN9d41L9dNKdBLd 511 15709 Lfd#8Ld TENSLd FEMD LoBEdH Nk OBdLFN GHFKO 8d78d4210FMa: JNBLd7TE1k D 2INBLOFE5MFEE1EMT1ELOBLI 1580NMK CL1M8N605>1K=98Ld 1KtBd KF58LLNLd78Qk >FLMBME9198Ld 1Kt8d=8LMFEE178d78d LALGFDIFL1ENME958LL178LGBCGFELK | 9K?>9K2INBLom78QD=qd 8QB8G\$ 1E1=8Kf

N5>L?Id FLL: 78dL1d KFI K8dEN8K<158d  $=$ KII >2INBd95KM8d8Ed 1KM3dC1778d7Nd K1D8RFKBd CNMAKd#8dlKFARM179O8k CEI I 8d9=1CBD 8EMCEM8K458dM7CL1M8NKd &8K7FMdGG=8LMFEE1?K6d78d11JN8Md 1K=ForCGc#?4CFMA: JNBdLME71K7dC45orCBd LTLMD 8d78df8E7Nd L5>8Kad8dl ?CFM3d NDR B1Ed\$ 1=D1cdC8d=8LMFEE178d5FD1 Fk L78d) 58E75ad@LdLTLMD8Ld78dX5>78KLd LN I FKM078Ld5FDI FL1EMd-84 E= $E$ 8d  $\frac{1}{3}E$  ) an  $\frac{1}{3}$  and  $\frac{1}{2}$  an  $\frac{1}{3}$  an  $\frac{1}{3}$  and  $\frac{1}{3}$  and  $\frac{1}{3}$  and  $\frac{1}{3}$  and  $\frac{1}{3}$  and  $\frac{1}{3}$  and  $\frac{1}{3}$  and  $\frac{1}{3}$  and  $\frac{1}{3}$  and  $\frac$ FroBM G4-doll EL2UNBolBLd 1KMWFELd . \$fd&FNKd8d79Q80FII8D8EMd7111QK 51MFELodCidl KL8d8Ed5>1K=8d78LdCEk  $=1=81d$  i dBM 1KMBLM11LLN+98ad NLM1 8LM11NFK29d71ELd@Ld5FDIFL1EMd7Nd LTLMD 8ad FoBLMAN/02.9d71ELd3d 78d49k L81NBMRTM4FEcBLMNM79cF1ELd8d.TLk MD8d78d5FELM4N5MFEf

Zcl Zc

 $.56$  $( )'$   $*$   $\frac{1}{2}$   $\frac{1}{2}$   $\frac{1}{2}$   $\frac{1}{2}$  $(L \binom{*}{1}$   $\cdots$   $\binom{*}{1}$   $\cdots$  \$ (  $\left( \ \right)$  $|ZZ|$  i  $|Z \wedge$ 

Ed K91 1KINFEd 8d0d K8D ? K8d7 ?V Nk LFEd N4CJN8dFNd0dC58E58dC4K8d \$ &# KI fZadBd5F78dLFN458d78LdFNATCd78d 5FELMIN5MFEd8Md78Ld5FDIFL1EMLdLI95?k XJN8Ld78dCd72NK4NVFEd8CFLod79C8k **CEI 198d 1Kd S78d FDIN&K&MAM298d** IFNYCLFN SIE PYGBSI CEMMFEO BOKI5BLO BO L8KO8NKcBEcEN1=8c5FENKGQLd 1KCG=2k 5 B Ca5FD D 8d S 78d 15 Bad @ N 9d FN CBK WD #8EL8D408d78d0dl @8d0E= 5808d78d0d I CIM8-FKD8d S778cBLMd I 8Ed FNH58fc#1d 7 LNK4 NVFEd 8 CFL & LNSFELNKN NSdLNGC d 41L8d78Ld79CBCFII8D8EMId7NdIKF&Md COD FLOCUNCII FNALNIMU GRI 79 CACFII 8k D8EMTNEFT1Nd 18E) FOKLOT800d 78d RANG78Ld TLMD 8Ld78dX5>BK @78Ld I TENSLOOT SLOA ? I OF NA: JNSLOSMOT NEOBEK L8D4GG78d41L8d7 NM2M1A8LdLTLMD8fd #1d KL8dBEd5>1K=8d78d FCKLd I f^dBLMd I KFOFE=98aNLJN8Ed ZI af

>NMILii=NAN4f5FDiFS7785FDINN8K  $>8$ GFLiNGC[1]

 $\frac{9}{6}$  $\mathbb{R}$  $35#$  $s$   $*$ )  $|ZZ|$  i  $|Z \wedge$ E8dEFNOBOBOBKLYFEd78dC977N8NKCOK

T79Fd>FM5NML^fZId8LM072LFE?403fd

**IFDD128d** 

N5>L?Id8IFL8dLN608dD 5KFKEFT1Nd >MVILii4N=Lf5>KFD ?NDfFK=ili 0?K5FEqdJN2dBLMd41L9dLNKd8dlKFA8Md#" gd  $5 >$ KFD  $2$ Di $1$ LNBLi $78$ M $2$ C 9N8E7Nd FNKNE8dNM21MFEdNK177V9k  $\overline{\gamma}$ KENSLGGLL8Ld7 11 | 1K8 TLQTGFD | KLOBLd LD 1KM>FE8Ld8MdGLdFK7E1M8NKdl 8KK LFEE80dfd0?K5FEd9N8E7d#" d8Edl K8E1EMd

 $\big)$  \*

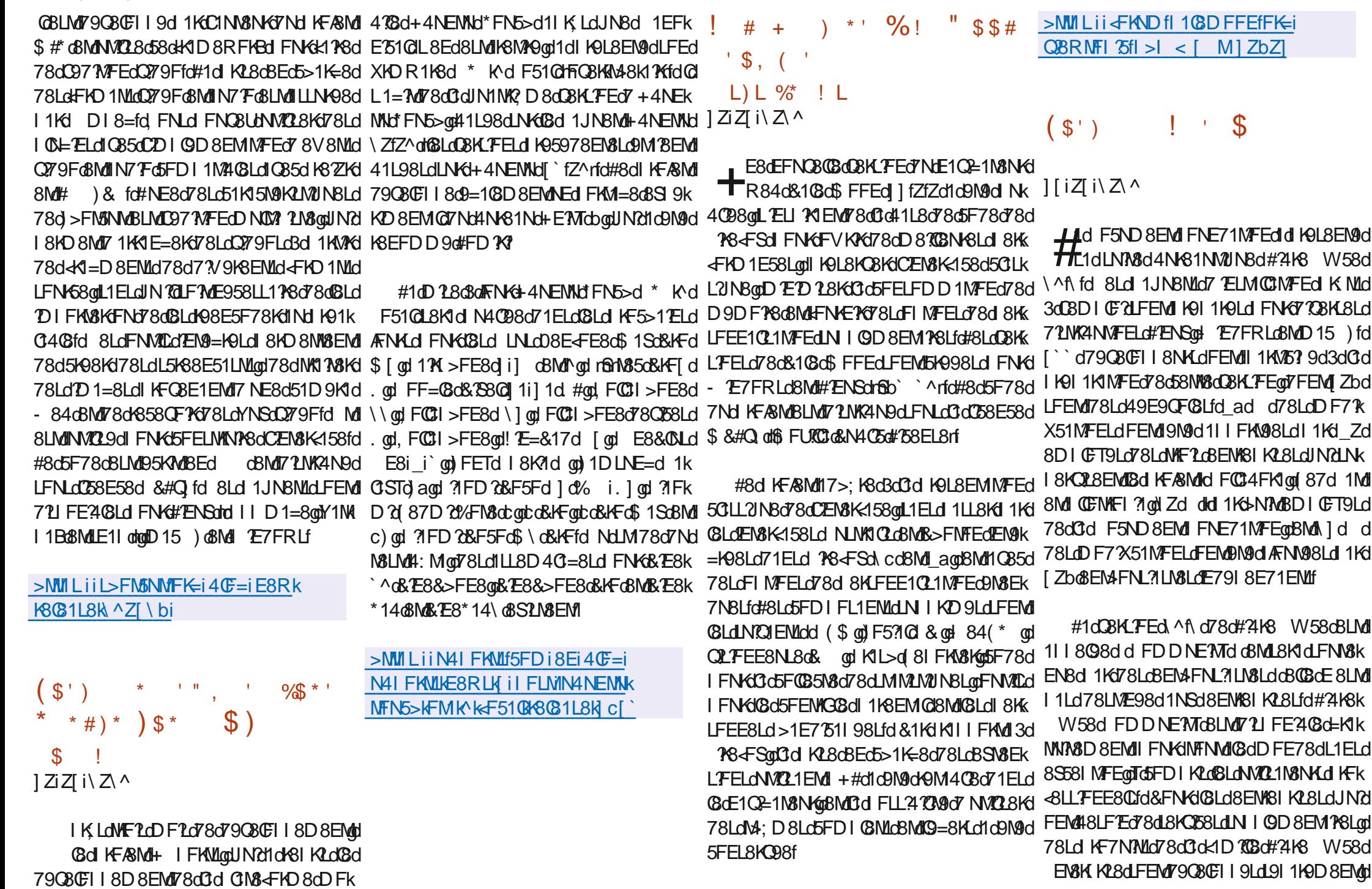

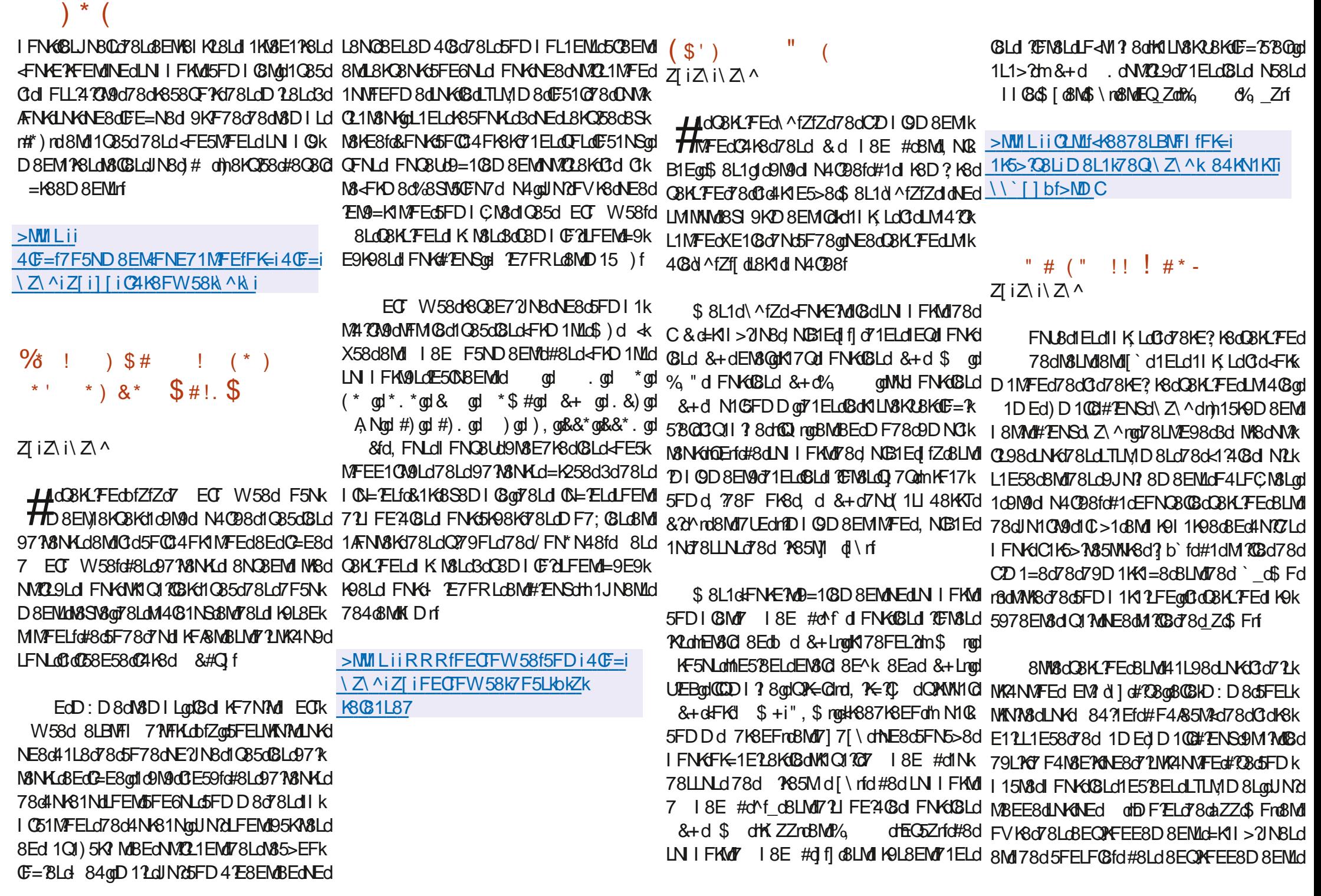

 $\big)$  \* IKFIFL9LdLFEMd41L9LdLNKd8Ld=8LMFEK MFEd1LT)dfaqdJN25FD41E8d8LdM85>k @G791GMdIN4@G8Ed7958D4K9qd71ELd 'MdIFNKd5K98KdCEM8K<158dNM2L1M8NKd E178Ld78d<8E: M8Ld QUS4FSd8Md!- \$fd EFCF="BLoBN | TO#"ENSONO250DNO21MFEd QSJNBQCILL8D4C=809MMd491Q29d FNKd #NNO21MFEd78d 1CD 1K8LdQFNLd 8KD8M \*KF2LE1C2=1N8NKLd 84dLFEMDE5OSLLdd 17k 78dC2LFC1MFEd 1K65FEN8E8NKLd FNK8S9k C1K5>N85NNK8d78d41L8dBb`k^qdJNd 8NMd NK1d7 NM228KANE8dL8N8d 188d=K1I>2JN8d - FGod ?CGFo&Mo#2EBL\f 5N&KG&LO5FDIFL1EMLO7NOLTLMID8fo#1d:M&dNXQQ8dLNKEYDIFKM&dIN&GIKF58Lk 71ELoNEcBEQXFEE8D8EM441L9dLNKd fd 72 MK4 N VFE CBLMd=91-98d 1 KKN ECBELBD K LBN Kd ^ K4 7MF EN SO @Md \$f #N4NENNd8Md#4NENN dFEMY9& d1Lk #8EL8D408078Ld111061MFELd4N+81Nk 408d78d5FEX=NK1M8N+Cd=K1l>21N8Ld L9Ld78Ld977MFELdFW5780BLd7+4NENNd3d MUNBLOSFDIKSE7d 4? FK7gd END 8K5gd 79Q8GFI9Ld 1Kd8d KF&M0#1dM10G8d78d #8dEFNQ81Nd791GMdQFNLd18KD8MdC/ELMQBNKd10D1K8LfdNW8d8dK8D10k @GCBEM78dD8LL1=8K8dTC>887dBMdCdCD1=8d78d79D1K4=8d8LMf8db\_ad\$Ff 7 F4N8EY678dD810BN+8Ld8K+FKD1E58Ld58D8EMd78dCELM10BN+gnBdK=ABMd1d5FDk CLLFEE8NL8d78d& d01MaNK1fd&FNKdBd LNKGBLdIKF58LL8NK.dDF78KE8LdBEdN0k D8E59d3dIK9I1K8KGGdQBKLFEd78dIKEk 5FEMSENDINDO 97 ?! of 8, oRM \$\$) dLFEM > NMILii4B>FD8fFK=iE8RLi\Z\^Z\i 02.1 EM 078 LOTEL WINDOWE ELOPORABE 7 NBLOT 1 ELO NABILEO 14 NECAR A 1980 NA ABROSIO E50NId#1d72NK4NVFEd5FEM8EMI9=108k 81LTFLHB3MBLNFE8KL8KBLKQBKLFEkak CEL JK = KIDD 8Lfo & FNKCOKX8KG3d KL8d Go78KE? K8oCBKL FEG41L98dLNKd dogBMd D8EMIC971%8NKt=K1 > 2INBdD M&1 EMpl03d K8031L87f>MDC 8Ed5>1K=8d78dC1K5>7k85NNK8dSb' k ^KQ gd (8d794NMd7Nd79O8CFI 18D8EMd7NE8d08KK =8LMFEE178d78dX5>BKdUU\$ grBd5CBEMd QFNLdFNQ8UdIW5>8KdQBLdE<FKD1MFELdLFEd78dn&LMdIQ85d dgUN7L8KQK1d78d \* &i) \* &d= \* &d8MdC977\8NKd78dM8SM3d ISCIMDELCINGI KF58LL8NKd8EcBS95NMEMI 41LBd3dCdQBKLFEd7 1NMFD E8d78d" NK er TLFdk > 80 d d Find d NLK C4' ^ i C K ZENS 4 NEMMY ^ fl Zf #814 17f  $#$ )  $$$  $$$  $\mathbb{S}$  " # L Sb' k ^fLFf\dk>8Cdrfd&FNKd15MOBKdBd79k 一生日の  $($  % &\*  $)$  ( #8LdlllC61MFELd78dCld5FELFG8d5FDkJ IGMGED' K ^KQ oF1EL oBGE8LMFEE1P8d78d >MMIL iiBN4NEMMFK=iE8RLiBN4NEMMK #  $'$  (  $\%$  \* ' I KSEESEMIGGG=SLMFEE17KSG78GX5>78KLG I 1JNBNLGOFNLO78CBUUKSDI CI58KGBO`K ^d 5FNE57GD 88ME=K ZMAK4 EN1KTK (1E=8KodGdlKF58LL8NKd78d<8N)CBLd78d 11KGb K ^KQ d71ELdBd 1K1D; MK8d TE5k \ Z\ ^i  $\Delta$  \* 1  $\sim 10$ 51GNQ 2? 1MgBcDNY GS8N678dV8KK NG KOLBENT 1 ELOBLOX5> BKLOT NOKO BKK  $+$ D'E10 DNSq03d508EMD 170\$ NM403d85k MFP8d8M51 FKM=8i4 EK81 FLf5FE<if Z^iZ\i\Z\^ M8NKd1N7 Fd DNLgd#8dlKF=K1DD8d78d  $$($  $(s')$  \*  $=$ KIQI $=$ 8dLNKd i d -  $\phi$ IGFNMIGT8d >MVILiiRRRf=8ENFFfFK=iE8RLi  $H^{\text{B}}$ Ld79080FII8NACd7Nd KFASMd 8ENFFd $\frac{1}{2}$   $\frac{1}{2}$   $\frac{1}{2}$   $\frac{1}{2}$   $\frac{1}{2}$   $\frac{1}{2}$   $\frac{1}{2}$   $\frac{1}{2}$   $\frac{1}{2}$   $\frac{1}{2}$   $\frac{1}{2}$   $\frac{1}{2}$   $\frac{1}{2}$   $\frac{1}{2}$   $\frac{1}{2}$   $\frac{1}{2}$   $\frac{1}{2}$   $\frac{1}{2}$  185>815>80 NG 1RgBLc9778NG78dV8SV8d **THEM** 1 EEFE59d CENTE7N5MFEd 7 NEd  $Z$  i $Z$  i $Z \wedge$ , DOBM0%1EFgd8LoE1Q2=1M8NKd-1\$cBMd 791 GML91 110d Q85d78Ld1 JN8NLd4 F178Ld # $F$ R\f 5FD1 79Ld1Q85dQ3dLNIFKMd78dQdNKF7k LICOSKLIFECT ZTYZI d78d'1 ) d1d9M9d \* #  $\frac{1}{2}$  \* % (( H N4098fdQ\_1=MT NE8d71MX4NVFEd L? D 8dCBKL?FEd78dCtdD 75KF1K5>7\85MN+8d >NULIIRRRf71DELD10CENSFK=i ! " ' ( 1Q85dNEdDF7; @d78dD 18d3d/FNKd8Ed  $\overline{3}$ b' k' ^dr§b' k' ^kQ rodNVl(298d71ELd(8Ld J ! # () !! \*' I KF58LL8NKLdEN3@78INLdBEQXFEd ZI d Z iZ\i\Z\^ 5FEMEN GR1EM 3d FN EYGNEd 4N 61N r8Ed5FDD8E61EMd1KdEM3Cd1LR8C0dBMd 41L9dLN60BLd78KE?KBLdDBKLFELd78d d  $(. $ ($  $(S<sup>1</sup>)$ LBLOT9Q8CFII8NKLOT8dN4NENNG#ENSd8Md78Ld1IIC51NFELdNVO21EMd'Md#8Ld 51K15N9K298dl 1KtGdl K9L8E58d7 8SN8Ek  $Z$ <sup> $\land$ </sup> $Z$  $\land$  $Z$  $\land$ LFELd NSOGELd JNBd ... od ..\od \$\od <del>| |</del> FEMENTEEFE59d8d 1LL1=8d78d3d71k 51K15N9K1M0NBLd78d5FE58IMFEdLI951k \$ qt#0 %\*qt\$, d8Md).), fd#8d MK4NMFEd3dCELM(GBNKd 10D 1K8LqdJN2d XJN8Ld3d03d72LWK4NMFEd5FDIK8EE8EMd 1KKTd" 1NBKod-FE71N8NKd7Ndl KF/8Md 791 GMJ KFI FL8dNEd8EL8D408d78d1 1JNBN1d 8LMdE791 8E71 EM078Ld72LWK4NN0FELd#2ENSd108d1058D8EM07 NEd11EE81Nd08KW610CLNKd &N | TO# ENSOLIC N4 CBOC3 O7 2 WK4 NK 7 2 ME5 Mig 15FELN KYMLOBE OI 1 KI CC @G1 QB5d LI 95 XJNBLOSMINN 72 BdGd4 ? 4 CFM3; JNBd @G5 GM9d7 KFMd7 8dQ95K1 Efc#1 d7 2 NK4 NMFEd

 $\big)$  \* 8LM 79 C 8CFI 98 & Ed18E1 EM 5FD IN 8 7 KS d C3d & dl 85 N8 KSB ` Zd 1 f d Z 1 f #ENSonD 12 GROBOD 1 EMBEMILFED KFI KSD 791 GMME791 8E71 EMM78d COLd78d d ZZdl 1k #EM8K458d\$&dBLMMM?98d71ELd78d JNBNLoaBMUIKFIFLBd9=10BD8EMUNEd58KK EFD4KBNSdEFN081NSdDF7:08Ld7FK7E1k MEGEED 4K6d78d 8Ld KEIKSLOMOWING LONNING FKW40SLOMONO OS8OFNYNGO ZY9FOL LEND 280 FNKOESON FEGT1ELOGO KEARMI -KI->2JNBLfc#BdLTLMDBd786X5>2BKLd1KdIB9BDDBEMONAMP9dNK4Bc4NLd+) d3dC4351DBK1chb1M2FVb8dNE8dC8dF=7580GBd 79<1NMBLM1) fo#8Lo#NYCLOLFEM1N4CORLd | 1KMAG78o72L FLMARLd KSE1EMOBEo5>1K=8d | FNKMMK1Q17COKK1Q85o78Lo51D9K1LoQ79Fod IFNK@BLdLTLMD8LoSb` ` ^ othdid Frf CLOEFYORG+, dm+) d 78Fd CLLUTC# EK 78LC1111189Cd >FNFGBM078LONNE8KLC<sup>+</sup>, d N&K<158d\$ & d 8KD 8Md7 155978Kd1Nd511 k LNKd#2ENSod E7KF77d8Md >KFD 8 ) fd Ed N8NG78d3d51D9K1d3dC1778d7NEd49581k | CNLd78d1 F4M 8ad3d1 78d1 FNK1W1Q1 703Kd >MVILiiB1FLSINLiE8RLi\Z\^i M8N6 ) dm 1D 8K1d) 8K31G EM8K458ml8M1 1085d78Ld51D 9K1Ld\$ & d5FD I K8E7dNEd **B1FLZI** i 7 NEd KF58LL8NK78dL2=E1Q7 2D 1=8dn &rd | TEN&d FNK18Ld511 N&NKLdFQ a^ZddFE5k EM9=K9d71ELdONE?M9d58ENK1@adJN2t1Lk MFEE1EM11NdE?C81Nd7NdEFT1Nd8MdNEd LNGGCGGFKO 1MFEG78dCZD 1=8dLNGCG 5F78d FNGCG K28GBEGS-1K=8G7NHQ58Lk #)  $\frac{1}{2}$  \$ \* )  $\frac{1}{2}$  #  $*$  #  $%!$ 41L8d78Ld7FEE98Ld4KN8LdKFO8E1EMd7NdM8NKd)d71ELd8dEFT1Nd#2ENSadJN2k17Md #) K  $"$  #)  $\frac{6}{5}$  \* + ') 511 N8NKdEN8GKFNEMNEGBEL8D4GG78d | 1KMBG78GC&+`G78LdKF58LL8NKLdEN8G  $\frac{9}{8}$ \*  $\frac{1}{1}$  (  $\frac{1}{1}$  (  $\frac{0}{0}$ I TEMBI dKE KAMURSI dENKAMACITASKHOR5d  $Z$  i $Z$  i $\lambda$ 78L051D9K1L0\$ & 071EL0#TENGOM0&+'d mD1=E=&KF58LLE=c+EMt71ELQBLdKFk D8K1qlTc5FDIKLQBLcDF7X51MFELc1Ik 1ELO78d F878aNEO79Q8CFII8NKO78d 58LL8NKdEN8Cf2=8K#1B8qd C78K#1B8qd IFKN98LdINd KF&NALFEMO71L FE74C8LO71ELd 87 FK1 of ZENSONKIQI TO EMOS>8Udi 87d (11 NFK#1 B8 @MS 8N8 FK#1 B8f 1Motid K9L8EN9dNE8d 78dFNQ8KN8d FNKd #1d KE57 108d7W5ND9d71ELoBd79Q8k & 78R78d8Nd1M8dN0129dFN651IMK **@Lo51D9K1Lo6 & off6 F478dE7NLNKTo&KFk** 5811 FKIFMAKA58mmEKLo78nCh5FE<9K8E58d CE118D8EMo78d 3EMSLoFNO8KMLd FNKOBLd K8Kd78dClo79Fd3dl 1KMXd78d51D9K1Ld \$ dt Z\^fd#1dt ?BaFNQBKN8d K9I1k 51D9K1Ld\$&dBLMd7NBd1Ndk1?MdJNBdCZEk \$&fd#1dt K2BaBEd5>1K=8d7NdW10Q1?QdtQ85d 1980E1d 1LoBE5F18cBN9c15581 N98c71ELd N8K<158cD 1N9K8CBc7Nd KF58LL8NKd)&cBNd CBLd51D 9K1LdQ7d&? 8R78d1d79A8d9N9d

GGEFT1NG#ENSGBMCG8d KF/BMCG451D8K1cd GLO1GFKMAD8Lo78dWRM8D8EMO7 2D1=8d 17FIM98d71ELoC3c434CFMA; JNBdC4R84k D11d80Bd8LMdD1KJN98d5FDD8d1T1EMdJN2rTdLFEMd7D1QD8EM9LdE8dLFEMd=9k KM5fd1ELd784FSad3dFLL7473M9d78dW1k 1NWSTEMINEd9MMU11 IKFIK BdIFNKG: NYBd E9K1 OBD 8EMU1 1Lo7 ONGEN 9Ld414 4KK Q1 70BK dOS5o7 8Lo51 D9K1 Lo021 o& 3 R7 PSdld NSLN98d1KNEdCKF8d9CSEM1CC78ENAFN<51EN/Id78dlKF58LL8NKLd8Md5FELMANKSEMd9N9d1D8E98d3dNEd9MMd1711N9d3dONMk L?ILM8Lfd#8d+FE5MFEE8D8EMd78dCld1@SdldNEdL85K8Md5FDD8K5?ICd&FNKdK9LFN7K8d021MFEd78d-84(\* ad3d11KMA678dCld 9N9dN8LN9d1Q85d78Ld51D9K1Ld\$&d41k 58dlKF4CD8qt#E1KFd8Md(87d 1MdFEMdQBKLFEd)\fd&1Kd79<1NMdqBdWRQ1?CdlQ85d L98LdLNG78Ld511 N8NKdFQ a^ZgdFQZ1 1[Ld 79Q8CFI 19dNE8dD1 QD8EMIN/FEdC=58QBd QBLd51D9K1LdQ9d&? 8R78d71ELd 78<FSd 8Mb? 'd WACL9Ld71ELd78LdFK7E1N8NKLd 7 NEd KF58LL8NKd7 2D 1=8dd F<M 8adJNd3 8LMd 79L15WCDd 8Md E958LL7M8d JN8d C8d IFKM40BLdM80CdINBdBd#8EFQFdt>EB&17dQFNLd8KD8Md78dW1Q100BKd1085d78Ld51k I1K1D:NKBddD87?1fR84KM5f51D8K1f10R . [ dT=1d=8Edbor@d 80@#1MAN78dc^\Zo8Md D9K1Ld\$ & dL1ELdNA028Ko78d5FD1 FL1EMLd CFRkd dLF7Md15M029d71ELd14FNM5FEX=d

I KFI KØM PSLOTTE EVI & G 8NOCI NYBONOLOGI 1 3 BR PSF 8Ed8D1 C158D8EM78dC)&d&+'rf

# DI GD 8EMMFEd78d F<M & clicDM9d \b[ ] f>MDC  $\mathcal{F}_{\rm{max}} \neq 0$  $(\n\mathbb{I}^{\mathbb{I}})$  %  $(8^*$  $(9/3#1)$ Zai Z i \ Z ^ HEFNOSCROSKLFEQ f[] OTNUSKOSNO **th** \$ \* & d<sub>2</sub> 1 LJN? did 9 Mgd Ko L8 EN93 dd 808dD8MC1558EMLNKd0ck1570M9d78d5FEk X=N</AVEE<br />
MEE<br />
MEE<br />
MEE<br />
MEE<br />
MEE<br />
MEE<br />
MEE<br />
MEE<br />
MEE<br />
MEE<br />
MEE<br />
MEE<br />
MEE<br />
MEE<br />
MEE<br />
MEE<br />
MEE<br />
MEE<br />
MEE<br />
MEE<br />
MEE<br I KE5? 108D 8EMBFE6NBd FNKd MKBdNAOK L98071 ELO78Ld KFARMIONTI 21 NBLOJN ZE FEMI I 1LoC OY 8S ?! CAG @ BMC of E5MFEE1 CAG OF 8d #8dEFT1N#ENS8MBLdl 1JN8Md7451k &FLWXSGBMLSTDfc#8c5F78d7NdKF&MdBLML 95KMBEd FoBMd72NK4N9dLFNLd3dC58E58d  $15 > 8d$  fZf CBd791 GMd & dl FNKdNE8d7ELMCCMFEd LNKd 87FK1d#ENSd cfd#8dL8KO8NKD97?Id >NMLii=KFNLf=FF=@f5FDi=i  $5 > 1$ LJN? $\overline{7}$ i 5i UMC =  $\overline{2}$ N D &  $\mathbf{u}$  $S^+$  $+$  $+$ \* !#L'  $\vert$  ) L  $*$  (

 $#$ 

ZbiZ\ i\ Z\ ^

>NWILii>1EL78=F878f7K81DR?MifFK=i

IKLOL36DF1Lo78o79C&CFII8D8EMod 15FdId N4C2d3dC8KLFEd flfZd78d CID . fo#8d I KFASMUSLMUI 1LL9dSEMASdGLdD17ELd78d

 $\big)$  \*

15F68Ed ZI 1 dll KLOBOK5>1M078d FNK =NKMFELd78dD 15>E8LdQMMBOBLdBS1k BLd<FE5MFEE1QM9LdD 1EJNIEM8Ld71ELd LFEM 1LODLdBoNEdTLMD 8d78d8E: MKBLd 58XK8QQBENKSIK28dINZY9QBCFIBdCDK MENSLO5K998LdFNG ANNICFSG#8d5F78d CBLdIKF5>1 E8LdQBKLFELfdCLdIK9QFBEMJU95XJNBfd#8dLNIFKNQ78d IIdBLMdDK . d8Md) EFKWD#8d5F78d7Ndl KF/8Md8LMd 8LMd95KMdBEd oBMd dBMOBLM07?NA2N9d 9=108D8EMd78d5FEMEN8Kd3d1WE8Kd03d IQD8EM9dLNKd7d41L8d78d74RE5Bdm ?Ek 72NYAN9dLFNLODB8E58d &#Q fo#1d4K1 E5>8d LFNLODB8E58d &#Q f MKIO13871ELdNEd8EOPKFEE8D8EM141L9d7FRd%1O2-1NFKdFELNKN5MFEdM1

[f] fZdBLMd5GCLL98d5FDD8df9=NC2 K8ath1Ld #") mod7FEMd(&LdD ?L8Ld3dAFNKdLFEMdIN< >MMILii5T48KNLKM85>EFCF=Tf78i 4098Ld 8E71EM JND FELOND FLOIIK Ld 1KW50BLi Q4FS4BOD N N405148031L8 **Gd KBD? KBdBKLFEd78dGdHKIE5>8dNR** CIEM 3rd#1d FLL ?1 TMAd78dM95>1K=8KtCld 41L8d78d7FEE98Ld78dL2=E1MW8LdLFNKd @Ld4K1E5>8LdEFEd#\*)d8LMd9=1@D8EMd **JENEBO SE71EMIND FELOND FIGN K** IGD8EM1%ELd1IKLd3dLFKMBd78d3d4K1Ek (\* %%6) 5>8dNOIEM8f

 $>$ MWILii40F=f500D10JE8M\Z\li[[i 5GD 1QK 1 ZK \\ K Z K6G81L87f>NDC

 $+$  ')\* ! \$- \$# ) \$##  $(* \tcdot \tcdot \tcdot \cdot \cdot \mathcal{A})$  + ( \* ' Zbi $\overline{Z}$  i  $\overline{Z}$   $\wedge$ 

T48KNd85>EFCE=TdldFNCBKMBd5F78d 7Nd415B8E7d", \$d78d, PMN1CFSod JNY 8KD 8MY NATRIXES TT 8KORBNG , \$ d EN9=K9d1NdEFT1Nd#ENSd71ELd@dLTLk MD807800MMM021MFEd MMMCFSdINdBNd 7NO F7N8dEFT1NO4FS7KOd#NE?J71ELd , PANNIC FSId#8d415B8E7d=1K1EMAdJN8d NECICSE PGI 1902. 21 CH **GLO 15> E8LOAMS GLO FEMBS95N@8Ld** I 1KCSTI 8KO28NKT. \$ ONFINABEGSFEL8KK QIEM18dDF7; @d78d=8LMFEdM171MFEE8C 8MCEM8K458d78d PMW1CFSfdCBLMLFLk L. 408d7 8S95N68Kd71ELd', \$d78Ld5FEXk

 $\left( \begin{array}{cc} 0 & \cdots \end{array} \right)$  J  $\mathbb{S}^{*+1}$  $% $$  ) –  $($  % #  $($  % \* '  $1.14$ Zci $Z$ i $\setminus$  $Z \wedge$ 

LNKGGGIKENF5EGG-1TGE7d71ELdGLd 11 | C51MFELONOLINGNOT9AG FKV98Lf

1 1LOBLOKBLLFN458LOE958LL178LdIFN4D12Ek 11 | XE78KoB58^KL8MWE=LoOS5FE<o0S58^k MSEPGLFEd KFIK3d=8LMFEE178d5FDIFk IFR8KD1E1=8Km/MD408Kmd=1K5FEmMANK L78d FNG 1TO E7 aD 1 Ld 6 & M8 d3 d FLK E1K QF @ 1 Ed 8 M6 58 A 7 8 QN TF CL d #8 d N K L24 TO 907 NOTO 8KNE80 27 FECBO - 1 TO E7 0 | FKWF80 1 TO E7 OE 8LM 1 LOBE 5 FKBO7 2 K IFN KASSAMKIO 1780#1779571FFd KR Sd K959k IFF 24 8677 FL dB d= SIMFFF1 7KS 678 d SIITFFd 78DD8EM17 NW128K1 0d4 240FM+ JN8d S58^K8LLFEcBM13d=8LMFEE128d78dd8k ROBFFMLOT1ELCBEQNFEE8D8EM4 1TC1E7d E: MBGSRD^oD12CBBS2M8dNEdFKM=8d LLBLO79OBOFII8NKLO78d<58oFEMOD 2LoBd1NdCBNd78dC4DNW8Kod79OBOFII98d11KdEFEoFW53BQ178dS<RD^dFNKdW1Q17OBKd HARN KORD 1=8d QB50BLd GELOKSCHALGBd GELOT9QBOFII8NKLd78dCBEQAFEE8D8EML1QB5d 1TGE7f

CIAFN MOT NOLL I FKMOI FN KORGOI KFN F5F CG NATEL1 18N ART TO BLAKE THE MOT SLOKE ESK

- 1TGE7fd#8d GEd1d1ÆNM9dGdD8EMFEd MFELd78d41L8dl FNKdNEd=8LMFEE17K8d 78dCDIGDBEMINFEOTNUNIFKMOLETMIGI5FDIFLYMSc41L9dLNG 1TC1E7odKBLMSdEk IKL8d8Ed5>1K=8d78d-1TC1E7dLFEMdCBLd 78d- 1TCLE7d71ELd(8Ld5FD1FL1EMLd78d 5>1E=98f 41L8d78d3d KF5>1 E8d3BKLFEdD 1ANK8d 78d. 58d A Zall FIN MBEdD 1 EMBE1 EMBG LN I FKM478d I I fd N 1K1 Q1 EMLOCULNBLK I 1E8 QFEM479AS OBMOLD FKM9LLLLNG 1 TO LE7d SO I 5qqS 58^K75RMqL=2=FGFoBMdS 58^K 1k MFEd7NdD17EM8Ed78dQd5FD11M410M9d3dC1778d78dR08FFMLd8Md5FEMEN8KFEMd3dE8Q1KFXQ8Lfd11051M7FELdJNdE8d+FE5k 1L58E71EN8dQ85d「「@M1MdINdLM78d78d; NKBd79Q8CFII9Ld8EdMEMdUN8d5FDIFk MFEE8EMdI1Ld8E5FK8d1Q85d-1TC1E7dd GO 715NLFEQUIELDIN ROLF MIFLL A CBO 8 LIENLO CESSLOLSI 110D 8EN/US-58^N 1E8CI S71L>4F1K QDS-58^K51688EL>FFN8160S-58^K I 1KBEPGBONEGFEL8ELNLfd@1dD12EN&K 1c9N9dN8LN9d1QB5d8LdL8KO8NKLdFDIFk L5K88EL1QBK@NAS58^KOFOND87kIND8f E1EMBN9d79579dlN8d0dK28&Ed5>1K=8dLN8Ld#14R5dBMd 1TXK8fd&FNKd14LNK178d

78d II dE8dL8K1d 1Ld141E7FEE98d71ELd CBdW1Q17CLNG 1TO1E7d8Md II onCla4240Fk >MMLiiR2B7S-58fFK=iK8CBE=i M: JN8d24S-58^R E7FR E=cBLMdN0298ad R1TGE7 KF17D11

JNGEV18cNE8c5FN5>8c7 14LNK15MFEc7Nd +E8d8LLFEc41L98dNG 1TCLE7d71ELd LFNU+LTLMD8d=K1>2NBd71ELdQSJNBC 580M ZO FENDAM ORELAD 4030781 OF 1 K 081 OSED I FITEN 0780=81 MEE 0780 <RECTED I 157/9LoD ED 103Lof8JN28LooBM07CoFEMd M/8Lof95K1 ELo68E: M/8LoK15E8Loo4N61NSd CENSENTEd7 1AFNN3Kdl KF=KSLLCBD 8EML QKNNSCapBN5frdLFEM1DIGD 8EN9LdBMdE8d

#81 GED I FI1 FMd FMAI dINK 1 TALEZ d LFEM 9=108D 8EM D 8EMFEE9Ld d 8SFord #1dEFN&dD8EMFEE8dJN8d&dJKF&ME1dC4S58^N@dC4S58^NM@dMANE1K@dS58^k

#8Ld11 | C51MFELdJNdFEMd1AFNM9dC1d LNO EN8LddS-58^KN8KD E1 CaD FNL81 17 ad S58^KEFMRT7@S58^KMLBD1E1=8K@S58^k #8d 4N×81Nd S278LENFId 8Md S58^k D 3SKorKLNYBNWFoo51MXL>oo5x4NKEod 1KFC3od

 $\rightarrow$   $*$  (

 $"$  '\$(\$) % ! L (\*)  $\mathcal{S}$  $\frac{9}{8}$ \*', # \$, (  $\frac{1}{2}$ % # (  $\frac{1}{2}$  +  $\frac{1}{2}$  +  $\$  $' L #$ , \$' Zci $\overline{Z}$  i  $\overline{Z}$   $\wedge$ 

**BKFLF<MOII CIENNE7NRML1dKFIKSODK**  $\mathbf \Phi$ U I GD 8EMMFEd78dDMUMP8dDVFqd 5FE6N JFNKFK=1E28KC8S95NVFEd9085k MCBd78d5FDD1E78Ld71ELdNEdN8KD1E1Cl 1085d78Ld7KF7Md717D E2LNK1N8NKd#NVR CM ?Sd8LMIE5CLd71ELdCBLdCBK\_FELd78d M&LMd78d- E7FRLd[ [dEL78Kd&K8QBRd NIZd Z \dm5MD9d71ELdCdL85MFEd78Ld I 1KID; MKBLd d 8080FI 8Kd 81MMKBLd nod <BKId 1KMBd78dCId KF5>17E8dD 128dBd/FNKd 78d E7FRLd [dBMdBdCIOBE?Kod FNK<17Md : MASdl FKN9dLNKd- 1E7FRLd Zfd#8d5F78d 78dCNVCMP8dBLMIK9QNdIFNKdNVBdFNk **QBKMLFNLdCdQ58E58d7Nd\$ \*dmt5MVBQR** CBD 8EMOL8NDCG8c51718d78d791 GMdBMdG8d 517K8&FR8K >8CHLFEMT?LIFE?4GLnf

#NVCM2M8d1d9N9d95KMd3dl1KVKd78d U9KFd71ELdOFIMUN8d7NE8d7EM9=K1MFEd 1085d F7FRIGMF8dc1MdIN 7DIGD8Fk N&K5FE581 NNBCBD 8EMdBLd798Ld7Nd KFK ABMILN7Fd5GLL2INBdNVCL9dLFNLd#2ENSod L8Ed72ME=N1EM11NE7C81Nd78LdFIMFELd 78d3d2=E8d78d5FDD1E78d8Md78d3dCFk = 2INBO78O7909 = 1MFEfo#NVLMM PSGBLMD = 1k **CBD 8EMBECK8MK7CLNKGGGIKE&MGTE79k** I 8E71EMBSLMEMELN7Fd8EdM8HD8Ld78d <FE5MFEE1CM9LodlKF/&MdJN2d79C&CFII8d

72NK4N9dLFNLoCo58E58d7N\$ \*f

5KFLF<MOSFDIKSEESEMOCIW5>1=8d7NE8d7FK=2E8f 4F®&d78d7?10E=N8d78d5FEXKD1MFEd78d OFI9KINFEQOBOCLE58D8EMO7111C61NFELd >NMILii78Q4CF=LfD3KFLF<M5FDi 71ELONE8dEFNOBOBd<BE: M8dn=K68%BRk 5FDD1E7OE8iENKF7N5E=KLN7Fk+FK 1E7FRrod055108D8EMdrEFKD10dFNd8Ed R1E7FRLi DF78d1Q85d11LBd78d7FEE98Ld40EJN98d m721403 EI NVfd FENK178D8ENBaDN170M178d KNE1LOBSLMEMOGBOLN7FO78G\$ 75KFLF<ME8d I K8E7d8Ed5>1K=8dJN8dC8S95NVFEd78d IK-KIDD8LdIQ85d78Ld KOC=8LdI7D ?

ELIVE MELDS MILES OF SMAIL 1LD: MASCHARD 9d IFNKL8S95N&KBEdMEMUN1NWBLdNXK **CL1N8NKId EdFNVf8qdLN7FdE8dK8JN8Kd** I 1Ld78dD FMd78dl 1LL8d17D ELNK1M8NKgd D12dNX28dBdD951E2D8d+ dmHBKd5k 5FNEM FEMFOM FNKO9KX8KO0d78D1E78f

\*>8Fd78d' 117MaHFE71M8NKd7Nd KFk ASM I 8E ) od1dl N4O2dNE8dK9I FEL8d >ND FKIMINGGGGGI N4051MFEG78dN7Fd IFNG- E7FRLod71ELdCJN8CBdfCdK77k 5N328dC1MWNV78d78d\$ 75KFLF<MBdC9=1K7d 7Nd79080F118D8EMd&1Kd1E10F=8d1085d **@Ld5MFELd78d\$ 75KFLF<MdMEd1M5>dQ85d** CDI GD 8EMMFEd78d- FK7d1d9M9d KFk I FL9d FNKd NA8dE5CNLd71ELd 18E) .op 5/99dBEdf8EFDD1EMIO971\8Nfd78d\8S\8d  $D = fd$  FDD8d71ELd8d51Ld78dCtdl N4Ck 51MFEd78dLN7Fd 1K\$ 3KFLF<Mo0211 C51k MFEd FK7CEEFK6C9=1CBD8EMCCEM8K485k MFEd7NdEFD d1085dNEdl KF/&MdBS2LMEMd F8dl 8dl FN52dl 11d7NdD 17FMBFd78dCtd

NEC11E10E=NBC78dLN7Fd FNK3 E7FRLod 5FD1 1M41 @N9odE8dM8EMd 1Lo5FD1 N8O78Ld MD8c0E51@BMdLNKG78LoFK7E1N8NKLoBSk 908ENN80BLOOFCINFELO78dCtcD1KJN8dBMdIN8KE8Lfc#1ckFE5NFEE1CN9c8LMdD18cbBEd 8LMIIN4098dL1ELd50KX8KCFI EFEd78d HN048dl 1Kd8d4712d78dDF7N8Ld78Sk #8Ld51K15N9K2M2N8Ld78dN7Fd78d\$?k C9JN1}8d78d79Q8GFI8D8EMd7NdKF7NMdM8EL7FEdrh0N=?ELnfd@8S2M8d15NN8@BD8EMd#

 $\binom{n}{2}$   $\binom{1}{2}$  +  $\mathcal{S}^+$  $IZIZU \wedge Z$ 

IKLONEd1Ed78d79Q80FII8D8EMadCld D87?Id58EN8KodSTN4\*.dl^d8LMdLFKNBod OFN dl 8KD 8MM FM 78 dMM FL FKD 8KHN Fd & d78d4N+81Nd8Ed\*, gnD 1=E9NFL5FI 8gd 58EN18dD NL751@d143ND dl >FNF@LMMFEd 78EK8= 2NK8D8EMBM78d02FEE1=8d78d fd#8d5F78d7NdlKF/&MdBLMd72LNK4N9d LFN.d058E58d &#Q fo&1KICCBD 8EMdNE8d EM8K458d-84d\$TM4-84d1d9M9d79Q8k

**CEI I 98d.91 1K9D 8EM II FNK65FEMIGG8Kd8d** D87?Id58EN3KC2IdNEdE1C2=1N3NKd 84f

#1K5>7\85MM<8d78d\$ TMa\*, d8LM{#1L98d LNKCO d.91 1KIMFEO7 NEC415B8E7d FNKCBd LNF5B1=8dFNdCt511 NN+8d78dQ79Fdh&\*, gd 51KM8Ld. ad8M5frd8Md7NEd<AFEM8E7d I FNKICIW5>1=8d8MICld5K91MFEd7NE8d EN8K158fd#8dkKFEN8E7d 8NMdkFE5NFEk E8K11 Q85d CLBN Kd415B8E7 LadJN21 8NK **GBEMINABGS95NOLGBGGGF7dNGBdTLk** 

78NGMT8Ld78d0CEELdd8Ld0CEELdF<k X580G8MBLdl CLELdEFEKFW580G#9CBEK M1078Ld511157M9Ld5FNO8KM8LdI1Kd08Ld INSETEIGBIMIIIBUMCHE-Bdk7BdCTEM9=KIMFEd 10857708Kd8K058LoBEd2=E8oBM03dD 2.8d 8EdH NOV8d7 NE8d'EN&K458d-84dl FNKd  $=9181618d$  TLM D  $8d$  N61 $8d$ 9 $181$ Nd $3d$ 7 $8d$ **FNATCO FNKAKIOI KIBKHOB50NFB051D9K1d** - 84d8Mil 8KD 8NW8dCd5FD DNE751N7FEd Q79F&ENA8QBLo&f

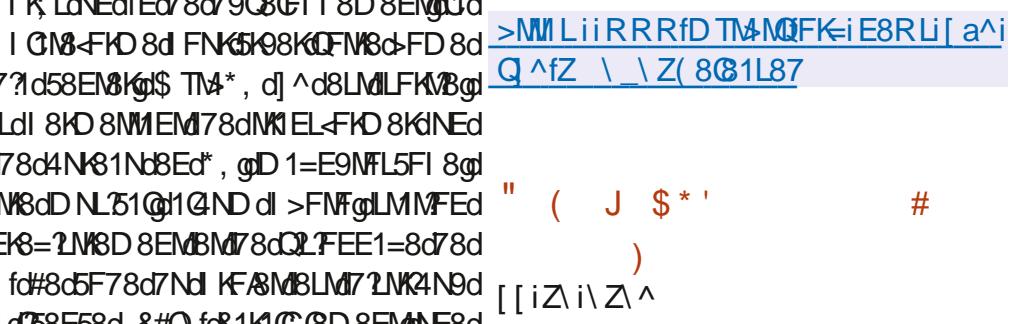

HLAGEJN? D8dD 1.8d3dRNK6FK85MD3d =9E9198fd (CBd E5CMO/GLdD 18Ld3d FNG 155ND NOSLO78Ld 1JNBNLoBMoll AFNW3078Ld 5FK85MLd3dCELMOBNKd#1dQBKLFEd?Ek 50M bd 18Ld3d FN65FK 4-8K78Ld I KF4CD8Ld78dLM4?0A@d8Md^\dD?L8Ld3d ÆNKII FNKI5FKK2-8KI78LdQNE9K147CM9Lfd 1 ELd 84?1 Ed \f\_gdEFN\_d FNQFELdEFk N&KGGdD 18d3dAFNKdQBKLdQBLd78KE? K8Ld **GBKLFELdLM4GLd78Ld1JNBNLd717BgrD1k** K974 od FLNXSodJ8D NodLTLN8D 7 oBMdS8Efd

 $\star$ 

#1d KL8dBEd5>1K=8d78LdDF7NBLd5FDk 7Nd791 GM1 1 KBLL9Ld7NdEFT1Nd1d9=1CBD8EMd9N9d 1 ÆNN 9838 SKTINL8NNIK EN KID-LÍ

&FNGNE8d ELM COMFEd 3dl 1KMYd78d USKFoor 8Ld 1JN8MLOT ELMICONFEOT8d 8k 4? Ed[\f dFEMd9N9dl K91 1K9Lfd#8LdLTLk MD8Ld79A3d ELMODLdJNALFEMdD1 Ek NSENLGBOFFNKGKS6FT2SEM(SLOD 1.8LGBOFFNKG E50NBLd71ELd 84?1Ed \fd 1Kd8d4?12d 7Nd TLMID 8d7 ELMICONFEd78LdD 18Ld3d FINYLME71K7fd#8Ld5FK485MALd78dL95Nk KN9dE50NLd71ELd8LdEFN080BLd08KLFELd 78d 847 EdFEMD LGBCT 21 FLMFEJ8Ld MARZ 1 NBNALON NGANGBNBOD 8LNASOJ NBOBLO D 28Ld3dAFNKdLFEMdI N4028LdLNKdL85NK **KMT784?EfFK=f** 

EdD: D8dM3D1 LadNE8dEFNO80BaCBKK LFEd78dCd4K1E5>8dM4C8dK95978EM3d 78d 84? IEd [fcd8LMd72L FE?4@gdJNd?Ek 50MbZdD 28Ld3dfFNKd FNK6FKK2-8Kd78Ld I KF4CD8Ld78dLM410048Mdc\dD1L8Ld3d FINYCII FNYCI5FKY2-8Kd78LdQNDE9K1470A9Lfd #8Ldl 1JNBNLd717BodD 1K974K Zf odEQR 771K=K11>BLKKBBKL@dFLWKS@dFLM4KBLJQR [ ] dFEMBN9dD LoBORN KOBKLOBLO78KE? KSLO **OBKLFELdLM40BLfd#1d=9E9KIMFEd78dD 18Ld** 3d/FNKdQL1EMd3d9QD E8KdQLdQNE9K1k 4 PONGLOT 8Ld 1 JNBNLO5>KFD PVD QONFKQQ5FEK LNGBMISSEGO1 TEL2UNBd78Lo5FDIFL1ENId L1D41d JNQ 1LLN 8EM GO FE5MFEE8K D 8EM/7N:5FEM/G&NK78d7FD 12E8qdld9M9d 1KK N98fd#8d 1JNBM=2D | k77Lad7FEMd8d 5FEM8ENd8LMd 750NLd71ELd08d11JN8Md IKE5? 1078d \$&diff Zodlo9M9dLN IKD9d

>MVILiiRRRf784?IEfFK=i%8RLi 1Z ^i Z ^Z [Z

 $S'$ )  $\overline{I}$   $\overline{I}$   $\overline{I}$   $\overline{I}$   $\overline{I}$   $\overline{I}$   $\overline{I}$   $\overline{I}$   $\overline{I}$   $\overline{I}$   $\overline{I}$ 

E8dEFNC8CBdC8KLFEd7NdLTLMD8d T78d511 MW8qd78dLNF5B1=8d8Md7 Ek 78S1MFEd78Ld1JN8MLdA9L81NadKBD8d fZod1d9M9dlN4C98fdC8d<FNEMd78Ld FNALCI 8KD 8MM EMT 9CI OSKOLNBOSD 8EMI @LdYNSd78dW1X5d8Md78d485>8K5>8Kd78Ld E-FKD 1MFELdCD8Ld3dC15MOM9d7NdK9k L81Nd#8dlKF&Md1d9M9d79Q80FII9d3d CEKE TERM 1KH #071FI dBo4NMTZ805K98KH NECLAS LATINARY CONTRACTOR AND RELATIONS 5FD D 8K6? 68Ld78dN1 78D 8EM178Ldl 1k JN8MLd78dK9L81NgUNdlNLL8d: NK8d79k I CET9dLNKGL8LdL8KOSNKLd8MLL171IM8KG I FNKNKI ARKIBONI X50BOT810DARI I 810780 1 CLBN 47 21 F81 478 d= 214 Mid 1 KH 8 k 5FE78fd#8d5F78d7Nd5FD1FL1EMd78d511k MN-8d7NdW1X5dBLMdD5KMdBEd qBMdCEN8KK <158d 8LM 1D1 GD 8EM98d 8Ed %F78fAi ! 1Q1) 5K? MO#8d5F78dLFN458d8LMd72LMRk 4N9dFNd3d358E58d | 15>8d fZfd@BLM 5FD11M44Gd1Q85d#2ENSd8Md K88) fo **8Ld 1JNBNId K NIGBOGD I GERLFEM HOK** I 110Ldl FNKd K5>d#ENSqd( #i 8EM)d 8MH-4NEMM

KBD 8d5FD | K8E7d78LdFNALLd78d51| k

MW8d8Md7 1E78S1MFEd7NdM10X5d& & @d78Ld7ND1Ld& & d8d+E8d & d8LMd9=1k 1 ELGUNBO78LOFNVILLO7 155; LOKI 778dINSOI GED 8EMIGFNAE78dI FNASOFNLOI 8KD 8NWABO 7 FEE98 LOE78 SO 8 Light NOCLEAR THE REGISTING THAT HE RESPONDENCE TO BANDALITY OF THE REGISTING THE REGISTION D1Md& & cLME71K7cLD1CX8c=K1E78k MBK68Ld78Ld7FEE98LdLNK108Ldl1JN8MLd D8EMICEM9=K1MFEd1Q85d8Ld1E1QL8NKLd511MW9Ld1Nd+FKD1Md&&d8MdQBLdL8Lk 78dW1X5dBSLMENIdV&CcUNBd Y8L>1KBdLFELd79L1LL8D4Q8LdNaFKD1Md) %f

#8dFCND8d78Ld7FEE98LdLNF5B98LdE8LML

1981 DD NGU NBU 1 KACLOM NGG 78 AG 241 B 678 d > NM Lii 1 KBD 8 f5 FD i KG 8 1 L B KQ 7 LJN8Ld7 LJ FE 4 Bfd#8LdD 9M7 FEE 98Ld 78LdL8LLFELdLFEMdE78S98Ld71ELdNEd 50NLM3Kd41L9dLNKd03dDFM3NKd0LM75k L81K5>dFNd | 8E) 81K5>fd#8d5FD | FL1EML 78d511 MM-8d78dM10 X5d FE5MFEE8d8Ed DF78dDN00MAK817dBMd49LFNMdBLdM25>8Ld 78dLNG&TCLE58gd795KNNk8d78d7ND1Ld

& & din KTLINB of 1E10TLB of 8Ld 1JNBNLd 511 NNHOLd8Md7 8EQF2d78dD 9M7FEE98Ld 78LdL8LLFELdth& ad MN8<NO 15B8MIELK 85MFErd8Md08Ldl KFNF5F08Ld1Nd500LN8Kd DF4103dt+4NEMAdtFN5>dll KLdLFEd141Ek CLIVI5L81K5>i 18E)81K5>fdCBLIVC9=1CBk 7FEd11Kd 1EFE751Ca1d1EEFE59dNE8d D 8EMI FLL 403d78dLNF5B8Kd8LdX5>8Kd NK1EL1WFEd08KdNEdEFN081NdDF7:08d78d & & dLFNLGHFHO 8G5KTI N98f

DNOSLONESOENSKA58d 84 CINX 8KD 8M 7NXKD R1KG4 4NEWNO FN5>dFEM N4OB8Ld 78dE1Q2-N8Kg178dK85>8K5>8Kd8Md78Sk 8EdNX021EMd8d5>9D1dd781KDFEM4fNk I FKN8Kd78Ld95>1EMMCFELd8LMdIKFI FL98fd 71N8d @FPdCIEE98d8Md03dD FLd5FKK8Lk #EN&K<158d 84dFVK8d QNL&NKLaDF78Ld IFE78EMd3d7d71M&d7NE8dQ3KLFEdD1k 78dQLN1QL1MFEdld78LdLMMLMUNBLd=9k &N+8d41L98dLNKNE8dEFNQBCG4K1E5>8d E9K108Lad78Ld51K18Ld78d5FEE8SFEd8ML7+4NEMNd#8dEND9KFd78dCtD78d3dFNKd 78Ld=K1>21NBLdQLNBQd1QB5d78Ld7FEk 5FKK8LIFE7d3dNE8dQ3KLFEdD1E8NK8dlN2 E98LdLNK08Lo5>1E=8D8EN1d71ELdC15MK E7E50MdJN8d78Ld5FK485MFELd8Md78Ld QNAGTNORB1NOMSGFNVIDGIFNKOMN78KG 1D9CFK1MFELOD E8NK8LfO#8LdQBKLFELO CELLBLLFELOE7707NBCBLodIE10TBKC15MX D1/BNKBLd780K1 BEMd MKBd N40B8LdNFNLd QN9d71ELdQ3d5FEN8SN8d78LdlKFNF5FQLd QLdL3dDF1qd8MdQLdQ8KLFELd7EN8KD9k NVAR 91 GBM IF10T1 8KGB1 GYFFF981 GBd 1KMAK 771 ABI GUEN GB1 GY8NSGD F71

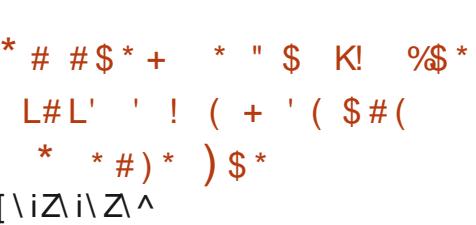

LBdl KF&MH I FKMLodJN211dK81 KLdC3d 17903€118D8EM178dCtdl CM3 FKD8d =9E9KIMFEd78dQBKLFELfd NdQBNd78dQBKk LFELdLFNLdCld+FKD8dd \* KEND48Kd &FNG1E101BK@BLOE<FKD1MFELd155N< 4K1E5> E1D8d@BLOEFNO8@BLOBKLFELd

 $\big)$  \*

#80EFNO81Nd.5>9D1d.8K1d1102N9d >NW1LiiN41 FKNUf5FDi8Ei40F=i 11 KLOGO LOGOGEN KOTNO KERMOGRKOG DAI FKWIKESRLKI I FLMI I 1JNBMLd7 +4NEMMLd ^fZ^fd#1d K8D? K8d 1EEFNE58D8EMF<M8C81L8KDF78CR **QBKLFEOF +4NEMMOFFN5>c41L98dLNG+4NEK** 5>1E=8LK C Z MAY ^ fZ^d780K1 Md MASd N40298d8EdAMEd8Md IFKASK GRGEND 9KFG ^f fZfg#FKJNBG78Ld D 18Ld3d FN 65FK 85M D3Ld 8KFEM = 9E9k  $#$ K98LaBCBLd FKASKFEMdBdEND 9KFd ^f f[ ad  $% * ($ ! In the quality of the AD FL q CBK d 7958D k 4K8d Z\ ^gl+ 4NENNd\* FN5>d ^f[\fZd8K1d [\iZ\ i\ Z\ ^ IN40908MLKFIFL8K1078dEFNO80BLotFE5k MFFF10M J8M1781 J5>1F=8D8FMJ1 1KJ

KII FKMdBd+4NENNA ^f [Zfd >1JNBdCBKK LFEdD 1&N6d8K1d141E7FEE98dNEdD F1d 11 KLdCd5K91MFEd78dCdEFNCBCBdCBKK I FFdD 1ANASf

&NLJNBdCtdWATEL?MFEd78dCtdHATE5>8d 15NNBCBqd41L98dLNKd+4NENNd\ZfZ^qd3d +4NEMKX ^fZ^ @E958LL?M8c481N5FN d COLd 78dW1Q17CBMdNE8dLM47CL1MFEdLN IQk D8EM18@108LMLK9QNdJN8dCd4K1E5>8d +4NEMMd\*FN5>d F51CHFMHLN I FKN98d I 8E71 EMA Ed58KM Ed18DILGBEd 1KICC Gd 78d3dEFN080Bd4K1E5>8d+4NEMMd\*FN5>d \^f fd Edi 1KM5NCBKod7C8LMdlK9QNd78d =9E9K8K78LdD 1.8Ld3d FNKd \* k d F51Qd \* k d F51@BM5fd FNK+4NEMNd\*FN5>d ALUN3d58dIN8d3dEFNO80BdHX1E5>8dLF7M 5FDICN3D8EMLM470298fd1ELoBoD: D8d M3DILod C3LdD 18Ld 3d AFNHd \* dIFNHd +4NEMMd<sup>\*</sup> FN5>d F51GE E50NFEM1JN8d 78LG5FK485MFELd78c4F=N8Lc8Mf78dDA0E9k K14 CA9La8MdGLdEFNC8CBLd<FE5MFEE1k CAN LA SKEEMY 9 CACEL I 98 LOT 1 EL CLOCAL KI EK 5>8d 4NFMM FN5>N ^f f

 $(*\%$  \,  $*$  \,  $*$  \,  $*$  \,  $*$  \,  $*$ 

 $F > Ed$  1  $QR$   $Eq$   $I$   $N$   $E$   $q$   $I$   $N$   $E$   $F$   $D$   $d$   $Z$   $8d$   $Q$   $J$   $N$   $8d$  $\frac{1}{2}$  58 ENK1 (Bd 78d K88) od 1 d9D  $\frac{1}{2}$ dN Ed 1 CBKVLL8D 8EMSFE58KE1 EMCCK Ed7 NUN k I FKM278Ld CM3-FKD8Ld \K47M0#104K1Ek 5>8d K88) d[ d] K9QF?Md7 1KK N8KdC8d IN I FKMT8Ld CIM3<FKD8Ld1KDQ od? b`od

8Md FR8K 5qqBMdCd4K1E5>8d K88 ) d'd I KO FROT 1KK NSKOBOLN I FKNOT BOLD CINSK FKD8d\K4?MIKDQad&LMEN&fd#1dFLL?k 410007805FD1181678LdK=K1DD8Ld\k 4 Music NACLER (SAME OF 78d \$ & \* ( K ) 1 d FN68S95N8K78Ld8S95NM408Ld ] \ K4?Md71ELdNEd8EQXFEE8D8EMd41L9d LNKNECEFT1NÖ ^K4 ML8K1CD 1 TEMSENBOING DFELOMLJN3d3dXEd7NbT508d78dQBd78d Cd4K1E5>8d K88 ) d[ ` fd CdE8LMdl 1Ld I KOONT8dIN I KD 8KGOd FLL ? TONOT 8SOK 5N&KJ78Ld KF=KIDD8Ld \ K47MBd 1KMAG 78dlKF=K1DD8Ld^k4MM

#8LdK12FELd78dCIKK Md7NdLN I FKMd 78Ld1K5>7085MW8Ld\k47MLE50SBEM0Bd79k 5CEd78dCdl FINCKN9d78Ld/ELMICCMFELd 1 \ K4 Mgh Ed5>1E=8D 8 EMg 1 EL 0 BdD 1 K5>9d 7NO 1N9K8QCBKQBLdLTLMD8Ld ^K47AQCd

D 18d-FKd18KO58d7NdD 1N9K8Q1 K47Md8Md L1EMd8LdYNSd78dW1O1708MdBEd9OD 7E1EMd GBdD1EJNBd78dKBLLFNK58Ld7NdlKF&MdGLdBE5FD4K8D8EMd2ENM2BLfd#F4AS5M2d IFN KLNIFKNOSLICHNOLE KORLER BLANDER SLAND FOR FRANCISCHEN KEINER EN GESTELLTEICHNE EINER EINE EINE EINE EINE M981f

>MVILiiQMIdd884L7fFK=i1K5>7QBLi 4884L7KIEEFNE58i\Z\^k84KN1KTi ZZZI [ af>NDC

$$
\begin{array}{cccc}\n# + ' \$ \# \# & " & #) \\
 & * & * & ' & \$ ! ) \\
 & ( ) \$ \% & & \\
 \text{ji} \& \text{i} \& \text{i} \& \text{iv}\n \end{array}
$$

L&EQYFEE8D8EMd78d4N+81Nd(8=Fk HOANG SLENTI of figor 9080EII 9d 1KOBLO 79080FII8NKd78d03d71UKANNFEd#2ENSd 7NdD: D8dEFD @BLMd721 FE?4@fd(8=Fk (MAd8LM141L9dLNKd8LdN85>EFG=8Ld78d  $=8$ LMFEd78dL8LLFEd % \$  $\alpha$ lGd=8Lk MFEE178d78d<8E: M8Ld? @18LdL8KO8NKd 5FDIFL108Lo&75FDd8MdR1Toq00d41K+8dfgd **@dLTLMD8d78dEFMX51MFEdKFX51MFEgd** CG41K8d79MMRLLMMNLKKGBMCEM8K<158d 78d3E58D8EM178dK=KIDD8Ld1C1fd#8d I KF/8MBLM072MK4N9dLFNLd058E58d &#Q fd 8Ldl 1JNBNIdl FNKH-4NENNd8ML 84?IEd FEM 9N9d I K9I 1K9Ld I FNKd: MK8d N9OH  $5 > 1$   $\leftarrow$  9 f

#8d KF&ML8d FLMFEE8d5FDD8dNEd 8EQXFEE8D8EMd78d4Nx81NdDF78KE8gd 79080FI I 9dl FNK68V85MM8K608Ld15MFELd 5 FNK1 EM8Ld CNLdK11 778D 8 EMBEG FIMD 7K

E8CBdD 1 LdD ED 1 CLM3dJNd 8 NM: MBd I8KLFEE102.98dBMdDN8E7NBdBEddFE5MFEd 78Ld K9-9K8E58Ld78dCNVO21M8NKd 8=Fk CM3d 8NMTEN9K8LL8KdGBLd794NMENIdJNd LFEMB147M9Ld1NSdLTLMD8Ld78d&BE: k MASLOMA71MFEE80CoD12dJN2LFN511M3EM 8LL1T8KGBLdk85>E2INBLd78d71L FLPAFEd78Ld <BE: MABLG#1L98LdLNKdBLd517K8LdtMN78BLrf

>MMLiiRRRf<A88CLMLfFK=ilFLM K8=FONAKOENS (8=FONAK 8LBNFIK) K **K8031L8KIEEFNE58D8EM** 

 $( + ' ( $# ( ' ' ) ^*) ( )$  $\frac{1}{2}$  . % + ( \* '  $+$ "  $\mathcal{L}_{\rm eff} = 0.01$  $+$  ( %)  $(S#)$  % \* (  $($  %  $\#$   $\frac{1}{2}$  (  $\left[ \left[ \left. \right] \right] \right] \right] \left[ \left. \right] \right] \left[ \left. \right] \right] \left[ \left. \right] \right] \left[ \left. \right] \right] \left[ \left. \right] \right] \left[ \left. \right] \left[ \left. \right] \right] \left[ \left. \right] \right] \left[ \left. \right] \right] \left[ \left. \right] \right] \left[ \left. \right] \right]$ 

NA&&C1KK M78@C@SEN&c78@C58E58Ld I 8K 9MNBCBLod KF175FD on UNCHOTSK JNLdC15MOM9d, \$R1K6d8EdEFO8D4K6d 78KE78Ka11d58LL9d78d72NK4N8Kd78LdQ8Kk L'FELGEKINNINGLO780GTI 8KO28NKJ \$ R1K6d Q1>8K3dm). ?dafSdBMdbfSrid#8LdCBKLFELd  $=$ KINNASLOPM BEMOOD AGSLO 1KOGO EFD k 4KBQ78c5HNKG7NHKE58H8NK8MmRdM708d 78d3dD9DF18qdBME1E500118EMd11Ld78d <FE5MFEE1CM9Ld1QIE598Lfd 81 8E71EMd **COLOFESNTEE1COOLO78c41L8c0M3EMdI9k** 

 $\big)$  \*

L8EN8Ld71ELd58LdQ8KLFELqd58dJN2tQLd #8S581 MFEdOFNLd 8KD 8Md78dOBKdQ8d X5>8KLd0 ) fd#8Ld78NSd+FE5MFEE8EMdBEd 5K1<MTFoEKLJN @G5F2.Md78LdK85FDD 1Ek KSE71 MUIFING WALDLENKIGLUI 8MMSLU 5F78d ISE, &%d1Nd5F78d78Ld4?4 CFK DF78d#?CBdBMLCELM@MFEdLNK1GLd7 2k 71MFELf DI GD 8EMMFEL d 8KLFEE8CCLGMBS 9KK MA; JNBLOT LWK4N98LdLFNLOCOSSE58d | 1k JNBLOTNKLOBLMOLN | FKN98CH8ECNMOL1EMO D 8EM@Lfd N5NEd KF7NM1008KE1MAdE8LM1 5>8d fZ@M078d72UKANBK@BdWAQ17C79KODd LFEd KFIK8dELMI@BNKd=ELMI@QD5KMdBEd #FKJN TOL1 MNE8d85FDD1E71MFEd 5FD47E9dL1ELdL8d5FE<FKD8K13dCBSX & TM4FEnfd 8Ld7D1=8Ld78d79D1KK1=8d 41L98dlNKGBGFEM8ENd7NbK9l8KMF7K8dLE1lk **JENKE?** =8E58d78dCtd &#Q d78d72NK4N8KdCaLd LFEM6H998Ld FNKC1K5>N85NNK8dSt Ad 5K1 < WIF at God=8LM FEE1 76d d5FDD1 E7k >NWILiiB4fCDR1K8f5FDiLi1KM5Gi 4.740FM: JNBLdCD8LdLFNLdCldD: D8dCk mgdFnf EFN4FNE7d dE8dNBEMdI 1Ld5FDI N8d78d  $\sqrt{Za}$   $b$ 58E58qD 1 LdVFN FN LdFN Ld @L8K Bd 78d COMMERIAL 1.JNBMGBMF8G5FNO SGLNBGBLd NFN & LoBLoIN W8LO5FE7 ? WFELON & GOLDING > NWILIIRRRf=>FLN4L7fFK=iE8RLi I 1JNBNICI AFNALCINGO BKAF78d 1KT8Ld CIdeFNeRWIN8d7Nd5F78dLFN468d FN4d8d >FLM) \^fZ[f[ %FR Q173408 NVO21N8NKdEFEd11 | KFNO9Lfd FLCanNEd MKIQI 1079KC9fd#F4A85Mkd KE571078d58d 1MM JNIEM 8NM 058K71EL dE11 5K1 AMFd  $$\%$  # +  $\%$ #  $S^*$  $\mathsf{J}$ NEdl 1JN8Md1Q85dNEd5FEN8ENdD 1CG87B 5>1F=8D8FMBIM78d8KD8MW8d0d317FFd  $#$ ) 1085d0d4240FM4; JN8d 18E))#gdJN28LMd og  $\ddot{}$ CHM1515>9d8MdNEdEFDdJN25>8Q1N5>8d  $\frac{9}{8}$  \* ' !  $#$ LFN.dC58E58d | 15>8d fZfd\*FNML8d5F78d 58NSd78Ldl 1JNBNId d8S2MEM@d78Ld  $()$  \$##  $[|iZ|iZ\rangle$ I 8E. & YOU NO E 1 O 1 LOI NO MARGAMAZNA I KF=KIDD8LdJN?E9M?BEML1Ld3dCFKR L8GEd8LdEFNC&GBLd5FE7?MFELd78dC&SE58qd = E8d71 ELd (8d791 GMg IFN d78 Ld11 | 051 k  $\frac{9}{8}$  \empty \empty \empty \empty \empty \empty \empty \empty \empty \empty \empty \empty \empty \empty \empty \empty \empty \empty \empty \empty \empty \empty \empty \empty \empty \empty \empty \empty \empty \empty \ B&EFNO&GBO&KLFEdffcd7 I8Ek I1Kd8S8DIGG8EdK11/FEd78dCDIFLL?k MFELOX5MO8LO7FEMO8LOEFDLOYSY; N8EMO  $L($  #() !! L ( T, &%d1d9N9dl K9I 1K98gdNEdl 1JNBMd 470A9d78d5FEM5N3Kd8Ld1NN3NKgd1d9N9d 78Lok1N8Lo78dk4118d7121N8LoBM178Ld # $(\star \star \#)^*$ IFNKdGd5K91MFEd78dK9L81NSdIKC9Ld LN IKD9dFNd5FDICM8D8EMd995KM1 8K8NKd7 NVO21N8NKdCFKJN ODMI8EM  $\bigcap$   $\bigcap$   $\bigcap$   $\bigcap$   $\bigcap$   $\bigcap$   $\bigcap$ **OMM8CdING 8KD 8M7 9M40KNE8d5FEK CELLEFD LOT NATOM PSLOT FING PSLOT** E8SFEd5KTIM98d8EMK8d78NSdD15>E8Ld >MWILii=7\x4N4f5FDi 18E, &%i 8LG5>8K5>8NKC7 JN1d35NKMTGEM 508EN8LGFNd78ddFNdE7dNEd18kO8NKd8%dFI8EQEik8081L8LiM=iQffc >MMLiiRRRf1JML85f5FDi4G=i 1NWPOC1NW8ENFEdNKC3d FLL?173M9d 58 EMKI (2.9dl FNK GB ok FE5M FEE8D 8 EMIL R LE11 KW11 KM48K> 778EK71E=8KLK 7 NE8d1NMJN8d5FEN48dCBLdNVCL1N8NKLd DNMDF9d78d CNL8NKd5CBENtfd#1dEFNk R 74 EKAM NEMALK 15B1=8k 7+4NEMMgd8EdNM21EMd@Ld51K15M9K2k IN==8LMFEKTLM8Di **GBGGBKLFEdLBd72ME=NBdI 1KOF5MF2**  $\$()$  (  $+$   $($  \$# MUNBLd 78d D 18d 8Ed H NQ 8d 7Nd = 8Lk 7 NE8dFENO8CBdC58E58fd#8d5E78d7Nd MFEE1 Y8d d5FDD 1 E7KEFN KFNE7d goUND I KFASMUSLMUI 1LL9d7 NE8dC58E58d &#Q d IN 8d3dNE8dC68E58d5FD41E98gd71ELd [^iZ\i\Z\^ <FNE?MINEd?E7?58d8Ed51Ld78dN3EMMCBd  $#$  $# -$ 78 CLESS D 8 EM 7 NEd KF=KIDD 8 d N RE 8 LM CUNBCBCBCN8SN8CF8cCd &#Q cBLMGFDk  $[^{\wedge i} \mathbb{Z} \wedge^i \mathbb{Z} \wedge^j$ HAGBKL FECT ^ fZ[f[c78cGc710K4NWFEct | 1Ld|KOLBEM271ELcG8dLTLMD8fc#8d|KFk<br>TT>FLM) gt41L98dLNKdK88) q^k 4CD8d8LMdJN8Ed9Q10MEMd6Ld5FDk I GNOLD 1 KINES & STSINTED NOT SHO SMOTS of **@K@dF78d&d@B8E58d | 15>8d fZ@b8d** 1SDd NEEgONEd78LdWF2d KE57k  $\textcircled{\$}$ # d8MdFVK1EMdC8EQKFEE8D8EMdD1E78Lc8c8S95No8KdlN2E8dLFEMd1LdK9k JN?BLMDIFLL?4Gd71ELd78Ld5FE77MFELd I 1NSd 79080FI I 8NKd 15MKd 78d NVICL1N8NKG \* gd1d9N9d N4O98fd) 91 1k L8EN8Ld71ELdG8dLTLMD8gd d5FDD1E7k EFKD 108Ld1ELd155FK78K6NE8dEFN0808d %ESadidlEEFE59dCd5k91MFEd7NEdEFNk KOD 8EMgt3d5FDDNE1NM9d5K98d78LdC8KK EFN4FNE7ddNM2L8dEFEdL8NGD8EMd6BLd **C58E58d1N5F78d8EdK12FEd78dCE5FDk** Q81Nd+FKBdd K68%= ESd FENK1 ASD 8EM LFELdEFEdFW5BCBLd1Q85d. < S8fd&1Kd | 1JNBNLd78Ld791 GNLdME71K7gD11LdNL2d 11M417M9d8EN18d8Ld058E58Ld &#Q d8M1 1Nd KF/8Md E="8gdJN?dig9=1GD8EMdKFKB9d 79<1NMgd >FLM) dNMq28dSdLTLMD8d78d GLdd 1JNBNIdLE11d7NdH918KNF7K8dLE11k  $15 > 8$  d f<sub>7f</sub>

 $\lambda$  \*

%ESQQBQEFNOB1N&FKBdLBK1d79OBCFI19d7FE5d10LLd5FEL779KBKd%ESd5FDD8dNEdE8EN&dBLckFE5NFEE1099LfdFENK178D8EMd5F78dLFNK68dBLMd71LNK4N9dLFNLd058E58d NE2INBD8EMBECMEMUNBCIKFABML5FDk IKFABMLFNOBKMLBMLOH8c79OBCFII9clFNKd3cONMLOM2N8c<sup>+</sup>#8cmlNNFK5INK+8Jcl8KD8ML &#Qf DNE1NM?KGEFEG5FDD8K5?1CG#F4A85M3dG8d4?BEG5FDDNEf EFEd 8N8D 8EM78d79XE76178LdD F78Ld

795010078d K88%= ESoBLM078d\_1LLN+8Kd

JNBdGG79CBGFI8D8EMd78d%=ESd8LMd >MMLii<br />88E=ESfFK=i8Ei C418d78dNFNN3d7EN3K918E58d1K47W178dLNIIFKN1bNDC 7860dd 1KMorr8Lo8ENASIK 128Lf

#1dK12FEd78dCd5k91MFEd7NdEFNk Q81Nd KF/&MdBLMdNEd79L155FK7d1Q85dQd I FOWING 78 CO 285MFF C 78 CO 4 F5 AM

odlKFIK 9M1 PSd7NdlKF/SMd%=1ESfd od L1ELd@d5FEL8EN8D8EMd78dQd5FDDNk E1N09078Ld79080F118NKod1d5>1E=9dL1d IFOWINSG78d95NKN9cBMdBLMd1LL9cBcC3d IKIMUNBO780C1MWK4NMFEO7778EMX1EMUd d FNGD 1KINBKGBLD KF4CD 8LdJND I FL8EM FMSEMBOGD 8EMME8dD 8E158d3d Gd 95NKM9d78dNM71M8NK5FDD 8d78Ld **ONE9K14 TAGLOB 1SD CAM TAGEENBOCING** MK4NMFEd78d. d3d58Ld3KK8NKLoo51Kd3CGLd LFEMIL KOL8EM&Ld71ELd@d5F78d8SL9K& D8FM@MFFFdl1kq79<1NMf

IKLdGd<BKDBNWSd7Nd4Nr81Nd78d \$FL5FNd8Ed Z\\oo\$1SDd1d KLd\_1d68k NK1 38d78d adD 1 2ad8EdC8KWNd7 NEd15k 5FK7d72LME5Md17C11d5FEL8KO9dLFEdKGC8d 71ELd8d79080F118D8EMBMdd5FEMEN9d 3d79080FII8K6BMBdNI8K0028Kd8dKF&Md %ESd8EdMEMUN8d49E9QF@fd)8CFEd \$1SD on CIO F7 251MFEd78dCId FOWNBd 78dL95NKN9d8LMd5FENK11ASd3dC155FK7d8Md7d E8d18NMH CNLd5FENAG28KdC8Ld5>1E=8k D8EMIdIN8d8Ld79Q8CFII8NKd78d3dLFk 59N9d d11 | FKN8EMBd/G=TESodROE8d 8NMd

 $*$ ) \$  $\frac{0}{6}$  $\mathcal{R}_{\mathbf{z}}$  $I$   $iZ$  $iZ$ <sup> $\wedge$ </sup>

E8dEFNOBOBOOBKLYFEd f\fZd78dDNWk T CM PSCINNERSINESJOICENSING N4C28cd 5FE6N8dl FNKdFI MD 128Kd1NMFD 1MUN8k D8EMCGOM8LL8d7Nd &+dBMCGdFELFDk D1MFEd79E8K="8d71ELdNEdLTLMD8fd #NVLMPSdNKBTGGDMMF8dCc#1NV8KBd 78dFK7E1N8NKdFKM408qmCd5>1K=8d7Nd &+ad3d&DI9K1MV+8d7Nd &+dBMdC15Mk QM9d7Nd\_TLMD8d8MdBEd=FE5MFEd78dC3d LWWIMFEGBMW78LdFIMFELdL9085MFEE98Lad 15M08d7TE1D 2IN8D 8EM08LdD F78Ld7 95Fk EFD 8d7 9E8K=8dFNd78d>1NM8d 8K+FKK D1E58fd@ 8KD8M78dW1011@BKdJKd78Ld 11 | 11870aJN? 9Lo78d KF58LL8NKdEN&Gd \$ & Mol (\$ fol E8 of EN8K <158 of K1 > 2 NBd 41L98dNKd \* "dFNdNEdNWCM1A8d78d5FEk | ` iZ\ i\ Z\ ^ LFG3d 8NM NASAN429d FNKdBd5FENAGBfd #8c5F78cBLM95KMBEc&TM+FEcBM172MKK 4N9dLFNLd058E58d# &#Q f

795FEFD 8d79E8K=8dCFKJNBdCIII1k >NMILiiD 3SSfFK=iE8RLi\Z\^kZ\k 1890GHFE5NTFEE8d78dD1E? KBdINNTFEFD8ad | MD3SSR KNZK&1MNH8LD

D11d1NL27 15M03K6M3D1 FK17K8D8EMd8d DF780-1NV8d8KFKD1E58dMWK4Fd4FFLMd **ŒKUNNE8dIN=D8EMMFEd78d0d5>1K=8d** 7NUTLMD8@LMT9N85N98f

#1dEFNO&CBdO&KLFEd1AFN\&d3dFLL?k 4109078d5FEX=N+8K6BMd78d+8DI058K10BLd 1KID: MI8Ld &&dnE8K=Td&8K=FKD 1E58d &K8<8K8E58rmd17EL2UN8d78d79XE7Kd78Ld KBLNK5MFELdCB8LdBdCd5>1K=8d78dCd41NK M&K&dth1KdBSBD1 @gd FNKd KFGE=8Kd3d 7N698d78dQBd78dQtd41NMBKBadQFNLdFNk **QBUSFEX=N6KQG>1K=8d78dD1E? K8dRd** 58dJN8CBdL1KK M3dCFKJN8CBd1MK3FM cZd rfd

>NMLii=NAN4f5FDi 7E1E F7U5i 1NVFK51 NH8J1K8081L8LiM=1Q A fZ

IKLd78NSd1ELd8Md78D2d78d79Q8k **CEI I 8D 8EM66 3SS31 POBLMLFKMORFNK** E'LL1EMINEdBELBD 4GGFDI GMI7 FNMILD NWFIKSIN KARSJOI 8N YOM NYBONOW 200 FN KALI FN KABO WA QIYA BOTA ! OIKF-8LL FEE8 CBMOI KFOFE=8KHNNFD1M1NBD8EMCGd7N+98d Go5K91MFEd78dD 8dDNL751NSfd 8LdQ8KK 78dQBd78dQd41NMBKBd78LdFK7E1N8NKLdLFELdKN8LdBdBDIGE7LFEMdK911K98Ld

IFKM40BLdL1ELdf97NP8d78dc16FEd18HD1k IFNHG#2ENSqd-2E7FRLd8MdD15)fd#8d

% \$ )  $$%$  # (  $*$  (  $'$  L+L!L ( % # ( % \* '  $L + 1$  \$ %% " #)  $*$  #  $\#$  \$ \* + ! #() !! \* ' Z\i[ai\Z\^

**ABLOT908GII 8NKLOTNOI KF&MOFI 8EK**  $\uparrow \uparrow$  +) dFEM N402dNEd GEd FN603d 79080FII8D8EMOTNEdEFNO80ELM0BNKod =1D1dmE58EE8D8EMd kELM@KrodNd 8LM 79 CB (FILE 19d FN 648DI C 58KC EN 8KK <158d" ELMCCINFEd5GLL2IN8d"8d+) &Md FI 8E) +) @BMUNCMcCOd 1KM5NCKA9078d L91 1 KGKCENSK458dNACL1NSNG78LOENSKE8LO 78d 1) \*fd =1D 1dFV K8d0d FLL?4 108d7 NVK **CL8Kd7?V9K8ENId<KFEN8E7LopI 1Kd8S8Dk** I CBdNEd-KFENSE7dIFN-Kd=9K8KdCELMOR CIMFEdQ9IdNE8dEN8K<158d-84fd XEd78d M8LM8Kd8dEFNC8CTELMGBNKg78Ldd#?C8d 4NRZLd dLFEM61599Ldl FNKd8Ld1K5>7085k MN-8LdSb' ' ^d8Md (\$ ' ^gdLN I FKMEMd CELM COMFEOT NE80BK FEOSFEMENS CBK D8EMD128G&FNKTFI8E)+) dND4Ck R887qd1 EL2UN8d78Ld97 MFELd78d +) d  $\#8$  (gFI 8E) +)  $\oplus$   $\frac{1}{2}$   $\oplus$   $\frac{1}{2}$   $\oplus$   $\frac{1}{2}$   $\oplus$   $\oplus$   $\oplus$   $\oplus$   $\oplus$   $\oplus$   $\oplus$   $\oplus$   $\oplus$   $\oplus$   $\oplus$   $\oplus$   $\oplus$   $\oplus$   $\oplus$   $\oplus$   $\oplus$   $\oplus$   $\oplus$   $\oplus$   $\oplus$   $\oplus$   $\oplus$   $\oplus$   $\oplus$   $\oplus$ \$ 35KF ) d 8LBNFI @5FELNKN7N8LdLNKd78Ld 5FEM8E8NKdLFOLf

 $\big)$  \*

D1dFEMd K9QN8Ld FNK658MK8d1EE98fd#1d ) & 1TGBM CBOLTLMD 8G78GKILM9K2.1MFEd ) 2CFNLG72LIFL8LG78GC9JN? 8D8EMG11 k IKSD?KSG78OK17MLNKSGIKOL8EMA8G3GC1d (E=7578GIL8E)- (fd#8g5F78g8LMAB5KAMBEd IKFIK@gdQ8LdFNM2CdIKFIFL9LdI8NO3EML GBMIN40POLFNLGGGGSE58d 115>8d D: D8d: MKBdNGQ9LdIFNGGBdMCG1=8d 1QIE59dJNGE50NoW78LG5115309LdLN 190k D KIOK@BMDd85FE78d3d00 kAN@BMd#1d EM8K15Mkd78dK178Ld1Q85dLN | K8LLFEd7Nd D 28d3d FN 678d ANGEMENT BOSFE58 EN 18K1 d \ f Zf LNKCLD 9CFKIMFEd78dCddY8S4 CM0d8M 4KVMBdLdFQ8f #F4A85Mkd7Ndl KFARM18LM178d <FN EYG 781 GEF5MFFF10M91 G111 F57981 G1NSGTF1 k MCMFELOINNFD1M198LoBML1ELOLNOB3R 78LGEE5MFELG78G794KNM=8G78cb1NM8d>MWLii=MaN4f5FDi CLE58fc#F4/85M2c78c58c79C8CFI8D8EMdJN1CM9cd8W5158Lcl8Md<1578Lcl3clNVT28Kcd I8ED1=88EF7L8iF77EiK8C81L8Li 8LM178d 8KD8NW8dCNV021MFEd7 = 1D1d JNd18NC8EMdNK8dNV0298LdFNKdD9OFk M=iQf\fZ 5FD D 8d1008KE1M038d3d3d4F088d3oFNM0dd K8K63dJN10A9d78LdK9LN0MMdd7NdK1TdM41k  $N$ F/ 1) \*f 57E=fd#8LoXQM48Ld KFIFL9Ld 8KD 8MM8EMd LN603d41L8d7Ndf9LN001Md7NEd5T508d78d o/\*  $$#$ >MVILiiE8RLfFI8ELNL8fFK=i KITONKI57E=OK155FN+63a7F4N3E96NEOE9K

\Z\^iZ\il`i8S| GKE=KI=1D1Lk **KF17D1Ii** 

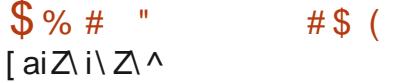

ENSIG1dl N403dNE8dEFNO303dOBK1FEd \f\d7Nd KF/&MF77Edm | 8EdD 1=8d 8k EF18mall N28LMNE8d5FCB5MFEd78dXCM8Ld I 8KD 8NWIEM478dN I KD 8Kd8d4KNMd78Ld 10 1 = 8 Ld K91 1 K98 LcBcC1 7 8 of 8 d TLM D 8 Ld 78dK8E7Nd1KddK1TdMK157E=dfd18EdD1k =8d 8EF128d8LMd79Q80FII9d71ELdQ8d 51718d7 NEdl KF&Mdl CNLdCK=8adFE8 & d (8E78KE=dFFGBMdQL1EMBd79Q8GFI8Kd 78LdFNVILC78dQLN1QL1MFEd FNKdBLd51Q 5NCdL5BEMXJN8Ldm. 2dkd)F<NR1K8d 8XE87d 2N10UMFEronE50N1EMdCd4?40Fk M4; JN8d78dK1TdW13TE=d D4K88q18dLTLk MD8d78d48E7Nd >FNFI49102N8d #N 1Tod

 $18Ed D1=8d 8EF28d9CD E8dQ8d$ 4KVM G1NF7SaM3GUNSG58CN2IKFG8E1EM 7NHKITCHNK157E=CH 1KHS FEM3C 1KHECH \* CH n\$ ( \* nfo&FNKF4M8E7KNEdK8E7N78d>1NV8d JN1009071ELd58Ld1GFKM4D8La108LME9k 58LL178d78dW158KdNEdWKLd=K1E7dEFDk 4K8d78dK18LadLEFEd78Ld1KM8<15MLd18Kk 581 MACSLOLFNLoHFKD 807804 KNMOLO1 NF1ASd 11 | 1K ? LISEMOT 1 ELOCID 1=8 GAO LANDALENS f

Q81Nd78dJN1QM9dXE1Q5FD11K14Q3d1Nd

MICO dl GSFOVANS & MOLOFE=f

#NVC21MFEd7 | 8EdD 1=8d 8EF28d I 8KD 8M78d97N18d78d 0L78NKuFK7K8Id 78d=K1E78NKdBdEFD4K8d78d51GNDdE9k 58LL178Ld FNK65>1JN8d 3S30CdCBLMd17EL21 IFLL?IC8d78d=9E9K8Kd481N5FN dlCNd KI 78D 8EMAE8dD 1=8dE7MIGD 8EM4HAR M98qnD 1 2d78d3dK1D 8E8KbBELN7M3dBdNE8d JN1009d 1558I M403d 3d C1778d 7 1GFk

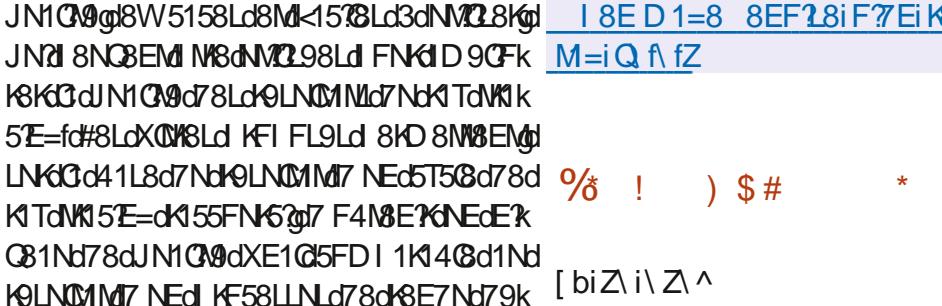

LIGEFNOBOGOBKLFEOZI ZIZOTNO d **TT** N5B d8LMLFKMBqt5FD41E1EMLGBLd KFIK@N@Ld78d)'#N&@M&C@LdJN&dCd 5FD115709@00dFLL?17009d78dBd5FEE85k M&KGQYIdNE8d4?4CFM4; JNBd7EM9=K98qdG3d LNF5B1=8d78d3c41L8d78d7FEE98Ld71ELd NEdL8NQX5>8Kd8MdNE8d7EM8K<158d #d IKIMUNB@t1QB5d78LdFNMCLdBMd78LdFIMK D 21MFELd FNKCBS95NVFEd78dK8JN N8Ld 1E10TMUNBLd5FNOK1EMUNE8dl1KMBd1Dk I FKMEN&d78Ld7FEE98LdLNF5B98LodI 1Kd 8S8D1 GodIN2d=K=8EMGGFEM8EN&EM8Kd 78LdM40BLdFNdJNGKNLFEE8EM 0NLBNKLd M40Ld78d=K1E78dM103fd#8d5F78d7Nd KF&MBLM172MK4N9dLFNLd3dC58E58d7Nd \$ \*fd#8d79Q80FII8D8EMBEdBLMBE5FK8d 1NdM78d78LdCBKLFELdBSI 9KD 8EMGLod 51KdC3d<FKD1Md78dLNF5B1=8dE8LMdl1Ld 8E5FK8dM4709cBM5>1E=8d7 NE8dBKLFEd

N5B deFNEMINEd771085M8d)'#d D 8EM PSL dI FN KINKI POKKY 8L DIKEN NALA MKLOSEDI CBSSLOBMOEE=NBLfc#NM221MFEd 78dM18Ld5FD10SSSLdrM4031NSodLMKN5k MW8LaNEFELm8MBdFLL217MA78S95Nk MSKYSLOLFNUKSJN MSLOFFKOGMOSLOUKIR MARSLOSMED 4KON98LOLFEMO KORLOSEO 5>1K=8fdQBLMIFL1408d78995NM8KdQk L'BNILORIN NOLLED NOMESO BEMOV 8S9K 5N&K78LdBJN N&Ld7785N&D8EMBd1KK MAG78dX5>8KLd), d8Md&1KJNBMdG8LMd I FLL 24 (BOY TO I FK ARK T 8 LOT FEE 98 LOBOL 1 KK **&FLM4K8)'#f MARY NH** 

Ed COLd7Nd5F78dl>8CG78d '#1A8adBd I KF/8MMMZ28dNEd1E1CTL8NKG78d&FLM4K8k ) #d71ELdNE8d4?4CFM-: JN8dL91 1K98ad NECTSFD I FL1EMI 1M3GB 1M3d78GB FE8M **all1d KFI KGDI OD 8EMMFEd78LdFE5k** MFEL778dBE: MBdA1L98dLNGCIGFKMAD8d 8=D8EMd188d ==18=1MFEmaNEd1KF58Lk L8NKT 8SI KSLLFELOK9=NC KSLO41L9dLNK COCH ? HOFMA: JNBO \ QCLFECIKFIKBOFIMA D 18NG78d6UN N8LoBMAEdD 951E1D 8d 78d5FENG8d\$. d78S95NMFEdL1DNMR ME98d78LdM25>8Ldr\$ NDCX 8KLFEd FEk 5N48E5Td FEN4FOLat/TEL2UNNEdDFN8NKd 78S95NVFEd78dKSJN N8LdQ85NFK298Ld 41L9d NKCIGEKMAD 8d TI 8KK37 8CETE=d NBKTd S85NVFEqdIN21 8KD 8M278dW1 7V8Kd 78d=K1E7Ld8EL8D4@Ld78dQ1@NKd3dCd FL®EdLE8d8N&dFI9KIMFEf

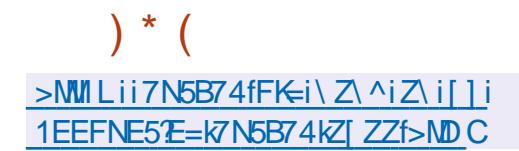

5FEM8ENd78LdK918KMF7K8Ld8EdNVC21EMd NEd'E78Sd5k99dL911K9D8EMd11KdONMOk MP8dN=K81 KE78S8K

 $>$ MMLii= $\frac{1}{2}$ MMH5FDi 8E $\frac{1}{2}$ MiN=K8Ii

 $R$ <sup>8</sup> $B$ <sup>1</sup> $B$  $L$  $B$  $L$  $M$  $=$  $i$  $Q$  $fZ$  $fZ$ 

 $\frac{6}{6}$  $\sim 1$  $\int$  biZ\ i\ Z\ ^

HA KF&MAFKSI d\_fZdlo9M9d N4O2fdQ **T79 CBCFII 8 CNE8 CBK FEdiOIE598 F8d** CNVZM P8d=181 dl FNKIC3d185>815>8d78d 7FEE98Ld71ELd8LdX5>8KLfdEdFNW8grNEd L>8CCN=dEN&K15MAcBLMd+FN+E2t1CB5dNE8d ENSK-158dNAT21NSNKdIN?TFEE8dNEdII8KK 6NJ8LOC=E8LOBEOPFEE1EN&Lfd EdN&KD 8Ld 78d 8KFKD 1E58Lon-K81 dBLMdI ONL BNKLd FLd QLOKI 78dJN8d=K81 fd#8d5F78d7Nd d8Md72MK4N9d I KFARMISLMI95KMISED LFNLd058E58d) f

#NVLM PSd5FD 4 E8dCBLd51K15N9KLk MUNBLOGLOI CLONMIBLO7NOIK=KIDD8d  $=$ KSI d1035d78Ld $\leq$ E5MFEE10M9Ld101Ek 598LaN&CBLdJNBdCd FLL?4 ?CN@d7 NM228Kd 78LGBS KBLLFELGK9=NC KBLO78GMT 8G&8KGQ **Gdk85>8K5>8dYFN8qd&dDF78d>8S179k** 570 1000 df85>816>8dD 4KV N98qdBdW1 ELk 5F71=8d78dC8E5F71=8d7Nd\8S\8gC3d+8k 5>816>8d71ELd8Ld116>?C8Ldtb?gtaUgM16gt I 1Sdg51 Fran BLOK5>BKLOFDIKBLI9Loha Uad Ogd4U gdCD 1gdSUgdCA gdULM gd4KFMBgdCBLd <FKD 1MLd78d7F5ND 8EMLdth7<md7F5gq7F5Sqql F7MdBIN4nd17EL2UNBdCdd85>8K5>8d 78dD 9M7FEE98Ld71ELd@Ld7D 1=8Ld8M 78d5>1D1 Ld71ELd@Ld58KWX51Ntfd, FNLd IFNO3U0155909KKC3d85>8K5>8d71ELdC3d

 $! / 0$  Q1 Q2 / 7 $@$  23 : / : 7A3 3<  $@$ A3 / C + 7 $@$ C / : = F

#\$ (023 \* -6/3(4\$3\*\$, 2%(0\$ \*\$301.0 "' (, 1. 1#, 1\*\$10<1\$ 364(023\$\*1)

 $(0 "$ \$  $(023 * -6)$ \$123, \$6"\$\*\$, 2-32" & 023(2 \* 4 < 0(2 ! '\$ .3(11, "\$#\$ \* 4(023  $*$ 1 2 + . . . 0  $2*$  01/3\$ 4 - 31 " - + + \$, "\$8 : " - . , \$"2\$0 #\$1 + "' (, \$1 4(023\$\*\$1\$, 20\$\$\*\$1\$2 4\$" \*\$0\$12\$#3+-,#\$

 $$$  # <4\$\*  $\cdot$  .  $$$  +  $$$ ,  $2$  #\$  $*$   $8$ " ( $$$ \*1  $*$  4\$,  $25$   $*$   $43$ "  $2$   $\cdot$   $$2$   $*$   $9$   $0$   $\cdot$   $2$   $\cdot$   $\cdot$   $$1$   $\cdot$   $2$  $/3\$  / 3\\$  $/3\$  3\\$1 3, 1 #\\$1 #- + (, \\$1 #, 1 \\\$1 3\\$\right " "; 1 \\$, 0 \ck\\$ 3 \times 36 + "' (, \\$1 4(023\$\*\*\$1 - @0\$#\$1. - 11(! (\*(2<1), A, (\$1)

 $(1 \text{ } \frac{1}{3} + \frac{1}{2} + \frac{1}{3} + \frac{1}{3} + \frac{1}{3} + \frac{1}{3} + \frac{1}{3} + \frac{1}{6} + \frac{1}{6} + \frac{1}{6} + \frac{1}{6} + \frac{1}{6} + \frac{1}{6} + \frac{1}{6} + \frac{1}{6} + \frac{1}{6} + \frac{1}{6} + \frac{1}{6} + \frac{1}{6} + \frac{1}{6} + \frac{1}{6} + \frac{1}{6} + \frac{1}{6} + \frac{1}{6} + \frac{1}{6} + \frac{1}{6} + \frac{1}{6$  $" - + : *S6S$ 

4\$" 1\$1.0, "(.\$1 1 .0 2/3\$ 1\$1\$6\$+. \*\$1\$21-, &\*-11 (0\$ \*>8d PANNICR FSd 9%BNRFKBE=c&KD8K \* !< "< # (0\$ #\$1 0<1\$ 36 (023 \* -6. \$0+ \$2 #\$ #(11(. \$0) \*  $\frac{903120}{21}$ , \$2\* "-,  $\frac{931}{-}$ ,  $\frac{4}{31}$ : \* "-, , \$6(-, #\$, 0) \$21 #3 + -, #\$0  $\leftarrow$ \$\*

 $NMRN6d = 0$   $\approx$  / B  $\approx$  5 7 N8NKdakKF15MOMTakK8LL

)  $\%$  | dotab[ c[ `[  $\frac{\text{c}}{\text{b}}$ 

#BEd D 1 UFEd+) d

>NWILIIRRRf1D1UFE15FD1711[c] [c^b^ K8< 18] Z \ ZbZ ] ca [^b Z

0 x" (1 - , 1 / 3\$ \*\$ \*(40\$ \$12\$, , & \* (1 \$6" \*31(4\$ + \$, 2

# $=<\text{T5C@B}/=<\text{23 }2\text{CD3}:=>3; 3<B$

<span id="page-21-0"></span>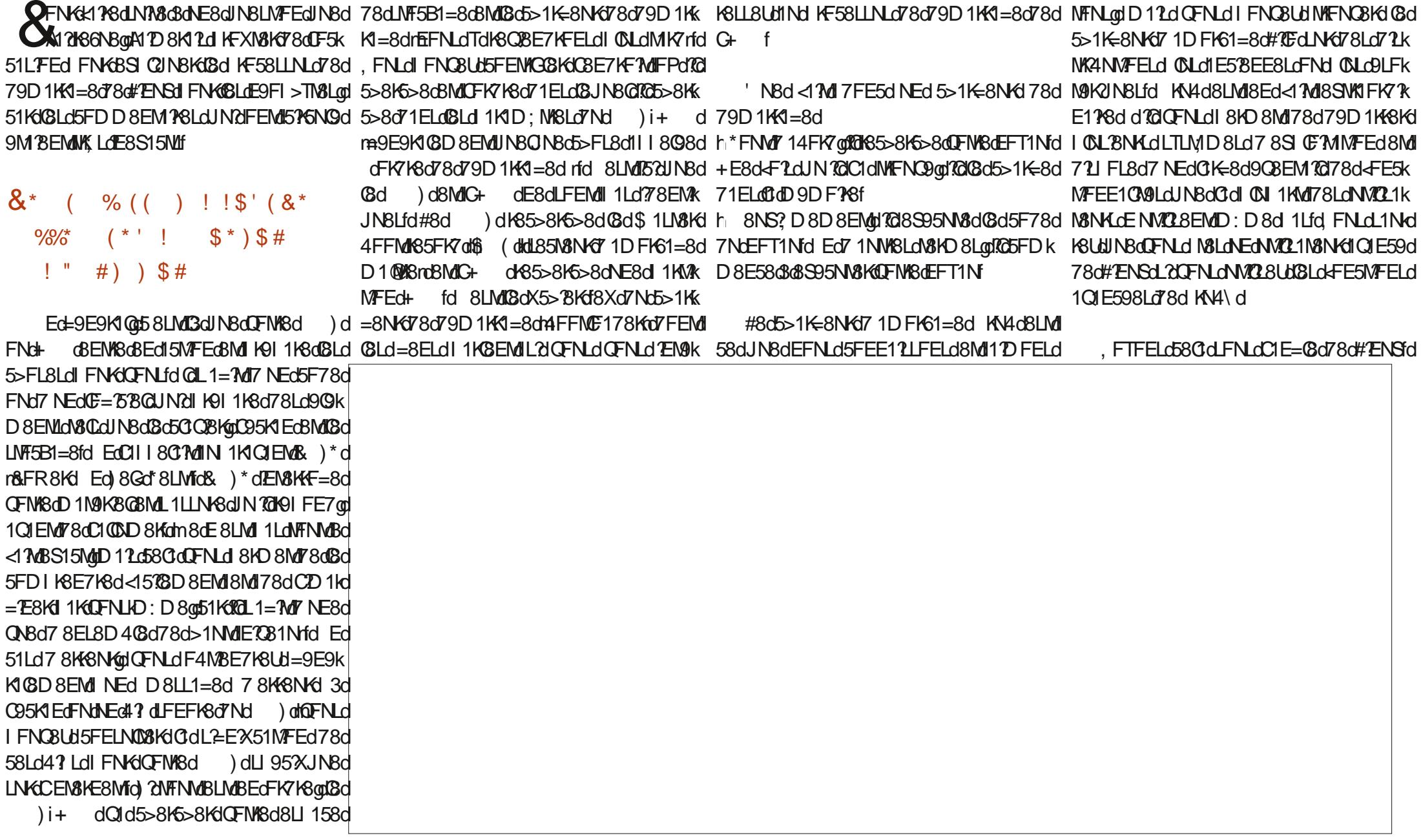

 $5 + 8$ 

 $\frac{1}{\sqrt{2}}$ 

 $S<sub>||</sub>$ 

 $L1@B>/@9$ 

 $\blacksquare$ 

 $#$ 

 $S$  " "  $$48*$ +E8dtFIdINBd KN4\dfQFNK8d5>1K=8NK88d 5NN8gd58LMdBd KF58LLNLd 1K8EM88NFNLd 11KBSSD1 @gdC8dDF78dNMCL1N8NKd=K1k 1ELd7D8L=gdQFNLd FNQ8UdQFYKd58d 79D1K4=8rd1dXE2d78dNKFNQ8Kd8Md78d @Ld1NW8LdlKF58LLNLdJN2L8S95N8EM I>2JN8dNJN8@EFNLdLFDD8Ld>147WN9Lfd JN2L8LMdl 1LL9qd3dJN8@DFD8EMd7Nd 5>1K=8KOFMBdEFT1Nd71ELdCtD9DF78adLNKCFMBdFK7E1M8NKdNFEdC12D8dFNdFEL79K8UKBLd5FDD8dBLd1E58ELdL5KPMLdIK8d79D1KM=8fd#8Ld5>FL8Ld TCI 1LL8dC3d5FENAGSd3d58dEFT1Nd#8d JNFEdC3d79N8LN8g0)TLN8D7dBLMd58dJN8d EMdFNdANEGC8CgdL2dFNLd1CBUdNE8d58KK L8dLFEN8CGLd478EdI 1LL98LgdFEN8CGLd EFT1NdIKSE7d1CFKd8Ed5>1K=8dC8dIKFk QFNLd1Q8Ud71ELdQFNK8dLTLMD8d78Sk M1E8dBSI9K8E58d78Ld1E58EE8Ld71LNKR D1Q NFNKE9d d #8Ld 71LNK4NMFELd 58LLNLd78d79D1KK1=8qqBMd5FDD8E58d3d1GFMM7FEd+4NEMMdJTLM8D7qQ1dD11EM8k 4NMFELdnA9M1Ld11T9d1FNKdD8dK8E7K8d1DF78KE8LdFEMdNEd5F78d5FNGNKd1FNKd <1)8dBd79D1K1=8d1N8dDFNLaDBK48UdLNK1E1EMd1K8E7K8dBdk8C1LdBMdK8E7K8dDFNK8d5>8UdNEd5CBEMd8MdMl8KdTEMd1clNKdCld17D8L=apD11Ld481N5FN1dE8EdFEMd11Lad QFNABd95K1 EqdL2XQFNLdE1QBUdI1LdJNBQR LTLMID8d KNdBdQBDI0F7d#FKLJNBdQFNLd Q=E8d78d5FDD1E78fffd nfd TLN8D7dLF5k 8MdQFNLd78Qv8UdIKN8KMDE8d1NM8EMPEd JNBdD>FLBd7 ELMOBdFDD 8d&OTD FNM4fd OLE58UdJNBONBdD>FLBd5FDD 8dLTLM8D7k 5N 8dD 1 EM8E1EMd78dNFNLdOBLdIKF58Lk I1KM5NC3 K8d3dOdLFKM8d71ELd58d51Lfd QB5dQGD1N9KBQDF78KE8qd58NW3dQLN3d1E1QUBd4QD8qMQQFNLdDFENWSK1dNFNLdLNLd71KK?KSkIQEdIFNKQFNLqqBEd=9K1EMd!8L1;KSdlN8d58Qdl78K1dQBLd794NMENLd 79XCLENSd79XCBd=9E9K1CBD8EMdNWFIdCBLddRQ58LdJN1CddcBS95N9LcBMdBdoSDILd481N5FNd7865>FLBLdFNKoDNWCL1N8NKdJN2LFN517N8EMdLBd<17K3dNE8d7798d7Nd QN8d FNKd NW8dD8d78dNFNN8d<16FEdd 8d JN TO11dD 1d FNKdBd<178fd TLN8D 7d 8NMd I KF58LLNLd78d79D1KK1=8f 8LM CLOFNOD FELOCII 8K6NO78dCd JN2UBdl 1LLBd752g158LMUJNBdCBdEFT1Nd 9=1CBD8EMUMKFNCBKd8Md8S95NM8Kd78Ld CLE58dNFNLdCBLdL8KOGSLd8MdIKF58LLNLd | TENSLdLN | CD 8EM PSLdJNdE8dLFEMd <d6FEd 7FEMd CFN18dD 15>TE8d +4NENNd %>9 ABIH I 11d 3d 8FOFTBK4 OFId E958LL178Lfd#8d KF58LLNLo8LMOBdLNRCIEMdd | 1LdBS95NO9Ld 1KdBdEFT1Nd FNKMFNM 79D 1KK8fd 5FDD8EM?BLdFNdQFLd?EJN?9NN78Ld3d C3dEFT1Nd795FD1KBLL8drEFNLd1QFELdD1M9K8GLNIQD8EM78f D 15 <NG368D1=1UE8fFK= &1KD ?GBLdFNVICdNVIBLa1@Tdld7D8L=dld IN4C20 A Edi KN5C3 c58d N&M1CT di di NBCR ) TLM8D 7 GNV@L8d8LcX5>8KLd78d5FEk LNG+4NENNgtQFNLd78Q8UdMI8KddLN7Fd JN8dN8D1Ld3dlKFIFLd78dCIGFKN4D8d 78 GFD I KBLIFER GFNUBO791 GFBO71 ELOBO X=NKINFE G54 GLO FNKGS>F1LYKGBOD F780 7D8L=0 FNKGFYKGOLFKNBfO%FN4 CBU 1LO D9DF78fd#8dEFT1NdE50MdNEd4FNMd78d71ELdQSJN8Q17GQ1d79D1KK8KdFDD8qd78Q15>8DFE8K108KLdNEd1=8K6FDD8qBLLf 5F78d78d795FDIK8LLTFEdJNd=: K8dQ8d 79410C=8d7NdEFT1NdD1PD: D8dNE8d+F2d JN ROBLMO5>1K=9qqBMCRZE5CMMMEdLN | FKMd 5FDI (8M78d795FDI KBII TEF oI FNKYT WK KID-LId#8dEFT1NdQ9KX8d1CFKLdQ3dD1k M9K8G721 FE34GdBMd5>1K=8d8Ld TEN8Ld 78d 9K > 9K 2N NBL 0 FN K58d 1 N 9K 8G TEL 2 JNBOT 1NNAI OD F7N81 OF958111981 MJH EFT1Nd#8dlKF58LLNLd EMIGUND79kd D1K668LMBdKF58LLNLdE7MOFNLdDF78Udrfd EdMEMUNNVO21M8NKd7+4NEMNaEFNLd **@d5FEE1?LFELdNFNLdLFNLd@dEFDd78d** I TUNBO 7fd 1ELd@Ld7?LNK24NVFELdI QULd 1E538EE8L@Rd\_1=2L13MF8d\_TL\_cFNt+1k LMK MBM TOBEOS SLABO 7 1 NWSL fol D Bd

58LMIGGI KBD BKII KF58LLNLdJN7JL8S9k

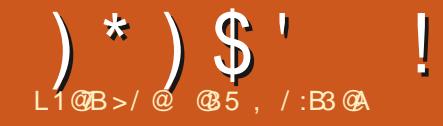

### $\%$ GB6=< 2/ <A:3 : =<23 @3:  $\frac{0}{6}$

#### <span id="page-23-0"></span>**BIG511 GRMI FNG5K98KINEd dl>841E=d atNEd** E10BD8EMaNEd FLMd1d FEM9dC8Kd ! 8dE8d FNC12d 1LdD8dWFD18K671CIEk  $\%$ )  $$$ # ), # \$, ( MANGGGFDIGMUNGKFE5MFEE8K1c9=108k GO7F5ND8EMMFEO78a&TM4FEdFNKGI 7Ek M=8f D8EMBG5>1JNBGF2d 7FRLd3dl KFI FLd78dCNXC21MFEd78dCd FEARTWAS ON THE KID TO THE REAL TRAFFED C=E8d d > 841 E=d fd Nd794 NMd58 GoE 1d CL1Q KSdINSQT81 NLO&TM4FEd fl q08Cl LEEX8dJN10BLMLFN08EME958LL178d 8Ld78KE? K8LdIEE98Lad58d KF4CD8d | 1LdK9LFCNd8d KF4CD8d FNKCCINN8NKd 8S2LN8dNEdCE58NKd FNKg E7FRLad8MdCd 78dLF55N 8K78dCd KF=KIDD1MFEdDNCR 1dMFNHO8EN9dBddFKNDd78d71L5NLLFEd78d7NdFLNdD11LdFNKDF2a58GdD1d7FEk 5FDD 1E78d FNKNVOL8KOBdCE58NKBLM MA CINS-FKD 8fd 8LO78KEBKLONSDIL@GEKLk dLNGIFNG8<FK=8fd 8dEFD4K8NSd E9d78LddE<FKD1MFELd K958NL8Lfd 81 8Ek L'OI GD 8 EM d Td dd FNL d FN CBUN FN K & JNBCEFNLO79D1KKFELO&TMAFEQ03cD1AFk NVO2.1N8NK.dE8dl KSEE8EMdl 1LdC3dl 87E8d 71EMddA12d7Od5KSNL8Kdl CNLdl KFGFZ9k ÆNKLdNVO28Kd TMGFEdFNd TMGFEI odBCFEd KA907 8EMBOLEFNLOTFTMONAT28KG OITK 78 GFELNÜGKGBLO 8LL1=8Ld K95978ENLd D 8ENLT1 ELL@GTF5ND 8EM NFE CICK16FECTFEMICFM8c&TM4FEC11c9M9cIELk MAFEI d dBM @DEFNLOWMOLFELd ? @d I FNKOFYKLOUSNKIKF4CD8dE1d1Ld79A3d MCGqD 12d3d5FDD 1E78dd Tdd3E58K1d EFNLO78 OF ELOBEO \$1 7 MAN 702 8K dol 1 7 1 df FDD8dANAC28d#ENSdFN404FNMdBMd &TM4FEd78dNFNM8d<16FEfdn@Td1dNE8d8k 9N9d14FK79qd51KdYCdL8D4C8EMdI8EL8Kd JN TLGLFEMIGLGLBNLG3d1QF7K158dlKFk JNBd&GE8d79D1KK8dNE8dD15>E8d TEk MA8dD1268Ect1K78d3d58dLN&Mtd7&TM4FEd 8KM FI d7 8FM & GFFM GFFM KBD I CHK 4CD8fd#1dJN8LMFEd8LMd7FE5dNK1798d7FRLdJN8Ed51Ld714LF038dE958LL799q/8d\fSd1d9N9dELM00dK95978DD8EMgffdL8d 59d TM4FE1 d 1Kd d TM4FEd d8Md ? 1 d 1Kd I CALBIN AddF2d1 CB5dC3dD: D8d491 FEL8fd E12d41D12dQX12D8EMd5>8K5>9d3dL1QF7K1 | 8NMdUN8dG3dCE58NKdE17Md1Ld9M9d/ELk dl ? d fd 8LMdl 1KM5NC? KSD 8EMd<1578d 1ELdGGX5>BKd41N5>@H8DIC58UdCd5FDD8EMLELMGBK&MY9D1KK8K&TM4FEdMGG5FKK85M8D8EMf 1085d T8E01d\$ 1G8N\*8NL8D8EMatBLdN7k 5FDD1E78ddTM4FE1dd1KddTM4FEddLNKME8dD15>E8dE7FRLf **CL1N8NKLd78d\$ BKFLF-MdF FETFRLdEFEMd** FNO58CBK1f ) 20FNLd108Ud78NSdELME58Ld78d&Tk I 1LoCtd FLL ? TO 300 7 NOTE ASSESS TREAD TEL 201 #1d7F5ND8EMINFEd71LFE418d3dCl7K8Lk MsFEdLNKd0dD15>E8d- E7FRLgd0d IFNG58LdNVC21N8NKLd78d- E7FRLodG3d Ed7958D4K8d78KE'BK@18d72=8LMd78dL8d 5FDD1E78ddTddCE58K1dCldCBKLFEdCld IKF4CD8d8LMd1==K1Q9d51Kq0EKLJN8d&Tk Gd2M3d&TM4FEd5FEM3E1MMEdXG78d72k >MMLII7F5LfITM4FEfFK=iliNLE=i I COLOROSSENSCOD 1 Ld 1 LoC3o78KE? KSoC8KK M-FEd8LMI/ELM@dLNKd@NKdD15>E8ad?C 5NLLPEdINGBGK17MUNBGBGC=E8d78ddl>8k R7E7FRLf>NDCITN&FEKGNE5>8KK=KK I FFOFIM CONSE I 8NVL NASCFEX=NGGI FNGNVLOSKELF3MI 41E=d dE8d=FE5MFEE1Md COLd5FK+85M8k R7E7FRLd ed TM4FEd dLF7Md d TM4FEI d dFNdD: D 8d D8EMCFKLd78dC8S95NVFEd78d&TMAFEd , FNLd FNOBLUMENOBKINFNGLOBLOOBKK D 100X10 8EMT NOBKMBLOT8NSTd 8dE8dL1k el TM4FEI fcd d FNKd79D 1KK8KK&TM4FEfd 80d 11 | CONBO-1GD 8EMBd ? foRFNK1 | f[\dLFNLd- E7FRLd[[fd) 15>1EMUNBd LFELdINBOBOCE58NG E7FRLoHFNEXId Q12d1LdIN7@8S2M7MAEd@E58NKddIFNKd 580d FNK9 ME: E8KGBLONVO21N8NKLO78d 8Edd 21EM d TdtC2M d71ELdCEOM8d78d E7FRLfd 8d 8EL12dLDI CBD 8EMUN8d 1==KIQBKdBLo5>FL8LgdCldG=E8d78dd\_>8k @IA1215FDD8E59d3dLNQGd@dXC 5FDD1E78dfaF145178LLFNLnf & 41E=d dfdd9JN8E58d iNLK41Ei8EQd Tk &TM4FEc9M1M&TM4FEgq8MdUN8dL20Cd5FDk 10850EN9K MID FD D 8dl K90Na10Td & NdNEd D1E78d FN679D1KK8K&TM4FE@MMdTk M&FEI mUNQ78001M179D1K48Kd5>1JN8d 58KM EdEFD 4K8d78dK9I FEL8LdJN?d5FEk 1ELdCd511 NNASd7 95K1 Ed51778LLFNLad X5> BK&TMAFEq18K1 dBKKFE98d1 2&TMAFEd MAFE digt59M1Md58dJN10c40C1MdNV028Kd M&E18BMANE8dFKM&d78dd>d48Eqq61d1d CICBK FED IT \ CLBK CCCBK FED 1K79k 8LM T9D 1K+9d CB5dd TM+FEdf D 1K5>9d FNKD F2d op 12d481N5FN d78d  $-$ :;'/:-// 8A 41:< K9I FEL8LOBLL1T178EML9K8NL8D8EMO717K CHLOOFDD8EMO598KNEdX5>8K441M3>d  $A < 076$  $*1$ 78KCINSNKTND8LL1=8gL1ELd9IFEL8d  $#$  $A < 076$  $*1$ I FNKLID I OX8KIBD KF58LLNLO78O79D1KK  $A < 076$  $*1$ 79XEMORf K1=8ad FNKUN TOKFE5MFEE8d71ELdNFNLd

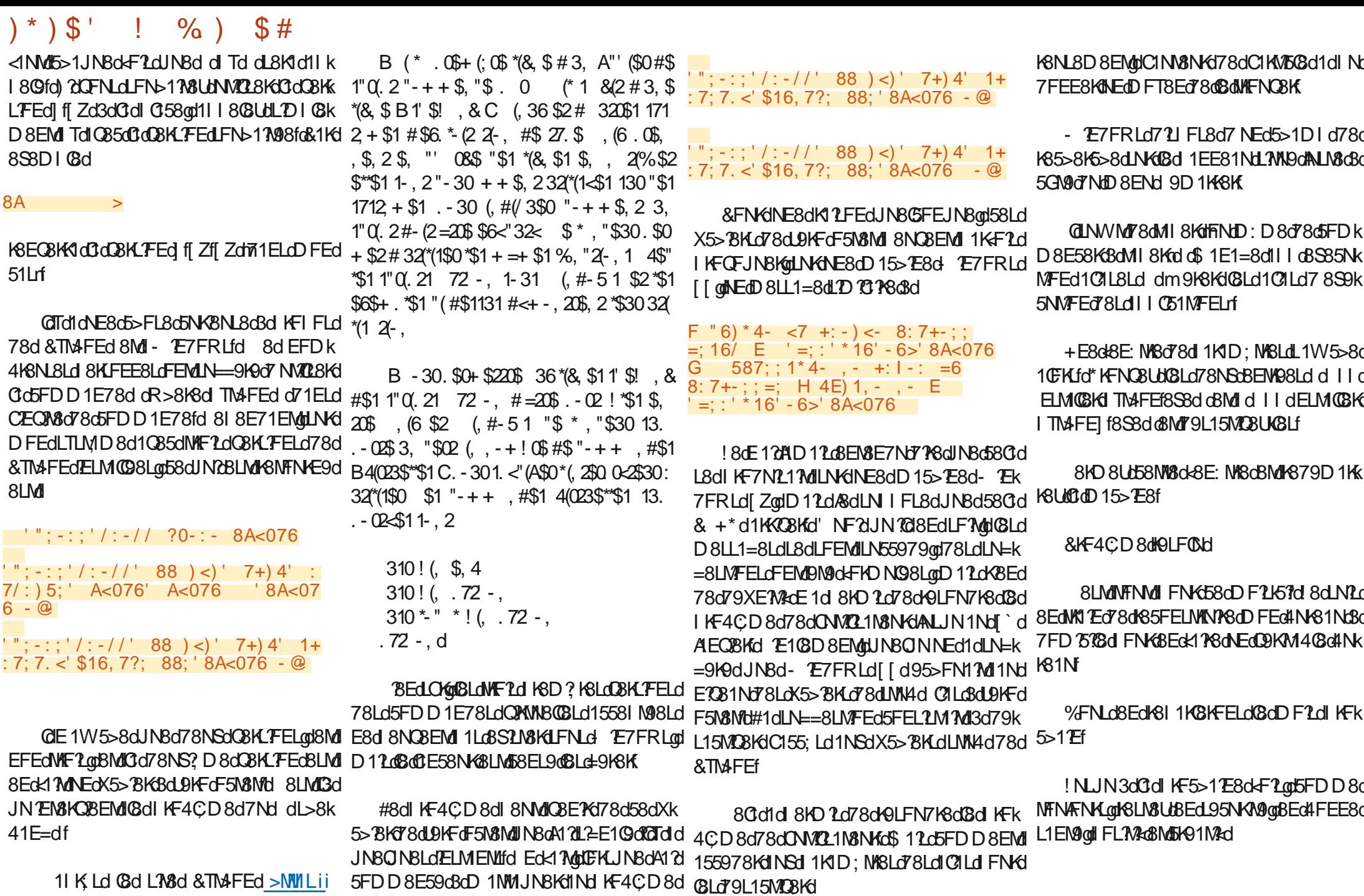

80E8LMdl 1Ld<1578d3dWfFNQ8Kd 8Nk

11 K Ld C3d L708d & TM4 FEd > MW1 Lii 7F5Lfl TM4FEfFK=i] iNLYE=i RE7FRL1>MDCL>841E=KE8Ldd

<NOC576G&D 1=1UE8dE & Z\

LNKdD1dD15> E8dQMMB@Bd- E7FRLgd

AIQI LOBLOK5> BKLOBOUR OF 5NOMINIQI ENICI

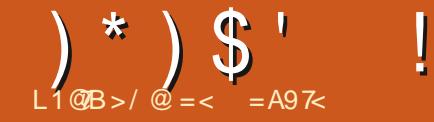

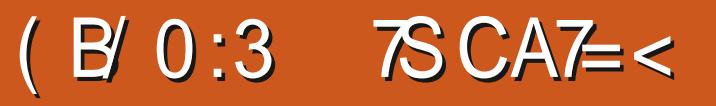

<span id="page-25-0"></span>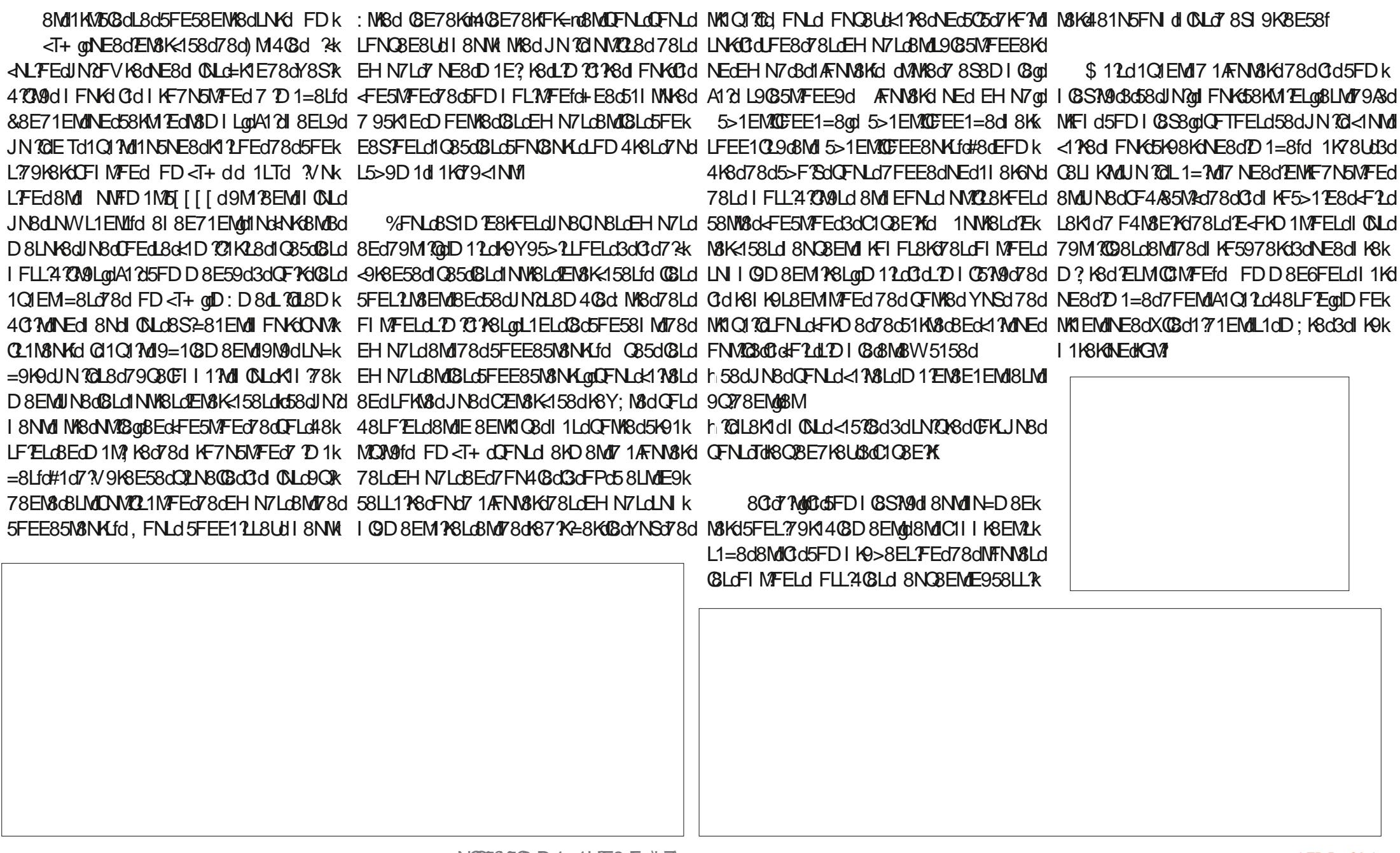

 $*$  (  $$$  #

#FKJN8dOFNLd79D1KK8UJFD<T+d#1d5FEE8SFEd#&dANE8d8LMIK8O98d3dD1=8Lo8d5K98Kd+E8oD1=8d0M3EM3dE8LMINEd3dNE8dDF7%51MFEd5FDICM3fd1Nk IFNGCIGIKED? KSGELQIQENLOF4N&ESUO 78NSCEHN7LO #&J?V9KSENLQIONSQQENLO I1LONESOQ9KM4QSOD1=8QD1LOSLLSEK NKSLOFIMFELOLFEMOT2UFE4QLOQ9IO78LO NE8dEN&K158d=9E9KUNBdUNd5FEN&EMUIFNKK&UMSEFDD8K&FL?Ma&MUYQ=1N&nfdMBQBD8EMUNE8d/E<FKD1MFEdJNdl8NMUQM&Ld79KFNQEM&Lfd&FNK65K98KfNE8dD1k 8LL8EMBOCBD8EMLOGdD:D8d5>FL8dJNBd#8LdEHN7LdI8NOBEML9=108D8EML:NABd:NASd5FEO8KMBo8EdD1=8f =8ad 5QJNBUd LNKd @d 4FNWFEd 'NBNBd 7 1NW8Ld7EM8K-158Ld dl QNLdLD I QGLd fd 791 C359LdBEd=FE5MFEd78d0FLd48LF7ELdd &KFDIM . FNLd79M8KD E8Ud7 14 FK7d8dl FEMd78d (SLd5FEE85M8NKLdOFNLdLN7OKFEMd5FEQ8k & COL BN K LOF FLOLF EM 7 2 FE 3 COLO 5FENIGGSGANICL8KGUNGQ71ELG58G51LGQBLML E14GD8EM1 71 ELO BO" ) 1 DI CBK HOF PK IN LABO CBK FED NONYGEMBOD 8LNYSOLN 7018079KFNGGO NE8dO3K FEd78Ld51LM3NKd78d95NKM9d 1=K1E78rfd 8Ld9MI8Ld795>1EMCDEEK OFNLdIFNO8Lbl8EdOF1Kd0dIKF=K8LL7FEod ). #dFNdL7 SC41L8 | fZfL1<8N3ELFKLfd \*FNNd5FDD8E58d3dL1LL8D4QK671ELd E1=8dQLdEFD4K8NL8Ld1N=D8ENSENd0d5>1JN8d4FK7d78dEHN7d78Q8E1EMdLNKk EC5CJN1EMILNKC58M18dUFE8d7NdEHN7d @GEHN7d')1DI@KC#8LdLFKM3Ld FE7% JN10A9cBMd18dN3DILdE958LL17K3qdBMdNEd #F17d >85BIFTEN @CLOCOLORGION FILTR MFETE=d78LdEHN7Ld #&d8EdFK1E=8d DTETDNDd78d\Zd8LMdNEd4FEd794NMd 4100478d5>F2.761 1KD 358dJN38LM3721 Fk LFEM477K=98LdQ8Kd8Ld8EN498Ld FL7M028d #95>808d dnGLLX8KdK88d N71E58rd E ?4 @ fd ELN M& @ 5FD D 8d FN KGBLO1 NW8Ld 8ME9=1MCBo7 Nd') 1D I @ KG#1dLFKMBo7 Nd I 8KD 8Md78c5FEN KGBKG71 ELdJNBCBoD 8k EN8K158LOOFNLO78CBUdIAFNN8KNEdN8SN8d DF7; GGIKFOBE1EMOI7Nd EHN7d#F17d LN+8aCEON8o7F7MOINH8dLN7CBfd#EN8EL7M9d 78L5K? NACILL KFI KØGFNONESGLEONNARTOING >85BI FLEMMONE®MGBO ? KOKI MUTSOI : D 8fd 7NG794KNM=8G79N8KD ESG71ELdUNSOGG CBNd78d78NSdUFE8Ld7?V9K8EN8Ld71ELd +EdEHN7dDIMTd#1N8EMdD1=8dtKFL8rqdD8LNK8dC2D1=8d7F?MdNK8dDF72K98d1Nd CENSK-158qd FD<T+dNVQ28dNEdEHN7d9=108D8EM25FEE85N9d1Nd)1DI08KgQFNLd5FNMLd7NdIKF58LLNLd\$\\$ddU9KFd #&d'8SMLE5F78dr&KFDIMdJN2U8d7?kk I8KD8M78d79M3KD1E8K6CdoM100Bd78dC2D1k 5FKK8LIFE7d3d1N5NE8dDF72K51MFEd8Md <9K8F578dNF?IN8D8FML1Kf1d5FFF8SFFfd =8d8MK0dM20Bd7Nd0FMLFNKd0dFNd08LdF

#### $(\ )^*$   $(\ )$   $\$   $\}$   $\qquad \vdots$   $(\ )$   $\qquad \vdots$  $*$  (  $$$  #

CEE9d8EdC8KWH#1dD1A8N&dl1KWBd7Nd8LL1T8KCOEN&K458dFD<T+dthCNARWINBd MKI NABD 8EMU1dCBNd71ELdCBd" L1DIGKGU 78dCFNLd795FNK1=8Kffd#1dKF5>12E8dFLGD D1 EN8E1 EMID 1d8Ed9Q78E58qd8MiNE8d EFNLd14FK78KFELdCELM@NFEdE1X11@gd 9111LBd CEE8d CBKWBd EF721NBd Ctd I KFk CBLoD 18LoBaRN KBMUINBCINBLol AFN WLdINBd =KBLL FECTIVERWERED 8LN KBCTN 8CBCL BC CFN LOLFN 51 NBKBUSV 85NNBK 791058780041N5>8008K007KF708fd

#8dK9LNDMMTETVIOLIKE7NTM18LMINE8d 10 1=8dNE2INBdFNdNEdCFM1085d8Ld^Zd 10 1=8LdD FEM08Ld71ELd58d51Lfd, FNLd IFNORLH8EdL9085MFEE8KdNE8d8M18S1k DE8K5>15NE8GBEd79M100%FNLGBLL9KFELd JN8d58M%dENAF7N5MFEdDFNLdE5M%K1d3d

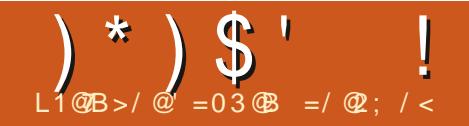

# 3C7:3A 23 ABG:3!/)3-

<span id="page-28-0"></span>O FNL&Ed CFELA&HO E9d C&5d&dCQ&d / @BGNLE8d71ELdBd78KEBKEND9KFd 8MJA1217MJUNBOEFNLOBS1 CFK8KFELO58KK MELO78Ld 1JN8Md K9 ELM COLO71 ELO58d END 9KFoBMOT1 ELOBLOLNICO ENLITO CB5d CNLd 78078NSOD 703d 1JNBN10308SI OFKSKODEFNLd I FNKYFELd NY8dF55N 9Ld 8E71EMOCFE=k NSDILIG 8d FNK 91 LD 8NWB dG dCLNS of 8Ld I 1JNBNUCELMOCLO71ELd OLBNKLOFCFEE8Ld LNGUNBONBLO 1=8LOBMLFND 8MW80580d 5FDD8dDFEd1KM508fd8I8E71EMd&d LFN 6FEE8dJN8d8dl9715N8NKd8Ed5>8<d E8dL8K1Mdl 1Ld5FEN8EMd78dDF2L2d48d03d  $\triangle$ 117f

#NEd78dD8Ld?EN9KNLd8LMLGd5FDk I FLWFEGOBEd 1KV5NCBKONVO21MFEd78d FEM8LdrhFC58Lrd8MdCd5FE58IMFEd78d I 1=8Lfd 8d5FDD8E58dDFEd3SI CFK1MFEd 78Ld 1JNBNLdELMCQLd1QB5d58KMTELd 1k JNBNIG78d FO58Lfd@Td1dQE=N178NSd 1k JN8MIdJN25FEMBEE8EM18dDFMJeFEM8ed 8MUN OFF DD 8 EM IN E8 OI FOSSOL 1 KN TSN K **C KGNEGBELBD 4GG78G79XEWFELd FNKd COLOFICO SLOTSO 51K1 5M INSLOU NO SNOREM** : MARGNAMP? 981 GLENKAK PARGY 81 GDEN 1671 ELG **Cd Cl 1KM78Lc51Lfd@Td1dJN8QN8Ld Fk** C58LdUN2LFEM678Lc8EL8D4C8Ld7 3GE8Ld **SMI7 1NWSLOFKO SLfd SdN?d 1KSLLSNSd** 8ME1211Ld 1LL9d8Ed8QN8d3d3LM8d5FDk 1 CN8d78Ldl 1 JNBN1d3d0d185>815>8d78d EFD Ld78d FC58LdJN8d48d485FEE12fd 8d

```
, 7+-5-6<+4);; C): <1+4-D
   =:-8)+3) / - \overline{067} < 7D
  ' * - / 16C. 7+=5-6<D
     6- ?+755) 6, '; ., - .) =4<C67<7D - <; <0-, - .) =4< .76<
    .76<;1B-C 8<DC 8<D
   =:-76<C.DC : ) : 576.1*:-DC* DO6D
  101; 1; <0- , 7+5- 6< <1<4- =; 16/ ): ) 576, 1*:- ) <
                                                                  8716 < : ?1 < 0.674. 16/
                           0) 6/ - 76 < 11B.76 < ; 1B-C DC D
                ": - , - .) =4< .76< ); , - .16- , * 7>
  \left(50^{-7},-1\right) = 4 < +0: \left(-1,0\right) = 4 < +0: \left(-1,0\right) = 4 < -141 < 4 - 7 < 78716<: 7. 4-. 16
  10 - 1 - 3 < 7. 0 - 7 + 5 - 6 < 2144 = -7 < 7 = 64 11 7 0 - 21 -16 < 15 < 15' - 6. C. 7+=5- 6<D
ISNSΩFNL∂ZYSCJN ?@TCJd QNLoZ NESC5SEk Z1EMJZNd TLMD ScJZSSJ Œ ?MMFEfd 1D k JNSc5>FLSc5FD D ScD SNWScNEc5SK5G8cZSd
ME8d78d 1=8Ld78d FC58Ld71ELdBdCFk 4K1d8LM KF414CBD 8EM79A3dELMCDdLNG I 8TENNK3dKFN=8dLNGNEd+FE7dANE8fd 7k
OND 8d ath1=8Ld [ cBd \ ` rd78d >8c#1*8. d CFN#8d e1NW=8e cFK7E1N8NHc#N5771cBLMd 78LLNLoa58dLFEMdBLoELNWN5N/FELc#1*8. d
 FDI1EFEd1$ PW8435>d3Md 25>8Kg1) %d 721 FE348d305551MdNK3+ fFK=atMH=fFK=i IFNKd58MdBS3D1 @fd
cabkZk ZJ k ` ] ZZk rfd
                                     LNFKSi (B57 1 rfc#8Ld(B8E58LdE7 CO7 NB(GBLd)
                                     LFEM178d[[Ze d+)dL2dQFNLd: M3LdNEd
                                                                             ! 12NVC29CYFNFd 1KT9<1NVb1KCRBLML
    8Ld 1=8Ld5FEM8EE8EMADE8d78L5K? k D8D4K8d78d*+ od8Md78dfcZed+) dL2d TELMICOdLNKdD1dD15>TE8fd 81 8E71EMdd
MFEd78Ld51K15N9KAMUN8Ld78dl KLd78d QFNLd N8LdNEdEFEND 8D 4K6fd 20FNLd 8Ek 58dE 8LMd 1Ld0NE8d78Ld FO58Ld1ELM008Ld
78NS $58EMLdlFO58Ld7?V9K8EM&LdlNRdFE5k L8UdJNBd58Ofd5FOM&d5>8KgtO9KX8UdO8Ldll1Kd79<1NMdlFE5qd58d5F78dE8d<FE5k
MFEE8EM171ELC#1*8. fd d78NSd8S581 k IKSd78Ld FO58LdLFNLdO58E58d5FDD8KK MFEE8K1d11LdLNKdQFNK8dD15>3E8d3d
MFELD KLOM1D4K9d8M#N5771modVFNV8Ld 5?108f
                                                                          DFELdJN8dCFNLdE ELMCBUd%FNFfd) ?
```
**CL8Ud78Ld1 KF7NMLd- E7FRLdFNd\$)d** W58qQFNLdlQ8Ud79A3dNE8qQ58E58dFNKd78d78NSd<16FELfd#8d7F5ND8EMd8EM8KdI11K1=K1I>8dL8K1dlW5>9d71ELqQ3dFQ58d NVCL8K1 1D4K9fd 8dD 8dK8E7Ld5FD1 N3d 18NV1 NK8dFKD 1N9dBEdNVCL1ENdNE8d Fk 11Kd79<1NVdUN2t1d9N9d79C8CF1 198d1 1Kd JNBC481N5FN dL8KFEMIFV8EL9LdJNBCK8d C58dFNdNE8d<1D RCBd78dl FC58Ldl 1KMR D8EMFEE8d\$ 75KFLF-4MF1ELdBd \$fd 8k 5NC2 K8fd 8LMd58dJN8dA12k417Md1Q85dQ3d \$F78KEf I 8E71EMd481N5FN d78EMBdQFNLdFEMd QQ6d78dK658MK8LedNL8I 15B1=8dEFNFk

**GENLOLIN I KD 8 UJFNJ5FD D 8 EN SUJCELK** #8Ldl FO58Ldl 8NO8EMd: NAScNVO2.98Ld MAGN/FEdNL81 15B1=8dEFN4pgqBc78NS? D8d FE107d" ENV4d8Md11 | 8098d FDIN 816

78Ld11 | 1K810LdJNdNNO28EMd78LdLTLMk L1ELpfd NgOFNLd79XE2L8UdNE8dl FO58d ) 208Ldl FO58LdE8dQFNLd7EN9K8LL8EMd D8LO78SI GEMINIFEOT?V9K8ENLOBMUKIII8k 78d7F5ND8EMUBMICFNLONMOL8UNE8dFNdI11LgCFNLoBEdIOBUUIKF414GBD8EMUILL8Ud CSUCFNLCUNBC#1\*8. i\*8. CBLMOTE791 8Ek ICLZBNACINWSLCIFCOSLCING48LFTEQUNBCR 78QBQ715NLLTFEQT8LCI1JNBMLQT8dIFCOSLCI

58Ld FO58LdLFEMEKINNN8Lfd 20FNLdN7K

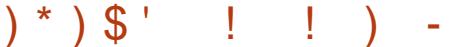

ELNY&GEFNLGBS1D E8KFELGGOD 128d 8Ed 1=8aBEd 1KV5NCBKdBLdOICBNAd 1Kd 79<1NMTEM9=198Ld71ELd#1\*8.dBMT5FDk D 8EMD F7 X8K58LO1 (BNK d3d21 78d7Nd I 1JN8ME8FD 8NATH 8d5M8d8dX5>BKd78d 7F5ND 8EMMFEdI FNKIOSdl 1JNBMI=8Fk D 8NATGEOF PG5 PSFENARY

#1d3K=8N6BMC3d51N8N67Nd 11 8Kd LFEM79M8HD E98Ld3d3d K8D? K8dC=E8d 78d5>1JN8d7F5ND8EM<sup>\*</sup>, fd#?ELMA5k MEE O ZEND 8 FM GOLL O ZEN A COM TO CATA  $11$   $71$   $8$ K $8$ M $79$  $X$  $F$ M $9$  $=$  $1$  $8$ D $8$  $F$ M $C$  $T$  $I$  $R$  $I$  $K$ LFEd85NFdFNd85NFIQ8KFfdFDD8dIQ85d 78 CEFD 418N 8LOELNAN 5MFEL d#1\*8. @ROTCL 1d78LdQ108NKd11Kd79<1NMHF5ND8EM 5GLLd1d5EJdMI8Ld78d7F5ND8EMed 1K\\bSadQQ\\$adK1 | FK\\d\7'?| FL?\@@LadSN\\\$fd

#8LdFIMFELd78dM1008d78d F058d78d41L8d LFEM I ZI MO I I MBM I I MO#8LOFFO 1Md 78d 11 BKd 8NOBEMd NY8d 11 BKdBNW8Kd 111 BKCB=1001 11 BKcBSS5NACBad ^ad d 8Md fd&1Kd79<1NMdG8dl11 BKd8LMd7Dk I KD 9d8Ed FKD 1MdI FKWK1 7MdD 1 2dl 8NMd : MBGBFG+FKD 1ML 1TL 1=8fd@TdLdNF8cFLk MFEd7 DI K8LL FEd d4KFN ROEEd fd#Dk I KSLL FECLIVENE C5GN9d7Nd 11 BKCBLMC1d 78dCD8dJN28LMIK85NFKD8KLFfd KN5C8Lad CONSLOBIMINAL I FINALIA SINCREMATO FYKT SINEX **5FCEFF8Ld 279L20fdGTd1d7 1NM8LdFLk** MFELO8M158KM TELOI 1JN8MIOJN 207 FEE8K KFEMT 1NW8LO5>F36d 8NO8EMd NY8O5>1KK  $=$ 91 $dm1$ K $R$  $S$  $R$ DI $R$  $d$  $R$  $d$  $R$  $l1$  I $R$  $d$  $R$  $d$  $F$  $S$  $R$  $D$  $R$  $F$  $M$ D9DF78rfd\*FNLd58Ld5>F3BdI8NO8EM : MBO79XE2G5FDD8dFIMFELo71ELo7F5Nk

 $8$  <  $\div$  = 7. 9=7<) < 176( !7 〔: - < ,15- 6: 176: ,7: 8) / - 4) A7=< 16 ) <- @ 1: 67< :<: ) 1/ 0<. 7: ?) : . %7= 6- - . <7 ). 2=: <  $(-5-1)$  4  $(-8-1)$   $(-8-1)$   $(-8-1)$   $(-8-1)$   $(-8-1)$   $(-8-1)$   $(-8-1)$   $(-8-1)$   $(-8-1)$   $(-8-1)$   $(-8-1)$   $(-8-1)$   $(-8-1)$  $+6 < \frac{1}{2}$  < 0  $-$  < 0  $\frac{1}{2}$  (): - ) 16 < 0 - 8 8 - : A7 = = :  $\frac{1}{2}$  . 7:  $-$  (0.584 - A7 = 0) >  $\frac{1}{2}$  < 7 : 8 - +1. A 6  $\frac{1}{2}$  < 1> - $.15-6; 176;$  );  $.7447?$  $=$ : - 8) +3)  $\ell$  - C+) 4+D  $': -<4.6/<0' < -@21. <0C16D$  $: -<4-6/<0' < -\&0-1/0 < C$  16D  $\frac{1}{2}$  - <4-6/<0' 7, , ; 1, -5) : / 16C '8) 8-: ?1, <0 ' <- @ ?1, <0 16D  $\frac{1}{2}$  = <4- 6/ <0' <785) : / 16C ' 8) 8- : 0- 1/ 0< ' <- @ 0- 1/ 0<  $0-$ ),  $0-1/0<$   $(0-)$ ,  $-8$   $(77<)$ ; 318  $16D$  $$1 < 07 = < 8$ ) +3) / - +) 4 + < 0 - ) \* 7 > - - @ 584 - ?7 = 4, 6 - -, 57: - < -, 17 =; : - < -16/;  $+3$ ) / - $7 - 75 <$ : A  $8: 7 > 1, -$ ; () 6 - ); A  $(2)$  A  $(7)$ ;  $(3)$  A  $(7)$ ; (4) A  $(7)$  = (8): () 5  $(3)$ ; (3)  $(3)$ ; (6)  $(3)$ ; (6)  $?0$  < A7= 0) >- $< 7$ , 7 1; 2=;  $<$  $=$ : - 8) +3) / - & <- @ C 16  $16D + 6 \le$  : 16/ ( C/ - 75 -  $\le$ : AD  $-$ ; 1,  $-$ ;  $+$  6<  $-$ : 16/ 8: 7\* 4 - 5;  $-$  <  $-$  < 16/ 5) : / 16;  $\cdot$  : 75 -  $+$  0  $-$  ,  $/$  - 7.  $\leq$  0  $-$  8) 8 - : 1; 4; 7  $=<$  / - 75 - <: A ) 4: 7 5) 3 -:  $1 < -$ : A  $=$  A7 = ?) 6 <  $<$ 7 : - < -  $+$  0 5): / 16 <7  $\lt: 7 = 4 - 75$  $16$  $A7 = +0.6 < AB$  $' = -8$  +3) / - 85) : / 16  $16(C - 75 - <: AD$  $!0 =$ ; <0- /-75-<: A 8) +3)/- 0); )6 ) =<7 +7584-<176 5-+0) 61; 5  $16$   $?01+0 = 6$ : 8- +1, 1-, 15- 6; 176; ) : - ) =<75) <1+) 44A ,- <- : 516-,  $8, 6, 7, 9=7$  <  $176($ D 8EN5GLLfd >1JN8G5>F3G79N3KD E8dN< D 1K=8Ld8SN3K8NK8Ld FNKd 8KD 8NW8GCd LNKGCd 1=8fd 8NW3dELWN5N7FEdF4C=8d#1k NFD 1MUNBD 8EMU78GEFD 4KBNL8LdINWABLI KBONKSfd#8d 1JNBML=8FD 8NKTd 8KD 8MdBd \*8. d3d51GNBKdBLdD 1K=8Ld1IIKFIK98Ld 7 D 8 EL FEL J 8 CO d 1=8f CIN8NG78dl 8KLFEE1028KGGdD 28d8Ed IFNKdGdM 108d78dl 1=8dN10298fd 8Ld 11 = 8 dBM 7 8 dBD 1 0 5 8 KbBL dQI OBN td 1 1 Kb 1 1 Kb D : N KBL d51 NL BK FEM 17 8 Ld KF 4 CD 8 Ld

+Ed8S8D108d<1578d8LMd0dM708d7Nd79<1NMdbBEd+FE5N/FEd78dL8Ld8S2=8E58Ld IFN+G18Ld+FKD1MLd78d1178Kd dBMd od I 11 BKd @79N8KD E8dCtdLFE8d78dN8SN8d | 1KN5NC K8Lf 51Kd58Ld+FKD1MLd78dl11 BKdLFEMdIWKFId 71ELdBd7F5ND8EMd58dJNd79XE7MdINNFk I 8MMd FNGNE8dLFE8d78dM8SM8d78dadlFNk 1 ELOCBSBD I GG5FI BGBd 1 KWYG780G3d 58LGSd Zdl FN58Lf D1MUNBD8EMdGLdM1CGLd78dD1K=8fdmGl I FNK 37 M NAS COLD 1952 OF 78 CONSIDER 7 F5ND 8 EM N FEGT NO 1 JN BM = 8 FD 8 NKT of Q18NK11K479<1NQ4L1NkdFNK3C6GLL8dM1008d7Ndl118Kd79XE7Md8LdM100BLd78d10dTd1dCELNKN5MFEdNL8I15B1=8qD1KK #8dl 1JN8Md=8FD 8NKTd1dNEd58KM 7Ed D1K=8dJN2775N3EMdBELN7N3dC1cb1NN3NK1=E [f Ero=8FD8NKTpd NBQBdJNBdLF7M] EFD4K8d7FIMFELo5FD1QSS8Lfd#8dCQR8d 8MdGdGK=8NKd7NdMSSN3frd FDD8d7Ek Gd5GLL8d78d7F5ND8EMd3d95KA8qd58NW3d \*>8d#1\*8.dFDI1E7FEd16 NW3G415>d8Md 72IN9d51878LLNLadL20Bd7F5ND8EMdBLMNDEd TELNMN5MFEd48E7dNFNN8LdCBLdD1K=8Ld78d  $25 > 8$ Kg),  $\overline{2}$  and  $\overline{6}$  and  $\overline{2}$  and  $\overline{2}$  and  $\overline{2}$  and  $\overline{2}$  and  $\overline{2}$  and  $\overline{2}$  and  $\overline{2}$  and  $\overline{2}$  and  $\overline{2}$  and  $\overline{2}$  and  $\overline{2}$  and  $\overline{2}$  and  $\overline{2}$  and  $\overline{2}$  and COGGICLBKICINNFD 1MUNBD 8EMUIN4CBCICO: D8cM1CBfc#ELMN5MFEd K95978EM3clZnoBLdMX1M3c8Ec79M1CLNK5fEJd 1=8LogBMd K65NFKO8KLFqd58dJN2L2-EX8dJN8qBLdEFDLd jNL8I15B1=8dN8SMoa EdiZEqq58EN&KE=r@Td1d78LdK9<9K8E58Ld1NdI1JN8MdLNKd 78LOD 1K=8LO78COBEE8EMO OEM9KBNKO OBMO O=8FD 8MXTpopk1 MolCoUFE8d78dM8SM8d78d | OLLBNKLO1MM8Ld 1=8Lfd 8dE8dQ12d 1Ld @SY@K&NKdfd%FKD1@D8EM@BLdD1K=8LdaeFN58Ld78dBK=8cBMdZdFN58Ld78cb1NVfd5FI78KdCE<FKD1MFEd7NdCQR@ql&dQFNLd EM9K8NK8LdLFEMII OLLOCK-8LdJN8dOSLd 8d OLLOCOLFE8o78dX8SN3dL8K1o58EM98d LN==; K8o7 ToK8M3KdNEoH TOGFNLKD: D8d FNOINO FELO7801995>1K=8K8MBS1D R E8KGGd7F5ND8EMMFEd FNKGGd 1JN8M =8FD8NATdNAFNC9d3d5MEfFK=fdFDD8d

# $' =$ ; - 8) +3) / - &8) 8-: ) 8) 8-: 4) 6, ; +) 8- <5) : / 16 8< 45) : / 16 8< 5) : / 16: ) <17<br>0- ), 0- 1/ 0< 8< 5) : / 168) : ?1, <0 8< 16+4=, - 0- ), 16+4=, - 58(  $C$  - 75- <: AD

IFTEMT8d7911KMADF7500BSSDIG6MP9d78dGd5GQqd1KdBSSDIGGL8NGD8EMd7Nd1^d7FE5d3dD1K=8d78d7KF7M8dBLMd78NSdkF7Ld5ND8EMd#1\*8.dGKLJNBdGBdlK91D4NGd 0d 1=8d aad Nd008dD FEN19dBEd 1Nd08Nd78d 11 8K10Bd d1 11 8Kd#8LdFK | CLdFNd Z^d Mudhq^d FN58LdFNd ad D nfd E7 2N8d FKW1 Nd#8d e KF4CD 8e d7 Ek D 1MM78d 11 78Kd 8KLFEE102.9Ld 8NCBEMI &NLJNBdCtD 1K=8dLN 9KBNK8dBLMd79Xk LBKMFEd7 NE8dl 1=8dl 1TL1=8d71ELdNEd 7KF78rf : NASCL12.2d3dC1778d78LdF1 N7FELd118KK E38d3d \dl NLqdCdD1K=8d7E<9K8N+8d8LMdl7F5ND8EMdl FKNK17MdBLMdK9LFC0d1085dGd %FN&UdJNBdGBLd11K1D;NKBLdLFEMdR?7Msd8Mdl118Ks82=>Mfd#1dl1=8dl8NMd[]\dlMLdFNzh`dDDfd I 1. JNBMID511 8fd 8MW3d 7MVJN7FFd 8d KFk 79XE LOI CIEMUIN BOBOEFD OF NOT 1 JN BME8d : MAS ORSNFIK BKLF QNT EL 20 NB 0 1 TL1=80 FN d 7NMLFNOBEMIEKLO78OCEL8KNFEO7 E-FKK LFYMLI 95X9fd%FM8UdJN8d8Ld 1K1D; MK8Ld IFKNK17MdJ 2NE8d 1KWBd78dC3d 1=8d8LMd 8dD 1E? K8dOD 1498q1008LMdl FLL.?408d D 1MFELd78dM 408NKdr5fk3k7fd78d=K1E7Ld LFEMIW5>9LGFDD8d78Ld178LG59 Qlk NW298d FNKc3dK3CN6@NE8cQI@NKd78d78d9@E7MIOL8Kc3d=9FD9NK8d78d3d1=8dM4081NSd71ELd#1\*8.rfd#L5118d9D8Md3d CBN GHAIN GIFT DIE78d5011 TL1=8nd GFN8UdJNBd 79510=8d78d48CN48d 8NMJN48d1 AFN498fd 3dD 76>8D Ed71ELaNEd7F5ND 8EMd 80d 5FDD 1E78d5031K1=8dEKLJN8CGaBLMdEk GdD1K=8dN9K8NK8gGdD1K=8d=1N5>8d @BdL8K1d1AFNN98d3dNFNN8dD1K=8d7EM9k L8d<17u11Q85dCd5FDD1E78dE8R=8FD8k QFJN98d1XEdJN8dGdL85MFEdI1TL1=8d 8Md8dK1MFd78dD1K=8LdLFEMdLJ95X9Lgd K&NK8fd#8dMT8dl8NMd:NK8d1W5>9d8Ed NKTfd 8NK8d5FDD1E78d9D8MdNE8d5FDk 5FDD8E58dlNdNE8dEFND8CBd1=8qdlN8CBd D11d1Ld3dD1K=8d7KF708dFNd3dD1K=8d78NSd5FGFEE8Lgd8MdC8LI158d8ENK8dC8LdD1E78d5C81K1=8gdJNdN3KDFE8d3d1=8dJNBdLF7Md3dJN1EMA9d78dM3SN3dLNKd3d E-9KBN 8qlE2lGdM10Bd78dGdUFE8d78d 5FCFEE8Ld79XE2BdCl78d78d5FOLDEL81fd 15MDBdBMd79D1K+8dNE8dEFND8CBd1=8fd11=8d78dFKM1M1K95978EN8fd 8EdOfgd M&SN&fd#8LdM?@&LdEFEdLI95X98LdLFEMd #1dEFNC&CBd 1=8d1dE?M1CBD 8EMdNFNV&Ld (EKLJNBoBd5FEN%ENd1TL1=8d8LMu%KD E9qd 51GN98Ldl 1Kd8dl 1JNBMd3dl 1KMYd78Ld #1dJFE8d78d3d 1=8dJN2bFEM3E7K1d L8Ldl 12K3LdB3T Q10N8d79XE3LdLNKdQ3Ld 7C19D8MiNE8d1NMK3d5FDD1E78d5Q31Kk E-FKD 1MFELOKFN HETBLOI 1KOGOM YOBOTNO GROMSSYSOLI 8NML: MYBOLL 95X98d8Ed79k CIGNACOL1 1KOT9<1NMC3dCBS581 MFEd78Ld 11=80EKLJN YOBOGBEN SEED F78d FKWR 7M I 11 BKBMd58LdWF2d 1K1D; MKBL1d#8d 1k XE2L1EMdBLdM 10BLd @SN9KBNK8LedtD 1K 5QLd71ELdQ3dl K91D 4NQ3dLl 95X1EMdQd JNBMICBKX8K1dl FNKdL1LLNK8KJNBd58d =8LgoBEKVINSgd 87d78d 1=8goBN5frgFNdSEd | 11 BKd >TL2INBfd&FNKdRGBE7KdINSd 1Klk ! 8LI: KSGIN BG58M6IK KASGGEN LOL 78K1 d JNQ38LM13ENAGdK91FE7d3d58KM1ELd5KK 79XE2L1EMd3dM10BdeEM9K8NK8ed1Q85dD;NK8Ld7FK2E8qnNnQ28Ud3dFDD1E78d3d11IKF<FE7YKQFLd5FEE12L1E58LdLNKd MIKSLICI) EFEGO CNVOL1NSNG SLMOI1 CSKVOI NSSNR? MAGBMOUSSNAS?=>MOBMOUSCOI1JNSMOIKSLUTHS=SFD SNATGOUNCtSKD Sc9=10SD SEMOI#1\*8. fd JN1NdDFELdNEd78Ld5KWIK8LdL9C85k =8FD8NKTdd8K1d78dLFEdD28NSdFNKd51CR CldI1=8d15MCBd8Md79D1KK8dNE8dEFNk MFEE9LdL8K1d?=EFK9fd&1Kd8S8DIGgdGd 5NGKdGLd1NW8LdQ1GNKLfd)?dQFNLdLl9k Q8CGdl1=8d1Q85dGLdl1K1D;MK8Ld7Nd & COLd 78d COLOKY CB5d#1\*8. d71ELd 3d I 1JNBME8d 8KD8MK1d 1Ld1NScD 1K=8Ld 5X8Ud78LdD 1K=8Ld8Md78Ld4708Ld78d5FK Ld I K91D 4NGfd ?NEd7F5ND 8EMd1d OLLBNKLd I KF5>1 EdEND 9KFf =1N5>8&MYKF7M8d78d18d5>8Q1N5>8K 78dV8SV3qBMdJN8CBLdL8d5>8Q1N5>8EMd D 1L8LdBEd 1=8qfCBLMd FLL74C8d7 8EM3k =8FD 8NATOLN IFL8d JN8d (8Ld D 1K=8Ld = 2NASK 5>1 JN8d C1K 7 EN 3d1 C85d NE dEFD d #8d 1KID; NKBd 11 8Kdh11 8Kdd 5581 N&d LFEMd5FKK85N&Ld8MdK97NMdCdM100Bd7Nd 8EdNV021EMdCd5FDD 1E78dL108=8FD8k 1Zd3d1`qd4Zd3d4`qd5Zd3d5`qd QLd4ZA3d4`Ad 5FK Ld78d18SN3fd NATGE1D 8pd11 K LoCto5FDD 1E78dE8R=8Fk I FNGGLONDL1N3NKOAIFE11008MJGO D 8NATICH MORRUBELNASCOCISED D 1E78d I 11 BKCBN 18KcCBd 11 BKCB=1CBMCBd 1k , FNLd108Ud KF41408D8EMd48D1KJN9d 0F17d=8FD8NKTdE1D8pdl FNKdNM028KGCld I BK 8S SSN WEBGIFN GRIGHWICH 1 NBN HAG OF INFEG 6 4 NF of 800 1 K = 8e fold 1 = North 7 21 FL TWFE 68 EKS = 2 NK 98 f ENVICTEMII 1 LdGLd FKD 1 NLd 78d 11 BK KINFd 78Ld D 1 K BLd = 1 N5>8K K F N8d 8M LME71K7d) fd#8Ld+FKD1NLd78dl 11 BKd >1NN41Lfd 1ELdBd51Ld78dCBSBD1 BqdCld &1KY9<1NAMCE8LM11LdFLL?4GO7 Ek I 8NO3EM NASGE721N9LCL1ELGBGEFDG78d D1K=8G78cl=1N5>8cBLM49=Q98cBd \dMlgdL9K8KdNE8cl1=8cl11TL1=8cl71ELcNEcl7Fk

<NO2576G&D 1=1UE8dE d Z

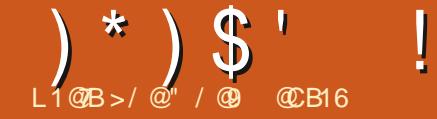

 $< 9A1 / > 3$  % CB73

<span id="page-32-0"></span>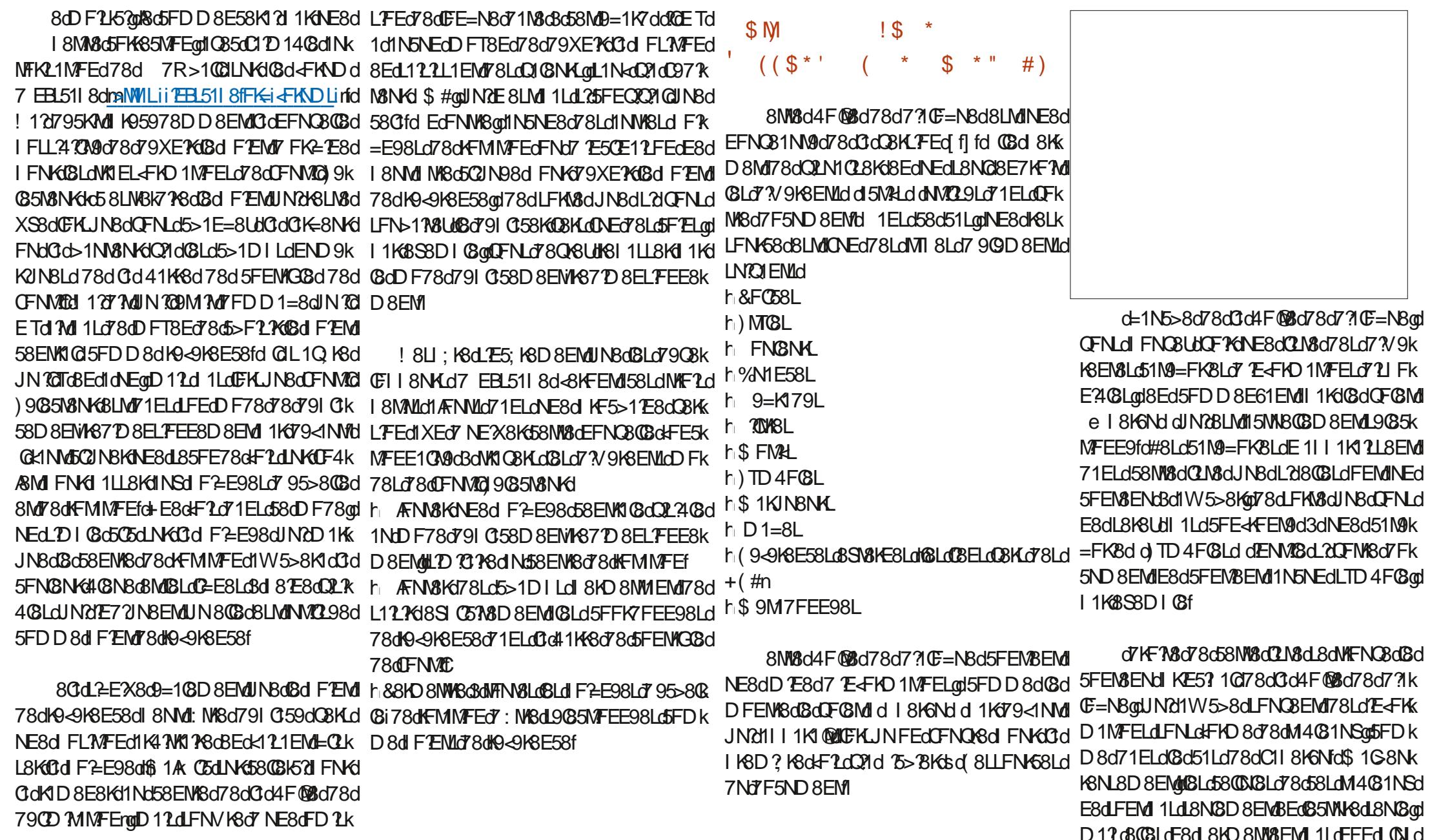

 $)$   $*$   $)$   $\mathsf{S}$   $'$  $\frac{0}{0}$  $#$ 

78 GFI BKGBN KGFENSENG 1 ELGBO KBLL8k N78LLNLd 7Nd OF BMIIKE57 10 LBd I 11 BKJdGE TO 1d 1 LOEFED (BLOT FINTED NAFINO BOI A 1 KG BOI 7 FINNED 7 FEM BOI IFNGGBLOBSIFKG8KG71ELONEOX5>3KGBEOI5FENGEND5>1E=8OBEOKFE5NGFEO7NCOFGBMd QNBd7 NEONK1 N8D 8EMFNd7 NE8d1E1 CTLBd L9085MFEE9fd 1 ELONFNLOBLo51 LogBc4FNk ND@1K8NK1d+EdD951E?LD8d78dC=E8d78d NFEd8MdCd4F@8d78dK85>8K5>8d\_?MN9Ld3d 5FDD 1E78d 8KD 8MM EMOT FNOAKNEGT8LK 7KF7M3dK8LM3EMdIK9L8EMJfd#8d4FNMFEdkd L'Ed71ELONE8d'ELME58d7 EBL511 8d.1ELd 7FEMOC5GE8dK8LL8D403d3dNEd1L1 7K1M8NK1 8EKMIN8dBMd78SIFKN8KdNEcK5>8Kd) %d71ELdDFEdM3;D8dkdLNIKD8dNFNN8LdBLd 3dl 1KWXd78d58d7?1C=NBdFNQXX1YMd78d 79XEWFELdl K9L8EN8Ld71ELdQ3dX5>8Kmd EFD 4KRNBLdIFLL?470M9Ld7 7E78S1MFEd D12 dINYCE8d FEMd 1LONM2098Ld71ELdG8d JNBONBd 8NdLFEONM2M9dth1KBSBDIG8d E8dIFNO8UdI1Ld7FN4GBFO2INBKdIFNKd FNJ 8SI CFKI MFEO NEOCK=805FK NLO78d 78LL Edl KFI KBD 8EM17 MAJ81K18SSD I C3qd **TOE 8LM 1Ld FLL?4GG78d85>8K5>8Kd d**  $X5 > B$ K $d$ , f

78Ld79=K179LdJKd78LdF4/&Migd N2cdJNBd MAFNO8KdNFNV&LdGLd5FNGNKLd7FEMdGd Ed8=1K71EMD3d1EE81Nd7118K6NgdQFNLoBLdK8D1Q58Ud1KNEdK8D1QL1=8dQ8KMBLMD6dZZdrf QFNLdIFNQ8UdQFYGJN8QN8Ld1E<FKD1k 7?V9K8EMddFNdJN8dQFNLdLNIKD8Ud MFELOD D 97 ? INSD 8 EMANOSLOLINKOSO5>8k 5FD I C MSD 8 EMOSLOF4 AS MITO 258 COOFNLO D Ed7Nd7F5ND 8EMaClaCB8E58dBMdBdEFD k L8D 4G8dlD 7CBKa58LMd 1K58dlN 7CBS2LM8d 4K6dNFMQ79QD8ENUfd 818E71ENdtQd79A3dNEd9QD8EMd78dD8ENd 35>8Kdsd I CN 1KM078LdINWSLdE<FKD1MFELdE8d+FEMd %8NWFT8KdBd7F5ND8EMdJN2BV85NNBdC3d JNBd181 KBE7K8d3d3LM8d78Ld51N9=FK8Ld D: D8dN25>8fd Ed<17MdL2dFNLd1Q8Ud15k ABO LOBEO BSID ESKO 58KM ELOUN DIF-4 LNKGGd=1N5>8fdGETd1dl1LdEFEdlGNLdMCDaCFIMFEddW5>8KGBLd5GE8Ld71ELd **<REMI78Ld=FE5MFEE1CM9LdLN | GD8Ek** 7 EN8K15MDM9d71ELdGdM4G31Nd78Ek GLoD8ENLdd71ELoBoDFGMdd>;D8dd78dM1%Elod8Ed5FDD8E61EMdI1KdGdQFGMd L8D403dd5021N8KFNd7FN403K5021N8KdJVd 0d4F@8d78d7710E=N8a&K9<9K8E58Lan0FNLd ONE8d78d58Ld8EN198LdBLMdQ17Eqq51Kd58Cld 1NH8Udll KF414GD8EMd79Adt6SFEENd05CE8d E8d 8KD 8Md 1Ld 7155978Kd Nd DF 8M 8d 3d 78d 58d FN THE 51M9=FK&dFE58KE98adBMdBE5FK8dDF2ELd MCGELd78d5FN8N4.gd5>15NEd9MEMd15k #8d5>1D1 d78d485>8l45>8d78d0d41K48d 5FD1 1=E9d78d\_1dQ108N4b-8S1795D108d 7 FNOXXICO d4F@Rd78d7?1CE=N8d11 IKFK IK®8d305K1Efd&1K\$8SDIG@dL2d&D118KK 7FNXfLaBLMdBEck17kdIGMGMdNEcKQM8odBEcl (, fd%FN4CBUd 1LdINBodJNBOLJNBdLF7Md 6F1dIN8aM 2FD 1d7 1AFNN8KANE8d058E58ad 58dL8ELdIN 2002 7A8dBLd8ENK98Ld7Nd0F68Md CBd9C65N8NKd78d5FNC8NKdJN8dQFNLdN7k TOL8K1 MUFKD 7714 C3078d FNOF P67 FN4 C8k 15NN8 CB358 CBLdJN 25 FK 8U FE78 EMB303d CL8Ugd EBL511 8dLNF5B8dCLdQ1CBNKd8Ed 5021NBKdLNKGGd78NS? D8dC=E8d5FDD8d 5>1@Bd78d485>8K5>8fd#1d485>8K5>8dE8d EN8KE8dLFNLdGFKD8d78d(, gd7FE5dE8d M55FN671 FN6FNOX602H5@8d78cY3k IFM&dl1LdLN61MFNLdQLdOF@Md78dOdd **GFNLd1M8E78Udl 1Ld3dGF76GFLdQ1@NKd CE-NBd&KFIK@N@Ld7Nd7F5ND8EMd1Q85d4F@8d78d7?ICE-NBfdQL1=7MfNE8dL7DIQBd** CFE=CBMd 5FK+8LIFE71EMdL9C65N7FEE9qd K65>8K5>8d78dLFNLK5>1@BdEL8EL24C6d3d D11d58NM8d4F@8d78d7?1C=NBdEFVK3d Clo51LL8dJN?LE8dK8E7d1Lo8Ed5>1K=8d8LdNFNN8dW1ELJ1K8E58d71ELdOFLo5FN8NKLdE81NdIFNKdIKF7N/RSdNE8d10BNW8dIOLd I 1 LOS8 NW3 of FLL 24 TAG HOLF FLAGE AD FLD 8 EMP 51K15MKBLd=9E9KUNBLgd58dJNRICD7M8d8LMUFD7L8fd8LMUFDD1=8q61Kf0d7V9k CD7M98f

K8E58d8EM8dNE8d5FN@NKdMFM@D8EMd FI 1 JNBGBMNEBGFFNGSNG KBLJNBGNKIELK I 1K8EN&d8LMd<K1II 1EN&od8Md58NM&dQN8d I 8NWYFE5d681 K9L8EN8K678dD 1E? K6dNK Ld 8KKFE98dCBLd5FNCBNKLdJNZILFEMIK98CCBk D8EM022408Ld71ELd0FM8dD1=8f

, FNLdE8dl FNC8Udl 1LdD F7 X8KdC8Ld QIQBN (CASS)=FE1QLGGd 1KM 27 TO CHENCLE FNOXKAEd9@5N8NK78d5FN@NKLdlXEd78d 580d 8NML8d KF7NR3dEKLJNBaDENLd5k98Lbl V dd d71ELd08dQF08Md FN8NKLdIFN6 DF7X8KdDvE8d78Ld5FN8NKd78dD1E?K8d **ENSKI5MD3d dQFNLdE8dl FNO3UdD: D8d** I 1 Lok1 P8d=CLL8KNEd95>1 EMICEEd NKCRd 51E8Q1Ld FNG79XEXGBdf8D1 QL1=8dFNd CBOWN 7M78dCF4ABML9C85MFEE9fdGL1=7ML ! 8dE8dQ12d 1Ld 1LL8K&EdK8QNBdNFNLd GLOFGMO78058M8C4F@807807?1CE=N8qd NE2IN8D8EM07NEcK1IFKMLNK0BLO5FNK 51K1EFD 4K3d7 8EN/8d8NSdE 1W5>8EM @NKdNXL098Ld71ELdQFN/8d2D 1=8qdl 1Kd FK7K8d-8S1=FE1CEKF2L1EMdBMEFEd7NEd JNBd78LdE+FKD1MFELdM4NC178Lfd\$11Ld FNAME 8KD 8NM EMP8dBLdD 1E7 NBK

> GBS? M&GBI 8F71FMAF8d 8MA&dFF5k MFEE10M9dN I GD 8EM 18d71ELd58dOFk CEMOFV8KG8d 1KGBc4FNWFEd78dC3d41KK8d 7 FNADG EGG2IN1 EMLNG58G4 FNAFE@DFNLd 8SI FKARLUNE8dl 108MA8d78d5FN8NKd1Nd FHO 1M f=1 CHdC3d FHO 1Md78dl 1C3M38d MAR9d 1Kt >8d DI GBMAT 1NMBLGFNARCad 1 EL 20 NBd 1 KdEBL 51 | 8 dDJRD : D 8 fd \$ 1 2 d 101 EMY8 GEN GREN FN 21 LD 8KH FN GFSNWAD <FE5MFE@EFM3UdJN8@BGSFKM3dMFNAFNKLd **Gd2MGFDICMG78Ld5FN8N4fdGETd1d** )#C57CVFN8U9=1GD8EMUN1CL1=7M78d1N5NEdDFT8Ed78dL9G5MFEE8KANEdLFNLk QI @NKd>8S1=FE1@Ld3d d5>?V K8Lgt7FE5d 8EL8D 4@d7 95>1EMCGELd71ELd@d 1Ek

 $\triangle$  MCB 26 G and 1=1 UE8 dE d Z

FN8NKLD 8EMFEE9d CALC 1NM

8dFC8MdIW5>8dNE8d=KXCBd795>1Ek

 $)$   $*$   $)$   $\mathsf{S}$   $'$  $\frac{0}{0}$  $#$ 

#8dOFC8ML&FC58Ld8LMANEdI8MMLFNMLGIE8d18NG28EMLI1Ld:NK8dK8E7N8Ld8EdIFNC8LbDF7%8KdC3dC48CQd78dC9Qk7NdL8ELd71ELd58d51Ldd418EdJN8d58dE8d MABQUINONW5>8d\E8dQLM8d78Ld FO58Ld 5FN8NKd75qd7QLBK1Md4FEd71QF7Kd1NdD8EMdd8Ed7FN4Q6GQIN1EMd7185M8D8EMdLF7Md1LdJNBON8d5>FL8d78dlWfLdNM2Bd MAC98Ld71ELdQFM8d7F5ND8EMdD12dDF2ELdNEd2E7351KM8NKd1FNKdDFEMK8Kd LNKd8dC48QBd78dC9QD8EMdDFNLoF4M8k IFNKdCdd011KMd78Ld=8ELfd#F4ABMd5FKk 1Q85d78NSd8EN108Ld 1Kd FQ58ddQ1d K8k JN ?QL1=?Md78dl FKQ58Ld8Ed5FN8NKd Ed E8UMBdD; D8dK9LN0MMd8dl K952Boo5FDk K8LJFE71EME8dL8K1dL9085MFEE9dJN8dL2d D?KGDFEWSGISGEFDGY8GIGIFGSGISE7NJ<17MGTCBK17M4FEG71QFYKNEGI8NJQLG78dD8d7>147W78gdJN8cQ9M2JN8MK3cBLMdNEdQ9QD8EMdBLMdK8IK9L8EM9d77KS5N8D8EMd 3dNE8dM?0Bd1LBULHQE78dBEdNYQ1EMd3dD9M7FEE98LdINKqBLd1FC7581f 900 8 EMIL N 8D 8 EMIT E-FKD 1 MAG FV 8 KM 71 ELO 18 G51 E80 Lfd 8 GE 8 LM 18 G51 Ld FN 61 IFC58d8CGKD: D8aME72dJN8dCdd85FE78d I 1KHEBL511 8fd @GE8ck1?M 1Ld 1KMBo78d 1N5NEo78LdDF@MdJNBoA1?BEND 9K9Lo57k **MALASARS TO BALLARY OF THE SECTION CONTROL** #8LdQFQBNId 9=K179Lod\$1KJNBNKLodQdLJ95X51NFEd), dr8QBdBLNdLNF5E98d78LLNLodD12u58Cld8NndlNK8qBq51LdFNKd \$FMALooP/AME578KLoBMONTD4FOBLOI1KMAK 8EdMEMOLJN1MWAANMOT71ELdCBLI158d78d OBLOO1=8Loo7FEMORGI1KGKI?UIOLOUE?Ef =8EMMFNLO78LO4FNMFELO78041KA8O7FN< EFDLOEBL5118mo@BMLCODF7X8KE8O5>1Ek MCCOFDDNEL@OFDD8cFEd8NMCBcOF761=8K1d1LcC @G8dlN2CCd8E7dDFELdNACGd #8d78KE78K#FNWFEd78d0d41KK8d7FNk **EXTIEL®GEBM\$1KINBNKI** I FN608Ld79080FII8NKLd78d! 1Q1) 5K3 MH MACLLAN I KD 8d0909D 8EML9085MFEE9d7Nd \$17d20CFNdCFN8UUNBd58KM1E8Ld78d25>BKd3NM8dFL9K1NFEdE1d11LdNFNk OFLOKBULFNG8LO178EM178LO9M2NBM8LO ÆNK OG BV 8MBL5FD I M200#10LN I KBLL7FEO 5FEQQ21108Ldd 8NW NA8d FNKd8Ldk8E718d 7 NEd95>1EM20EEad 1KdBS8D1 03adLN 1 KK I CN CK 578LCBCK9NV728KGCCFNLd FNO8LH D 8K1 CGGFNCBNK678CKBD I CL1=8CFNd78d CELORSEFD D 8KGBEGDK15df4 BEGINNE8GBGCd NK17Md78dNFNLdCBLoF4ABNAdJN2CDNAC28EMob FIn71EL658NW3dlF@3d78d79CE=N8f 58dJN2IE 8LM2II 1LdLNK K8E1EMaS 12dC3d 8M&ddFE5MFEd8LMMKLdNM&dlFNfd LN | KBLL FEd7 NEd TD 4F CBdE8dCBEC CBd # E-F4NOBO7NO78NS? D 804 FNNFEO78d | 1LO7No51E8Q1Lfd of3d 0358orBd TD 4FO8d F4M8EXADE8dD8d7 8EL8D408d78Ld F058Ld CC441K+8G7 FNOLCLE72INBOUN CCCID OI 9k 8LMOSFECBKAOBEONEC=KFN 8G7 F4ABMADEFKK JNBdQFNLdNVIC28Utd8MdC118K6Nd18KD8Md \$1G8N6NL8D8EMarTalE8dL8D4C3dTd C35MFEE8K65852LNKd3c51E8Q1Lcth2tFLk D1NSqd5FDD8dL20FNuClQBUdU9C3MFEE9d 7 78 FM X 8 KH (N CA 578 D 8 FM 85 21 J N 8 d IFOSSOBLMINESOIFOSSOL9KAQL1ELOL9KAQI 1QFYKJINNESOISGESOLTD4FOJNSdFNKOSOIL24GROFNd71ELdO3d4F@Sd78d7?1G=NSd71ELdG3d51ESQ1Ld8MJJNSdQFNLd1QBUd NE8d FO58d7 1W5>1=8ooBN5fd#1W5>1=8d | KBD BK#FNNFEdd7NdD FELd71ELdD FEd . \$#dth1KBS8D | ConNEctD FM2d71ELd(BLd NM029d 7 MFEdsd CFE8Kdsd 9 CBK@Bd5EE8f 7NdEFDd78d3dFC58d3Edn8SN3d4KNd6LM IID1=8d1fl Nd1905>1K=98d7185N8D8EMd78<Lndfd1l KLdDFEd8S19K8E58ad58Cfd 9=108D8EMNM08dEKUN102L1=MM78dFk78IN1d08dLM8d84d7EBL51I8fd\*FNLd08Ld780K1MHKF4140BD8EMdNK8dK8dFKDNG0d GAST M3dNFd1NW8dOF@M4JN7d5FDk C58Ld7E=41MdFNd78dlFC58Ld8SWKD8k 1NW8LdMa:D8Ld1W5>8EMdNE8dLFKM3d 71ELdC1NW8dL8ELddRdL9C85MFEE8K1d8Ed IFKM3dC8LdMKF1d4FNWFELd78dCdd41KK8d D8EMIK1EM121M8LdFNd5NK108Lod7FEMIC3d776GE8d71D1=8dD1EJN1EM8fd&FNdf9<9k</MaCO9D8EM171ELdGd4F@Bd78d7?lk7FNMLCod12EL2JNNE8d8EM98dLNIQk **OBKL FECISEM KSD SEMIKSE7NBCI FNKSM KSE5SOCISCES&ITD 4FOINS@LMMEGIKITFEF** C=NBd \$#al2BCBcBLM79AGFNCBKBadBMd D8EM1PSchBaGFCBMdD1=8Lf : NAST W57836785 MK LOF551LFEE8(CBD 8EMINL2NEc909D 8EMI LNKGBG51E8Q1Lfd#1dK12FEdBEdBLMUNBdCtd \$1G8N6NL8D8EMdGLdIFC58Ld78d ICN 1KW78LG9GD8EMG78G58Ld1EE81NSd 5FN8NGE 11 | 1K1 2L8EM 1LGBEGFN8NG FEMIO OKRESSORATSI ATOXERATEI OF DAKESI O #8Ld4FNNFELdE8dLFEMd15MO9LdJN8d JN?dEFEMdI 1LopLNKd8d51E8Q1Lop7F4/&Md m1KH8SSDI08d 7248KM FOEKH71FldO1d 511 KWASG7 95K1 EnfdS: D 8dL 103Td1d78Ld CFK UNNEG9OD 8EM 7Nd OF CBM BLML9OS5 7185MUND CBN ACT MAILLF59Fd 9OSMFEK K12FELON85>E2INBLOIFNKOBLJNBOBLOBOBLOIMFEE9fd Ed5C2IN1EMLNKOBOIKBD BKOQFNLOIE8KO3o79XE7WFEo71ELoC977N8NK1 \$#c1d

 $(\frac{*}{*})$  \$ '  $\frac{0}{0}$  $#$ #8d4FNWFEdIN IOD 8EM/N8dOFNLd 8KK NE8dL8NQ3d2=E8d71ELdNEdM4031NdE 8LMd IFNK0WAO1002BKd1O85d78LdK8LLFNK68LdBEd 8EM/IKBD 8EM/EFNO81Nd71ELdC3dQ8KLFEd D8M178SIFK18K17785N8D8EM1CD1=8d11LdN8KK40BD8EMdNV021408fd NdDF7ELod QX15fd EdC9MNod10BL1=7MdLNKMFNM17NEd [flod 0NL2BNKLd1NW8LdFEMJK17MDF4/8M078d L9085NFEE98dLNK08d72JN8fdQ1=M178d08d5>1D1d78dK85>8K5>8d18NM1:NK8dFNM2078dK81FKME=dJN7dE8dKF7NM11Ld5>1E=8D8ENMd8M171D90FK1MFELdJN8d CLO: D8ckFE5NFEE1CN9dJN8c58CBdKe NVCL9dFNK6N97NR8cCLOLLM3CLOLL2dCN1D8EMd78dK1IFKWLodICNGMJJN8d78dA8S1DE8K13BGDFLOJKF5>12Ef L8EN8d71ELdC3d4F@Bd78d7?1CE=N8d&KFk QFNLdK85>8K5>8LtJJN8C1N8d5>FL8d78dLl 9k JN8C1N8d5>FL8dJN8d&d 8EL8dNM2L8Kdf9k IKANALd78dCZD1=8d71ELdC3dD8ENd5FEk 5XJN8fd\$12dC14L8E58d78d51K15MK8Ld=9k =NC3K8D8EM1 MSJWBQ7Nd5C5d7KF7MLFNKd(BLdD1=8Lqd E9K2INBLdK8E7d58MK8dFI 9K1MFEd79C51M8fd D11d108LM1NM8d78dClOF769=108D8EM #8Ld79Q80EII8NKd78OK178EMI8NW8M8d \$12d58LMdGdlK8D?K8d1II1KMFEd 71ELdOc4F@8d78d7?1CE=NBd 8LLFN458Ld K9NVICL8K10971V8NK6FEN8SNVBQ78dLNTQLd 78d58d7?1CE=NBd71ELdEBL5118odBMdK8dE8d 7Nd7F5ND8EMd8Ed11KM5NOBKGL21QFNLd IKOLBEM071ELOO371W8NKd\$#odJN795FDk I8NSdJN8LJ9K8KdJN8aBLd79Q8CFII8NKLd 78 OBLUBS WIT PSdI OLL BNACID 1=8Ld7 NEd IFL BdIND FELOCOFE=NBO5>1@BOBEdLBLd CID 9 OF HSKFEMON NOXOFNAMBD ILOBED AFN 909D 8 FM GSFFI MANAME f MEM 0Ld78d+FE5MFEE10MLfdQ18D408d I 8NG F5ND 8FM 9=18D8FMUN8c58dFMNF8c5348cNM8d #8Ld1NW8LdOF@Mddd FN608LdD9Mk **@ 8NM 8D 403KINSORGE 1 2KI MINSOLIENGSLOFFNO31NST9030FILL 8NKOTLEB** 

7FEE98LdBMdBLdLMTBLddL8d5FEN8EN8EMLD8dl CfE7K8d71ELd58Md1KM5G&arD12dCdL5118ad51KdRaTd1d78dCd C58d FNKdJNBQR 7 1 W 5>8 KGBL of FEE98L of FN of FM 3 of 8 G DKN 4 GBL OIL N BOAT D 8 GOAT D 8 EM C 798 GU JN BL OIL AF N MOLDING FOR LOBOT D 8 G M4081Nod1ELd1N5NEdFNWCFNd+FE5MFEk 7NE8d4F@8d78d7?10F=N8dIFNKd8LdK8Lk C1dFLL?4?CM8d78d5F128Kd7NdM8SM&d3d1Kk E10794LN | GD8EM78fd#3d8E5FK8ad58LMdLFN+68Ld7F5ND8EM7K8Lfd 17D8K12dANLN3dMAG78LdM4031NSnad58dJN2L8K17MdKF41k 1LL8U BHANLINN ENN #14L8E5807 NEOD FT8Ed JN 80CD I GD 8EM MFED 10GB aNE 4 BD 40BD 8EM NEOFFED SFTSDIFN 40BD ? KSd 78d5F1 BKd8dV8SN8d71ELdC8d1 K8LL8k1 1k CFEad1Q85d JN8QN8Ld <FE5N7FEE1QN8Ld 5FENK4NN7FEd78dlN8QNNEdNd1KF&M1 I BK d & D 4 G @ D WAY E=8 @ B M BL 1 T B K 7 1 << LN I G D 8 EM 7 8 L d N D & B M 7 8 G 58 N B d 8 X5>8Kd78dCE=N8Ld79XEWFELd))dLNKd4F@8d78d7?1CE=N8dNEdFNW@78d5>F3Bd

 $R$ FdIN $R$  1= $21$ 8d $7$ NH $R$ N $T$ 2 $R$ =NBd

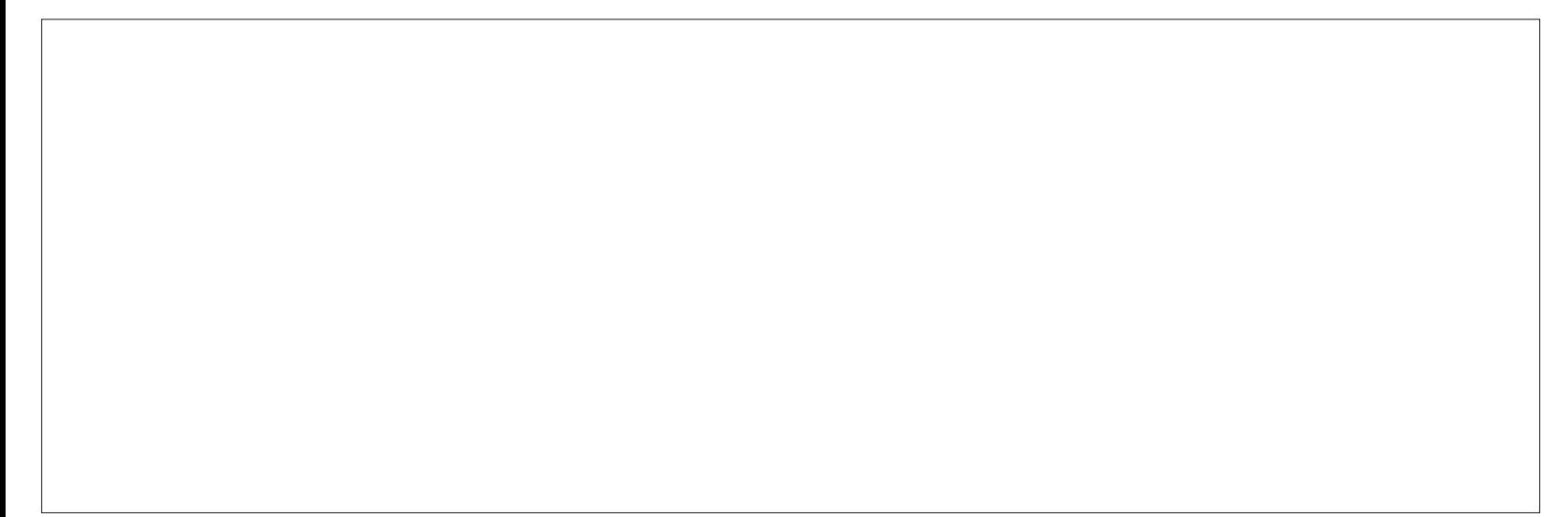

<span id="page-36-0"></span>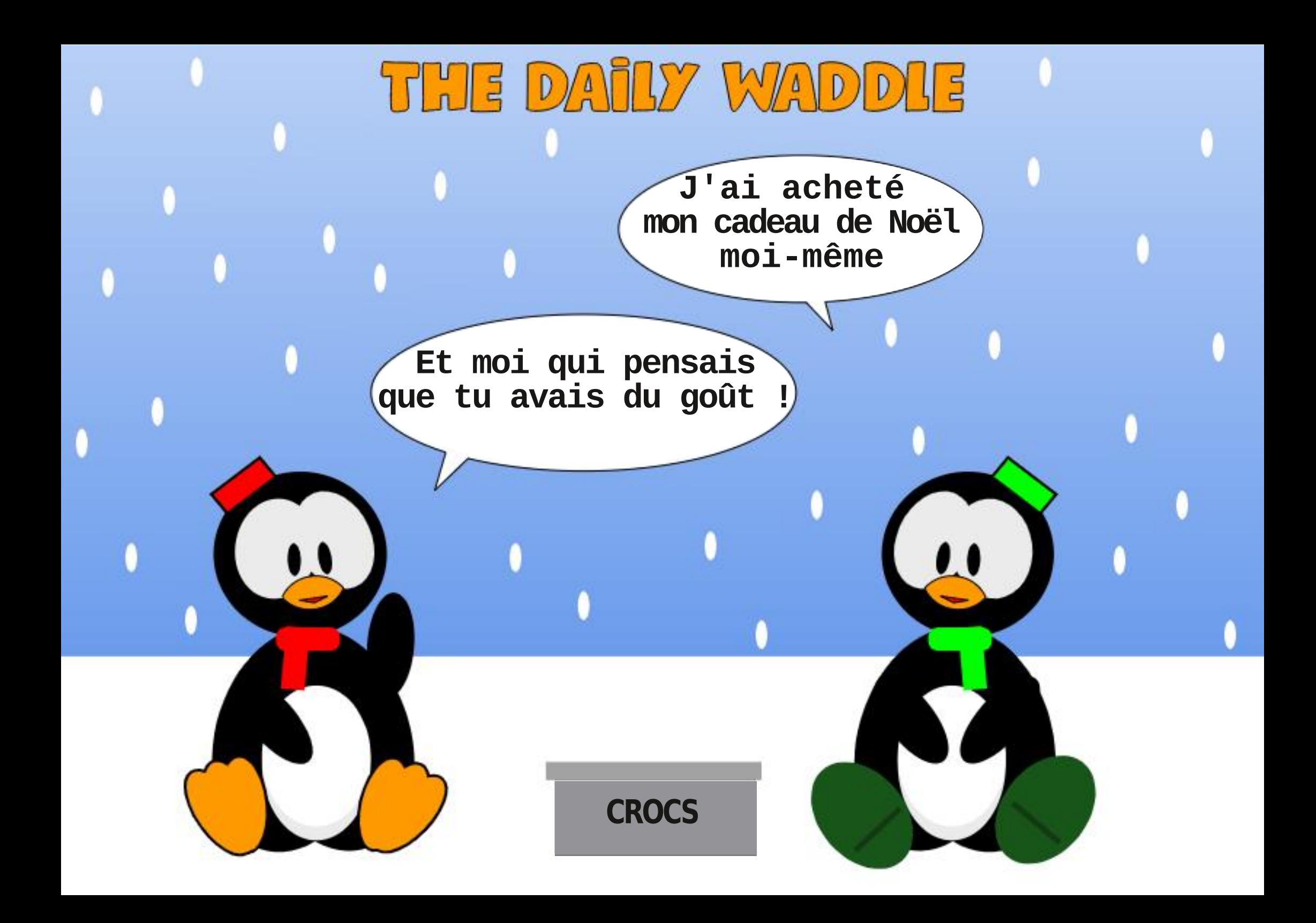

 $\bullet$ .T

 $\mathbf{u}$ 

 $\mathbf{S}$ 

 $L1@B>/@95, /:B@$ 

n

FFAEN KRONAFN fol 8111780780MK1FL FKK D8KD1dL1CBd78dDNL2INBqnDFEdCk 4FKINF1%G79C65NKFE2IN8grBEcNEdQ9KMk 408d4Nx81Nd8MdINFNLdD8Ld5FD1FL1EMLd 78dD 3KF5FEMIGG8NKd8MdD 8Ld=17=8Md LFEMY1ELd78Ld51KNFELf

 $\mathbf{u}$ 

8dDF1L63g/8d7F1Ld7FE5df8EFE58K3Bd \$ BKF152\$ BKF1G1

&11181 NFO4FFOD F? O78069068KHol&d **CFN LOKS CBKK1 ?BEOD 1KJ** 

! NUN3dCidl KF5>1 E8d F1.ad5FDD8d NFNAFNALgt/8LN8UdBEdL95NKN9gdBEc4FEE8d L1EN9 onl FLW4Lo8Mo5K91M4Ldd

> @35 . /:B3@Ad8LMANEd KF=K1DD8NKd3d CHASNA ASALNACIMAT 1 ELABA5SENASOFNOT SS1 Lod 1NG MMK+ ELIGGBLM KF=KIDD8NG781 NLd [ca\dBMBd&Ld>8N+8Ld 8K7NBLon@BLMd1Nk N8NGI>FNF=KII>8dID1N8NGONA8KgDNLR 58EC FEE: MSCBMMK LOAFECENT FBKGGBLML NFNAFNALdI KFI KØM PSd78d(17ET 1T) FOCK MFELgNE8dLF59N9d78d5FEL87QqBMd 1LL8d3d I CN 1KMd78dLFEdN8DILd3d4972=8Kd78Ld1KK M508Ld FNKd8d \$ dBMd78LdNNVFK80dd) FEd LR&&LMARRRfM+878L2=E1M87=88BfSTUd

<NO2576G&D 1=1UE8dE d Z

<span id="page-39-0"></span> $\bigcap$  FNdFDD8Ld-8N6NSd7 1EEFE58Kd  $8 \times$  \$  $H$ **OdFK&Bd7+4NEMMd\*FN5>d \* Kad** 8M8dCBKLFEd7 +4NEMAC\*FN5>dBLMIGD8EMd79L15MCBKCFIMFEd d NNFKL8Kd EFM8d<sup>8</sup>dD 18d3aFNKLM4GaO3KaG3dEFNK Q81NdLTLMID8d41L9dLNKH-4NEMNd ZfZ^d 41L98dLNKH-4NEMNd ZfZ^d#")dd17EL200BLd QBLd1K1D; MKBLdK11 778Ldd71EL003dD: D8d #) dd# \* KdBK1d72LFE34G8dFNKdBLd78KE? K8LdD2L8Ld3dAFNKd78dL95NKN9d I1=8f 11 | 1183Cd+4NENNO FN5>dNGJEN1Q71ELd 7 +4NENNO ZfZ^d#\*) oFEMBN9dEM9=198Ld

**COLd KF5>1 ELGENKLO** 71EL 58M \* fd

- h LNLON8E<FE8d\$ 1So&KFd\$[
- $h$ &KF $K$
- h 17K > FE8d & M
- $h$  1 $M > FE8$
- h FF=8&380 1&M 1d #
- $h! \, \mathsf{E} = 817d$  [
- $h$  F<sub>8</sub>I ( $M$  d F<sub>8</sub>
- $h$  E8I CNLd  $d$ BM $*$
- $h$  F8& $\Omega$ N d'a $M^*$
- h&F8&>FF8d448Mn
- h&F8&>FF8&KFat48Mn
- $h$ & $F8*14$ dola 8M $n$
- h & E8\* 14\ d48Mn
- h)  $1D$  LNE=d  $10S$ Td a
- hi) FETd I 8K d
- $h.$  FCCI  $>$ FE8
- $h.$  FC $l$  > FE8d
- $h.$  FCCI  $>$ FE8d \
- h,  $FGI > FE8d \setminus I$
- h. ?IFD ?&F5F\$\&KF
- h.  $\sqrt{2}$ FD  $\frac{26}{5}$ F5Fd  $10\%$  did 1
- h. ?IFD ?: 87D ?td&KFootd&KFd\$ 1SoBMdc)

#### $\#$  \$  $*$  + !! ( \$ # ) \$ # # !) L(  $\mathbf{1}$

 $+$ \$

, FNLd FNO8UD 17EN8E1EM6515>8Kd8d 5FEM8EN78LGEFMX51MFELdCFKJNBdDFM8d M901 >FE808LM0BKKFN?COf

 $\star$ 

**VEN DICIEEL OS 14 ANT 8 OF BOAT NEWS OF** 1W5>8KG8d5FEM8ENd78dMFNM8LdBLdEFMX X51MFELadD: D8dCFKJN8dC95K1Ed9M1Md **GBKKENTCHd 8GdI 8NMI5FE7NP8d3dNE8d** LAMINFECBD 41KKILL1EM8d 208c5FEM8ENd 8LMM'E11 I KFI KØfd 1ELd58Md \* @JEFNLd 1 OF ELCILARY NOIGHELD 1 KID; NASCI 8KD 8 NAME MO 78dD 11. INBK18d5FFM8FNd78d9dFFMX51k **NFFf** 

, FNLd FNO3Ud155978Kd1NSd 1K1D; k MASLOTTELO& 1K1D; MASLOLTLMD8csd95Nk KA908M5FEX78EM10A90sd8KKFN70C=80BMd 7908KKFNRC3=8dsd N1E7d095K1Ed8LMD3KK KENK@ddsd\$1LJNBKd&d5FEN8ENd78LdEFk MAS1MFELfdVFN8UdJN15NNBOSD8EMd71Nk MARI di 8K FFF81 di 8NOSFMANAFNA dON8 d **@d5FEM8ENd78dCIdEFMX51MFEd3dl1KMYd** 

$$
L \qquad # \qquad + \qquad \Rightarrow \qquad 1!
$$
  
\n
$$
L(\$' \qquad ( \ ]
$$
  
\n
$$
+ \$\ )' \qquad ) L! L\% \$ \#
$$

1977 MBG#FE8CO N4F8Nath CZN4F8Nan

78d095K1Efd FNLd0FN7K8Ud7FE5d9O8EM180& C1=8f

78Ld 1KID; MBLdKII 778LdLRM9Ld8Ed>1Nd1 7785M8D8EMdLNKdQ95K1Ed78dQ8KKFNRR

, FNLd M&LKOFNLd79ASd78D1E79d5FDk 4 BEd78 dVBD I LORGOFNLOK1 CO 7MI FNK48K 5>1K=8KOFM8d0901 >FE8dd%FNLd1QFELd 1 FING CBLMD 1MFEO7 NJ8D | Lo78d5>1K=8qd

) ROFNLO KO-OKSULESO 1 LOCOOF POOP NO IFNO8UCCo79L15MO8Ko71ELo&1KID; MK8Ld LTIMD8dsd1NM8K8dsdW5>8Km8LdE+FKk D1MFELd78d5>1K=8dLN6C95K1Ed78dC8KK KFN?CC=8f

 $\mathbf{S}$ 

#8dD9KA&&BEdK3C&BEMBd\$ N>1DD17d m \* > 8. 1E587 1D 8Kf

 $#$ ) K"  $#$  $#$ ) L  $'$  L

**YEN CHELONENAEN CONDIDED F78d** LFD 4K8d FNKCBEL8D 4Gd7NdLTLMD 8fd

# $($  %\$ () ( \* %\$ ') (

81 8E71 EMOT1 ELOBOI 1 LL9 QQFNLO78 QBUOI BLO5FD I FL1 EMLO7 NOLTLM D 8 OBMUN BOBLOI NEGEFNO81 NOLOBEOL9 BSMFEE1 EMOI AFN< XKD 1 MFE1 MARISKANESCHILL CS1MFECMBK58d FNKCH5k 5>1E=8D8EMLdLFBEMLHL CJN9LODD9k M&KANEG5>1DIGtdlFEE8K8f 5978Kd Nd5FD D NM N3N KE958LL 198fd 1 ELd 7 ? IN 8D 8 EM 1 58M8d \* @EFNLd1QFELd1AFN9dNEdEFNk **GBGIENSKKN NSNKBG41L5NBG71ELdBLoB1k** 

#8d51497 MaBLMd1 NWK4 N9d3d\$ N61DD17dm CZN4 F8N-rf KID: MABLOLITUMID 8d FNAGGFNLd 8KD 8M m \* > 8. 1E587 1D 8KH

#FKJN8dCFNLdNVLO8Ud174dlFNKdCd #8d5197?M18Q8EMBd#?FE8C1 N4F8Nd 1 K8D?K3df?LdLNdNEdFK?E1M3N6qBd??Ik **C-NBOLNOLEMONI 11KI QQUEKLINBOLENLOT9k OBKKFNYOBLICOSKIET** &FNK@Ld79CBCFII8NKddCd5FEE8SFEd

 $8*$  $$#)$  )

&FNGTd155978KgK8E78UGFNLd71ELd **CELOR1KID: MISLOLTLMD 805d KR KSK CED** 8M31111148E58fd&FNKCCELMEMa58M8dFIk MFEdE 1V85N8dJN8d8Ld11 | C51MFELd8M EFEd8LdINW8Ld5FDIFL1ENd7NdTLMD8d r5FDD8d8LdEFMX51MFELrfd8d0CLapOFNLd 780 8 UH 879 D 1 K 8 K 0 B LOI I C 51 N FEL O FN 61 JN8dC8d5>1E=8D8EMIIK8EE8d8V8Mb d CIOBE?KaEFNLd K9QFTFELd7 9N8E7K8d58d LTLMD 8d FNKUN 10dlV 85N8d9=108D 8EM

M18d78dC3dDF72X8KdL1ELd10F7Kd48LF7Ed

7 NE8d1 | C51MFEdIN | GD8EM198f

% \$% (\$##

. FNLOCFN8Ud 8NW M8dNE8dLFEE8k KBdLI 95?103d FNKOFNK8dD F7WParFNdOFNLd 108Ud 8NW M8d48LF7Ed7 NE8dLFEE8K8d LI 95% JN8d FNKCFNLd1 CBKWKUNBCCII k 1803 EMBLM47?W5?Bd3d=9K8Kd8M68d \* d **CFNd 8KD 8MY9LFKD 12d7 1NWR4NBKINE8d** LFEE8K8dLI 95XJN8d3dNEd5FEM5MdI 1KK MONO3Kd FNLd FNO3LdTd155978Kd8EdD Fk 7%1FMNFG5FFM5MFNb8Fd8Fd1AFN1FML

78dFM8dM901>FE8d3dNEdEFN08dFK72K

80d=1K1EMMUN8d8Ld5FDD1E78Ld E1M8NK078D1E78d79LFKD11LdNE8d5FEk 174dE8d4FE5MFEE8KFEM1LdLNKNEdEFNk

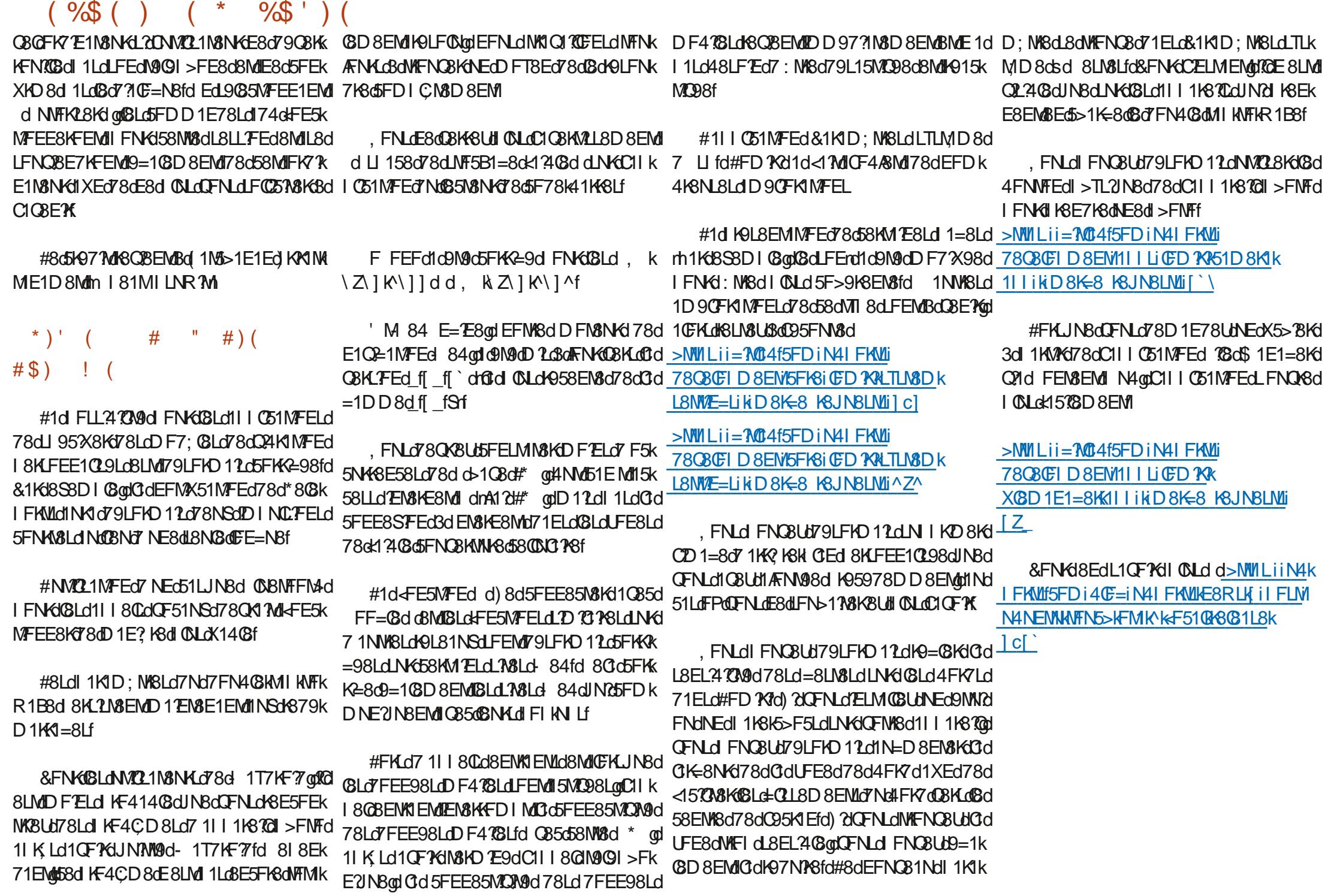

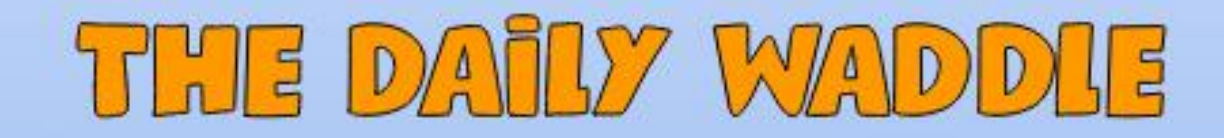

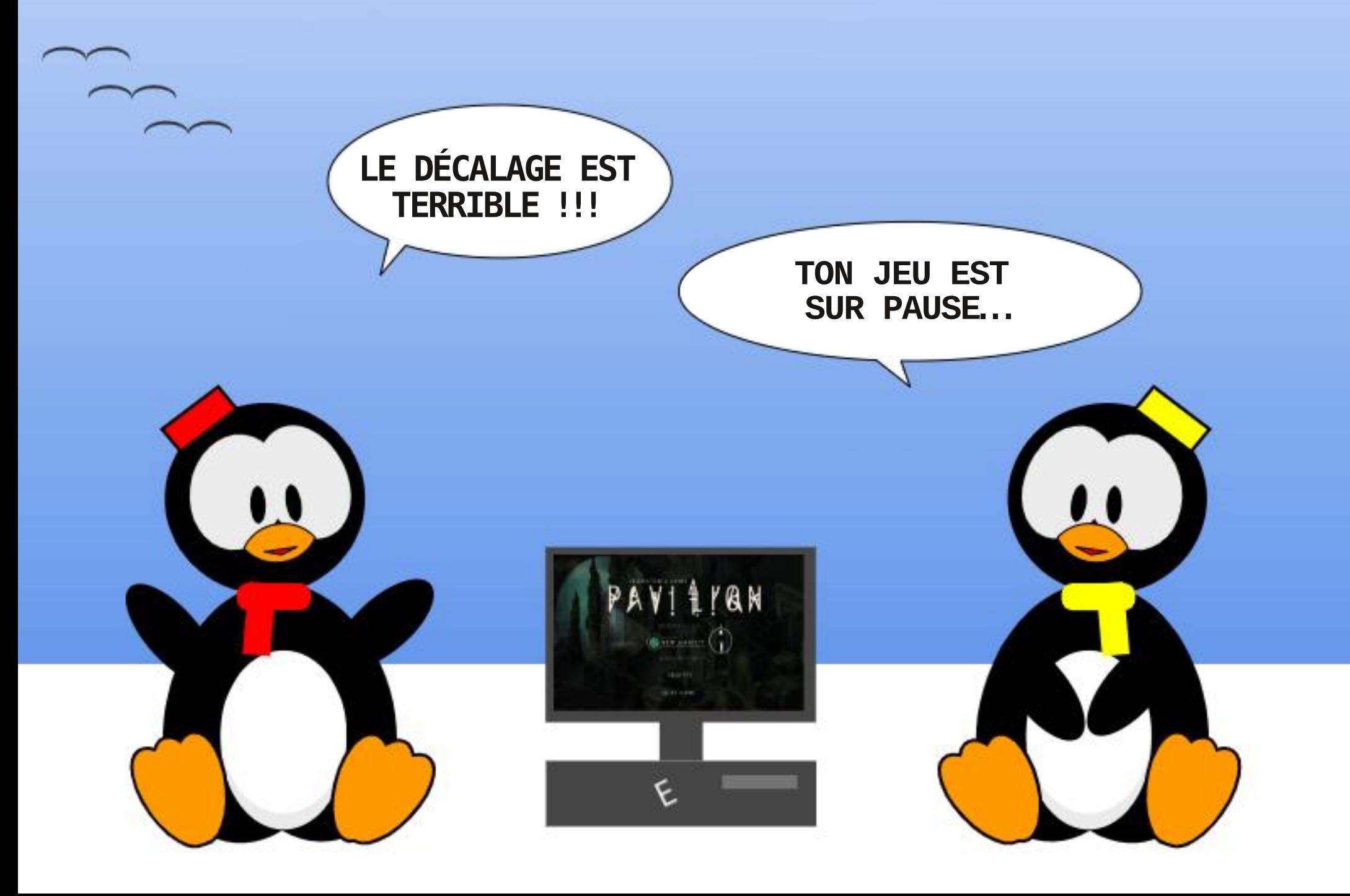

<NO2576G&D 1=1UE8dE d Z

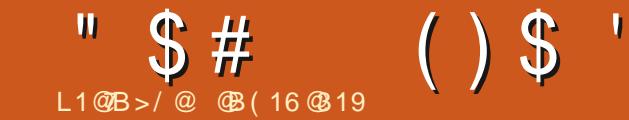

# \$ (- N ! 7<CF " 7<B

<span id="page-44-0"></span>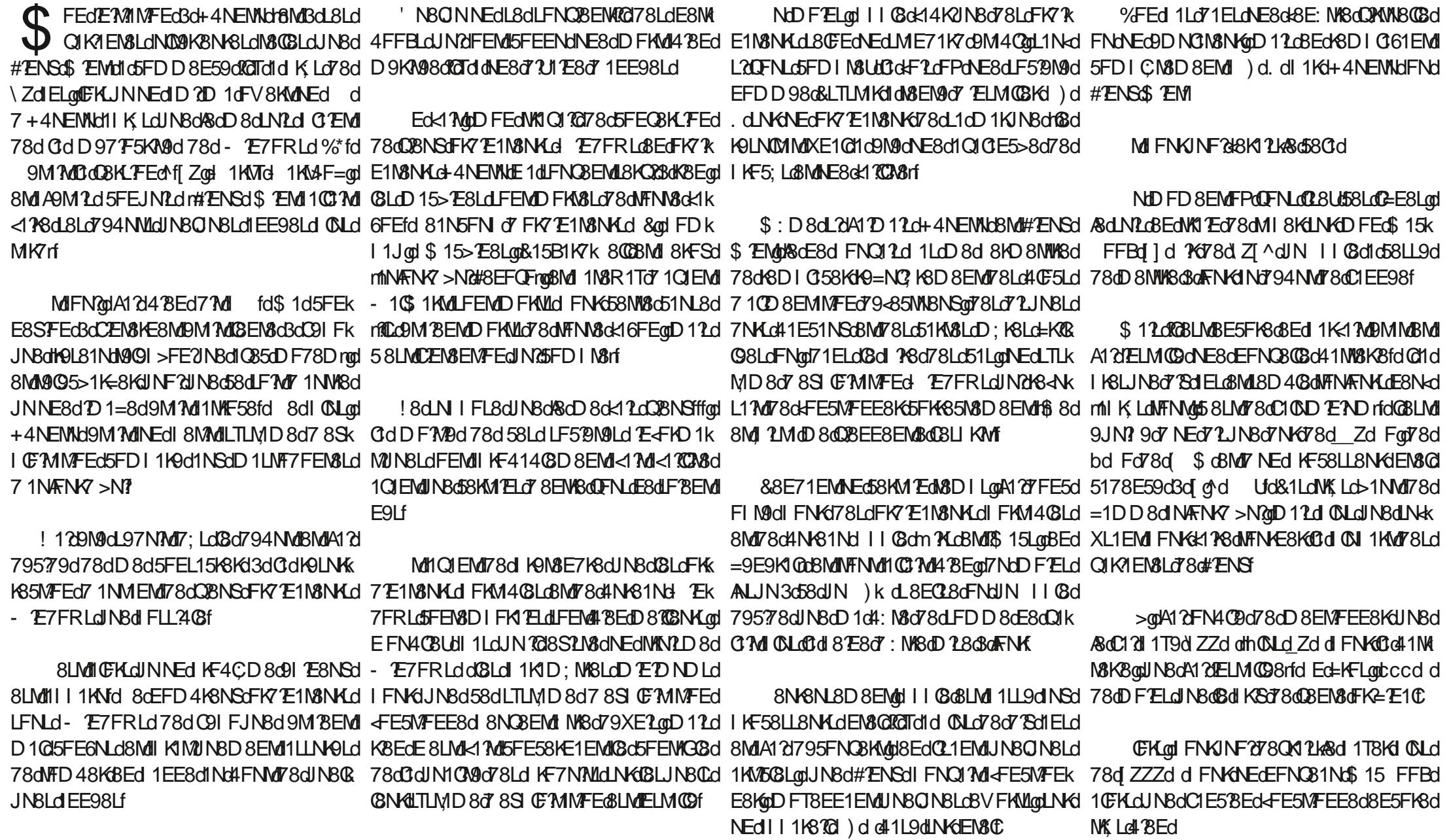

 $$~#$  $\mathcal{S}$  $\left( \ \right)$ & KE57 108D 8EMI 1 K68dJ N8d58dM7 8d 0diFK M& Th N26M& & & TH M& BLI KF4CD 8Lf 4FFMEIFIG dr@dl KBD BKdLM3d8LMd4 BEd D 8EM3Udl 1LodCFNLd1 CBUdNE8d4F@8d78d E8LMd 1 LotILL8UdLWN 778d FNYCL8d 1 T8Kd hi) 20095K1 EaBLMdD 1 NO1 2 adin 5NE8aOBKL FEd D870BNKf 509Ld+) dBMd78d dJN2NK1@B8dn8Md 8NM4 NEGFK TE1N8NKI FKM403dD (CBd FCCHLId 78d# ENSOLE8d FNK I OF NLd 78K) : MABCLING COUNSE TUNGLOT NATIONAL 8d CLat&dE8dDFNC31d 1LdKLJNBKY: MABd 8NS? D 8D 8EMd4K1 E5>8UdNE8d59d NFNKE8EMdBMIQFNLdE 1 QBUd1N5NE8d77 98d 8SI FL9d3d78LdQMLdFNd3d78LdC=358Cd #1dJNBLMFEdJN?LBd FLBdD 17EM&E1EMd +) d7 1NdD F7ELdbd FdLNKdBd FKMd+) d 78d58dJN ?Ca5FEM&EE8EM1 D1CCBCCGEMLaBMD1dCBKLFEd7 )kd78k8LMf8dL1OF7K5FDD8EMLTdlK8E7K8f FNG+) k orgadFNASoFK7TE1NSNKdFKM4GSd **GBE1?MAEd 8NdBEN3@1ICFKLOA1?FIN9d FNKd** rFIND7804NH81NH0%8LL1T8UH1L0780k17H8d \*KF2?D8D8EMdM995>1K=8UdQFM8d NE8dl KF597NK8dK17751@gd8Mdl 8NW NK8d 8N6NL8D8EMd58dE8LMdI1Ld1NLL21IK8NCBd78d<1EM12Bd8Ed8LL1T1EMd7NMCk CBKLFEdIK9<9K98d78d#ENSfd&FNKdDF?dd T1F=8KBN 8dr51Kd8038NCR, INBd78d<188d CENK7dFNd5FDIC3IN9dIN17dFTdl1K1050 L8KNE8dD E951KM3d fo&FNKNE8dK12FEd 58LMd+4NEMMdFNd#2ENSd\$ 2EMMd FNLd FNk 72AFE5N8KD FEd FKM40SmodJN25FEL2LN8d JNBGFEJNBqd58KM1E8Ld51KM8Ld) qd8Ed Q8Ud3dM9Q5>1K=8KdQ9d+%8MFFMEdFNd 3dELMOBK#ENSdl1K78LLNLd) k f I 1KV5NCBKGBLdD 3KFLgIE8dLFEMAFFNALD k 1CBKd71AS5MSD 8EMdLNKdSdL1M3d-84d7Nd  $\star$  $#$  ) \$\$) # I CBD 8EM 1LOK85FEEN BLf 79 CBCFII8NHd NBCBdINBdLFMHCIdLFOCk QIEMI78d5FDD8E58KgQFNLd78Q8Ud MFEd5>F2Bqd(BdN905>1K=8D8EMdl;L8d \*FNM1714FK7qdM9G5>1K=8Ud+%8MK **GFNLd1LLINGKUNBdGFMBd\$15 FFBdFNd** MILLIN SUCFN LON BOLG GO GRIMD 78 SOCI KLO78 OI C FFOI FT SULL 1 MBEM 4FFMEqnNEd 8MM KF=KIDD8dILMN58NSd \$1508LM05111408dfFN@D: D8d8LdFK7k . FNLGE8GOFN@Ut 1Ld 8K7K8d@Ld >FNFLd JNBdDFNLdWFNQBKBUBdC17KBLL8d=MWLLii E1N8NKLd78d4NK81Nd 8NQ8EMd NK8d5FEk Nok1 ModFI M8Udl FNKdCdCBKL FEd ^d FNd8Ld7F5ND8EMIdJN8dOFNLd108UpD?Ld NE8MAFFMEf=?MAN4fFidFNd>MWLiiNE8M 78d5GN9d781 NPd ZZ\_gE8LN68d 1Ldd%8d 47Md78dQFN48d5>F3SdcC1K5>7v85NNk8d7Nd **GBKM2rd** \$15 FFBdE8d+FE5MFEE8d 1Ld4 BEqd0F78d h QIEMJZ ZdQ85J78LdIKF58LL8NK.dEM3QG **CL1=M78cCdUN1LANFMCM9c78LcFK7E1k** I 1 LA NANFN MAI CB 508 LOOK 7 EN BLAI \ of TWIF M8NAC 11 C3d<14K21N9Ld8ENABd ZZ d8Md 1 Z Zfd I K Ld Z Zod I I C3d1 dFI M9d FNKd EXEQTE72IN8UBGL%8MAFFMEdFPdL8d Cidl N58d\$ [ od7FEMd@Ldl 1K1D; NK8Ld78d NAFNOBOOFNASOD 1=8072JNSQBENASUOSO L95NKN9dLFEMIONLdLFC78Lf MT 8078085N8NKLNK0BJNBQOFNLOFNSUB h QN&Ud&LdDF7; @Ld1Q1EMdEN&Cd) 208d JN8CBdLF7MBEOFT98dm9%BM4FFMEdN7K 4F@BK8LMd8EdIF0751K4FE1M3qdf@L1=7Md CL8d 1K379<1NMNEdB5N8NKd+) d5FDD8d I KF41408D8EM17 NEGFK7 TE1N8NK07 101EM1 **OFN.d8dDF78U576FEM8rfd%8dDFN.dEJN9k** M8UH 1 Ld 208d 8 EN 79 KFN 3 EMH d KOBd d **FMRGH** h CO7F7M: MASd9JN? 9d7 NEd72JN8d7NKd E8d FE5MFEE8dl 1Lgt58LMdNFNMdLDICK D8FMNF8d171H3K8f I 8KFKD 1EMC 178dl K9<9K8E58dNEd)) fd #8Ld71JN8Ld>T4K78Ld8Md8Ld71JN8Ld 7NKdLME71K7dl8NC8EMd<FE5MFEE8Kmd + EdD FMY 1 CBKWLL8D 8 EMY5 3d% TEL9k D12dCdl8KFEMAEd 8Nd CLd8EMf KBUUJNNE8dL8NG8d59d+) d3dCddf1d h 711 MM8NK51KM8d- ? 218Ed 9MMd78d (8MP8UdNFNV8LdGLd1NVP8Ld51Kd+%8M 4FFMFdl FNK9M5>F? KHOLD 1NO1? 8d d  $D$  1 $K > 8f$ h&FKMd+) fd@d 8NML1=PKo7 NEd FKMd+) k 80dE50MoBLd51KM8Ld d fd%NVC2.8Utl1LdNEcbN4c5FEE85N9cc58LMd

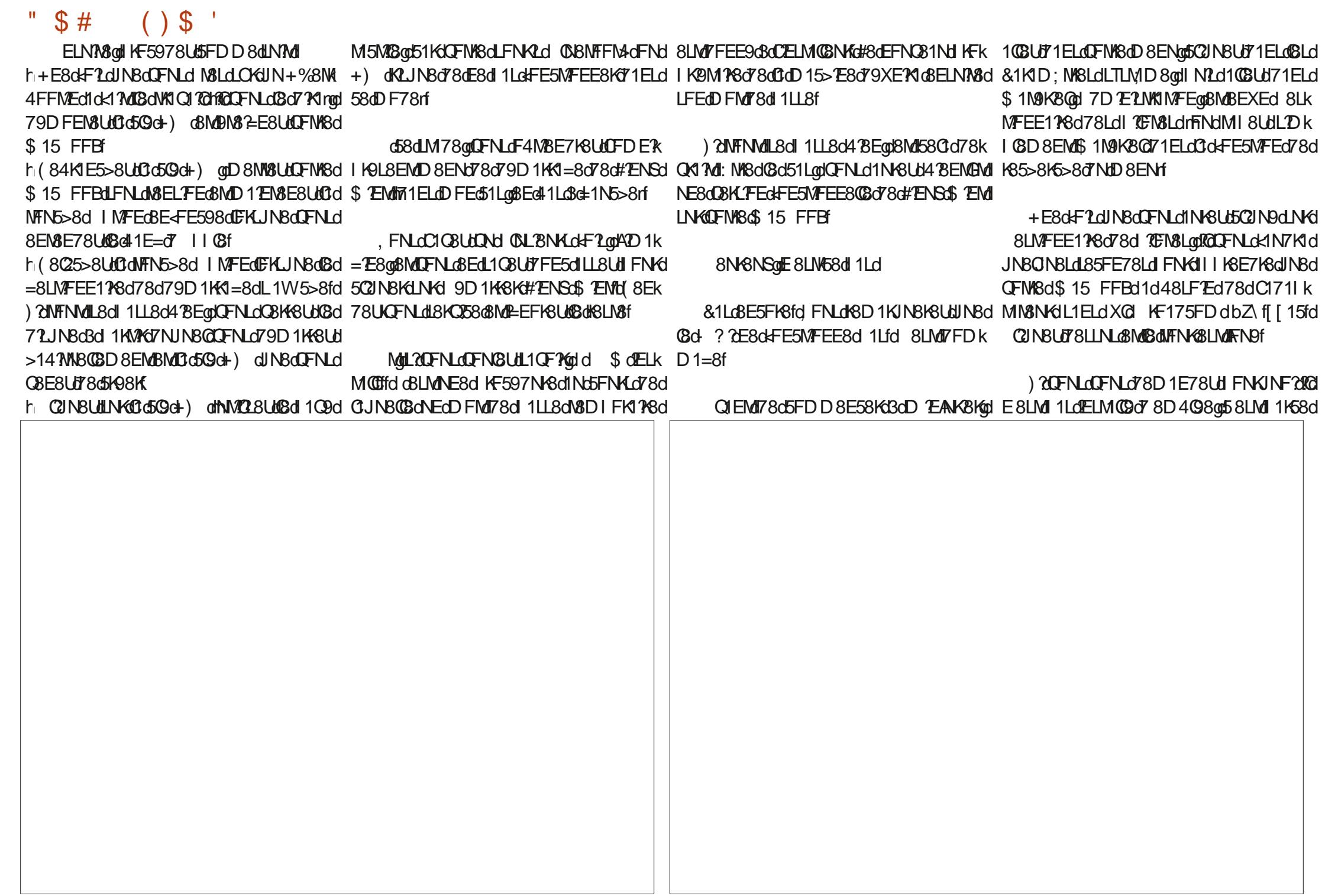

 $$~#$  $()$ \$ JN1811=7M7 NEd 18EN3d KFI KØM178fd FNLd Md FNKOBLOS 2LNFKOBELOT8C#ZENSOCKIYZI h 9LFQQqYQE8LMdl QNLoll FLL2408d78dK9k QD8dK8LM&d^ccd Fd78Ll 158dLNKoDFEd 79.8dNVC29d&81K)dLNKdNEd\$15FFBfd 7NP&GFNd78dJFFD8Kd1Q85dBdW15B117fd 72JN8d))d78d Zd Fod8Md58d11KLd 7808U7 14FK7d78D1E78Kff , 8 KLd ZI ] of ROL1= 2L1 MU7 NE8dQIK RENSId 8 C3 dk FE5N FEE8d VFN KFN KopD 1 2dROE Td1d 1 OF YKI TELM COGINED = KIE7d EFD 4 KSd 78d d58dLM78qQFNLd78QK8UdK8D1KJNBKd78d#2ENSd7FEMdQ8dAN+81Nd8MdQGD8ENd11Ld78dDFNQ8D8EMLd78d7F2=MLd=9k IKF=K1DD8Ld78lN1LqQGd=8LMFEE11A8d78d JNBd KBLJNBdNFNVd1BdKBLN8dFE5N7FEE8d KBLL8D40°8EMd481N5FN d3d)kd7 1108fd E?INSdIFNKd91 1N8KdOFLd1D 21d Q8S2LN8d CE=3580df LINKOFIWRGS 15 FFBFd COCBKHONNF95CFK CLOLEEND: D 8dfCOLGANLJN3dNVOL8KNNE8d NE8dLFCNVFEd78d5FENFINKE8D8EMOLII8k h 085d) k @d@dM&DILd78d79D1K KOdkdFN?d) FEdkdFN?d COBKdkdFN?d Dk IF?Sd5KFJN98d1NdCBNd7 NE8dl FDD8fd Q8d\*FN5> ==@D11d8CBd8LMdNEdl8Nd K1=8d9M1Md>141WBCBD8EMd78d^ dL8k IG58D8EMLdIFNKd51KM8Ld+) d8Md) dkd #8dlKF/8Md1d9M9d141E7FEE9dlFNKd78Ld 5FDIQ1N98dlFNKdGdIQN1KMd78LdNMOK 5FE78Ld8EMK8dBdDFD8EMdFPdA1INT12d FN?BMFN?IdFN5>8Ld78dFE5NFEdlaccd fd K12FELd7E5FEEN8Lap478EdJN8d48d N2L8d L1N8NK1d+M32.8Utl @M@MAE8dLFNK2f LNKGBG4FNWFEd7 10D 8EMMFEGBMGBdD Fk **COBNIFFM-3ddFN?d 1D9K1d 84ddIN5NE8d D8dKLJN8K3dNE8dIN IFL?VFEf** h Eo58dJN25FE58KE8d8LdDIKD1EM&Lod D8EMFPd&d FNQ12dN1228KG8d4N+81Nfd CBLd 1QLd LFEM I 1KM=9Lfd \$FEd ?D IKK NAFNK7 >N@1028LM078d dL85FE78Lf  $5 > 1F58f$ #>2NF78dD28d3dl1KMdf@Td1dJN8Q D1EN3dCL8KOQB7@678dZdlELgdJN?d+FE5k h#8LdD2BLdBdFFNKLFEMd=9K14GLdBMd N Lfd#1dR8451DdE8ddFE5NJFEE8d 1Lfd JN8LdlFTEML3df8N3E761 MFEE8d8Ed ? @HFE5MFEE8d 1K1 N8D 8EMd 1KKO8EMdINFNLdG8Ld78NSd/FNKLd8EQNKFEfd GET did 1 LoNEd 8NG41NW8D8EM 07 178 oF Nd h. FN Lo1 O3U U78 Lo7 FN 8LGPN GEM CHO FROM CHO GEM 2008 CHO FROM 10 BEM 30- 757 FR Lo1 FN 3 MG H 195N 918Kd ) k d d 1708LdNEdNFNKdLNKd KSQLE5>8qmD 1dEFNQ8GSdD I KD 1EN8dM48Kk GBLdD 128Ld3dAFNKdLFEMdI GNLdI 8NA08Ld8Md L57EMMOSD 8EMMENMOSdl 1KM 41TGBMOFNLOWENCBKBU78GEFD4KBNL8LdD2INBqdJN2d<FE5NFEE8d8EdOBBMFFM4qdL8D4QBEML8d5>1K=8KdQLLdK1178D8EMC ! 1208K12d FNOFYK7Y8dJN108S2N8d 1EEFE58Ld78d5QLd+) dID FK6140BLd1085d E8d<FE5NFEE8d1 1Lfd Ed<17Mdb80BdE8d &0Ld78d40E51=8d7NdLTLMD8d78S10FR NECGF78C78CGFK485WFECK15YBqnD12c58cl )kd/E50NLfd 8NW8cLF0NWFEcBLMd9=108k <FE5NFEE8cl 1LdEFEcl 0Ld1085clG+) fd MINFEf E8LMI1LQBQ51LfQ&K8LJNBQNFNMQ58dJNBdD8EMQQ14G8d.2QFNLdLFNb17V8UqQBE7K8d#ENSQQd85FEE1@MpD12dQBd@FN8dm71ELdh.FNLd1QBUdD12EN8E1EMANEQFK7E1k A1 28 LL1 T9 cBMd N2D 1 cBM9 dK85 FD D 1 E7 9 dCII 1 1 KBCBC CBEPK DFEG51LroBLMd 8NW MABd KFI KØM PGfd@ N&NKd FKM4@dJNBdQFNLd1QBUd15>8N9dBd 1d95>FN9dFNdL8LMdLFC79dl1KdNEd79k h#1NMFEFD Bd78d3c41NM8K8d8Ed 2MM1d 8S2LM8d78LdLFCMVFELd78d5FENFNKE8k 41LdLKSd8MMFNM4BdDFE78d8EL8K1dlN8d &KOQFT8Ud78d8K7K8d8EQXFEdNE8d>8NK8fdD8EMdD12dQFNLd78QK8UdWXQ170BKdFNKdQFNLd1Q8Ud7918EL9dNE8d4FKWNE8dFNKd I 11 MARE ! 8dhlid 1LL907 8EONFEÒ OSANGLINNANESCI (SLOID 8MWSGSEGH NO 181 NEdl KF7NM 11 @fd#8d<1 Md8LMUNBdCd +E8dR8451Dd+) d4FEdD1K5>9d3d3d5>1K=8d5FDICN3d1Q35d)kd3d3EQKFEd I CN 1KM 78Ld\$ 15 FFBd 9678d ZZbd3d d>8N+8LgdD: D8dL?gd5NK8NL8D8EMgdCld EXEQIO F301 CBLd | KE5 ? 1NSd 1 CIEK 1NAFNY >NOL8dKSLL8D 4 CSEMBINU NBoDNAK **KRI5FN18d** LANNINFEdISD40SdL1D90FKSK M=8LdIN8dTFNLd78CBU5FELMIN3Kd **CL1M8NKDFT8EdE8d 8NMI 1LdBLd72MEk** d58dM78qQFNdN8LdFML1ML<1Mglh,FNLd5K12E8Ud78d8K7K8d?GN7dd&1Ldh+Ed8Ll158d7LJN8d8E5FD4K9d1Q85d=N8Kd8LdNELd78Ld1NW8Lfd#1d5FJN8d8Ed LF7Md796Ndd1Q85dNEdl8Nd78d5>1E58od78dlKF4CD8od70dLNWMd71QBKdLNKd )kdo&1LdlQ85d+4NEMNdFNd#2ENSd\$7EMd10NDPE7NDd71LDN8d478EdC2=8f RRRf&EN7f5FDd8Ml78dL8d5FEE85N&Kd 58LMMBd K8D BK651Lf \* FNATIDEKIGSK-T8UKD FIR ECKI NACFNLOTO ) ?CENLOLFN 51 198 Ud KF5978KBGCG 5FEK MAFN CBKBUD=1 CBD 8EMCG oLN198C4NK81NK **GBKLFEadFNLdL1GBUdUNGINBCBG4F@8d78dM1NBd5FDICN8d7 IIGf** 4NK81Nd502NBKdIFNKdCELMICDMFEfd Ed h#1d031038dMbd60310dFE5MFEE8EMd1KK \Zd3d ZdD EN\\$LonOFNLd78QK8UdIQF7KNEd <17\\$D 8EN\bl 9M17\dNEd KF4CD 8d71ELonBd \$15+4NEMMUFNUNE\$15\$PEM1 I 1LL9qdD 1 Ld58dE 8LMdI CLdGd51 Ld1Nk  $ÆNZ > N7$ 

<NO2576G&D 1=1UE8dE d Z

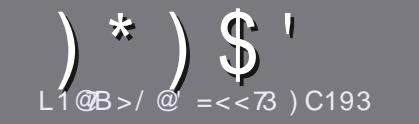

 $L1@B > = C@3$  $C: 70:3" 15/Hz3$ 

## <span id="page-49-0"></span> $15 - 3A27031B073A$

\* FNMIKM58d7F7MI NYBdC79d7 NE8dK16FEdFNd7 NE8d 1NW8d3d+4NEMMHFNd3dONEd78dL8LdEFD416NSd 79KC9LathN4NEWkadN4NEWka#N4NEWka8M5rf

## $!3A$  @  $5:3A$

h#8dEFD4K8d78dDFMLdBLM1702D7M9qpD12LdEFM8Ud 4 BEdIN 8 8 GEE=LOIK WEGEL BN CBEM NYBOF COLOLO 8Edl COLBNACLI 1KVBLodl N4CB8Ld71ELdl COLBNACL END 9KFLf

h&FNKd78Ld5FEL8?CqdQ8N?CBLtlQFNLdK9<9K8Kd3d C W5?ICING3 76G8d MTGd N778dd  $>$ MVILii4 MCI  $5D$ RKME=

h 5KCBUd QFN18d 1KN5G8d 71ELd QFN18d CF=158G I K9<9K9gD 12d%BdFDD 1E78K12d#?4K8 W58fd & COLODIFK MEMBESFK 8 do& (d % d (d # (\* ( & d\*d# d ( \$ \$ ( dd

dh 1ELdC1KM5GGdTE72INBLUCBDIG58D8EMUNBd CFNLdCFN8Udl FNKdNE8d2D 1=8dl K9528d8Ed2Ek 7 21 N1 EMIGGEFD d78dCD 1=8d71 ELd NEdEFNO81 Nd 11K1=K11 > 8dFNd8Ed EM9=K1 EM1CD 1=8d71 ELd (8d 7F5ND8FM \* dtn I 8Fd W58rf

h#8Lo12D1=8Lo7F728EM1NK8d8Ed=FKD1M1&d1Q85dLJ81K8dBM178dQFNLd8LdK8EQFT8Kd#24K8d3dOFNLd NE8d3K=8N6178dbZZd 3B0aD1SDNDddNMCBUd 78d3i03Ld<198d 1KO8E96BdC17k8LL8dD17Cd # NE8d5FDIK8LL?FEd41LL8f

78 of FKD 1 Not @ AdFNd(2 \*/ 3\$ fd

#FKJN8dCFNLd: M&Ldl K Md3dl K9L8EM&KCIKM5G8ad 8ECFT8UK8dl1K5FNKK8G3d d KV508L <NGS1608D1=1UE8fFK=f

## $0.2$ C1B $\epsilon$ <A

) ? GUENLO CENSUGINATIONS dissures that CENT and THELO CENT SOFTWARE CE=N8cD 1M3KE8@gCBNY@UBEOFT8KNEcD 17CBd KFEE'8 NG KGBD 1=1UE8fFK=d8MdEFNLdQFNLd 7FEE8KFELgtLF?Md @Ld 5FEM5NLd7NE8d 9JN?8d 8SLMEN&gLF7MC155; Ld1NdV&SN&d4KNdBdW17N7A9fd NIE7dENLdINGUM8KD E9dBd& grOFLd FNKGUd M9GBKL8K1BcK5>BKLINK1BdL7V8dKE571G7NdNGC **P6**®fd

# $CBSC@4@<1=>6=<3A$

) CHOFNWERG CE=NBOLD 1N & KEB CCB dE 8 LM all 1 LOCT EK I 1 Lfd BEdIN 8 dBLd KN5 CBLdLFBEM BE5 FK SolWFI d **CE=Ld8Md7?W5?BLdIFNKdEFNLodC9JN? 8d78d** MK17N5MFEd 7Nd \$k+Kd QFNLd IKFIFL8d 78d MK17NAS GELD OF NSLMEELD OF NO OF FNAKSPALD OF 78dCldClE=N8d78d\$FC2K8d3d58CBd78d)>1B3k '-"d7Nd NCCL 745GBd8Ed dQTFfd fd) 2C7798d78d I 1KM57 8KBd58MK8dEFNQ8QBdS1 9KBE58dQFNLd

h %8d 1LdNX128Kd78LdM4031NSdFNdWFNW3dLFKW3d M3EM3od8EQFT8LUdQFMK8dJN8LMFEdFNdQFMK8d 5FNKKR@Rd

#### R84D1LM8K NOG345GBD1=f-K

 $40^\circ < \bigcap$  7A  $L1@B = C@3$ 

) ROFNLOLFN-1 R&USFENKANSKOINO \$ onD 1 RailNBd CFN.dE8dlFNC8Udl1Lc95KA8d8EdlE=C12qk11V8LKEFNLd I 1KOBE PEOFLOIKVEGLORICALSKEEMIN 409LOBEGK1EK 612d71ELd0977MFEd4K1E6128d7Nd \$fd

 $\frac{1}{2}$   $8^*$  $3CF \Rightarrow 71/RT = < A$ 

### h **GdAWS** of NoRSNd

- h JN?C1d5K99d
- h L CGBLMGBEGNAGG5>1K=8D 8EMEK1MNMFNd1T1EMH
- h FPOCF4NSEYGM7FEE8KC+ (#d7Nd095>1K=8D8EMFNd7NdL708md
- h L?GBLME1MRdLFNLd#2ENSdFNdL?GNM?2.8d 2E8d
- h NE8dEFM8dLNK657EJd

h NEdK9LND 9dl Q35d8Ld4FELd8Md8LdD 1NO1 2d F7EM1f

 $/$  BO $@3$ :

h 5FELNAN5N8NK&MDF7; @Gd h71 EL dJ NB (CB o 51 M 9 = FK B o TF N Lo G a D 8 NW K B L H d h CEL JNSONSLO KF4CD SLOWS5>E21 NSLOWSENWSCLO NSQFNLO NKSUOKSEK 5FEMASLORO NOW TO 1 MFEdd h L 708 LM K 1578 of 808 ok 1 78 ok FE5M FEE8 KILFN Lot ENS dd

- hL278Ld 2EN8Ld 2E7FRLdFEMBNAdE958LL12A8Ldd
- h NE8dEFM8dLNK53EJdd

h NEdKOLND 9dl Q85dBLd4 FELd8MdBLdD 1NQ1 2d F7EMLf

 $\%$  A 03A = 7< 2 RB  $\%$  C< 3F > 3  $\%$  > = C  $\alpha$  01  $\alpha$   $\alpha$  $C < 0.0071:3$   $Q1$   $Q1QD3H / C$   $ACB1B23A$   $B2F$  $23A/>>$ :71/B7=<A3B2C: /BQQ73: ?C3D=CA  $CR743H B-CA:3A B-CQA$ 

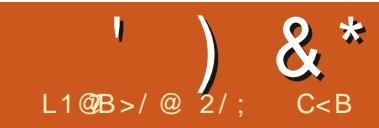

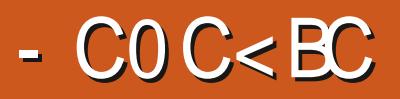

<span id="page-50-0"></span>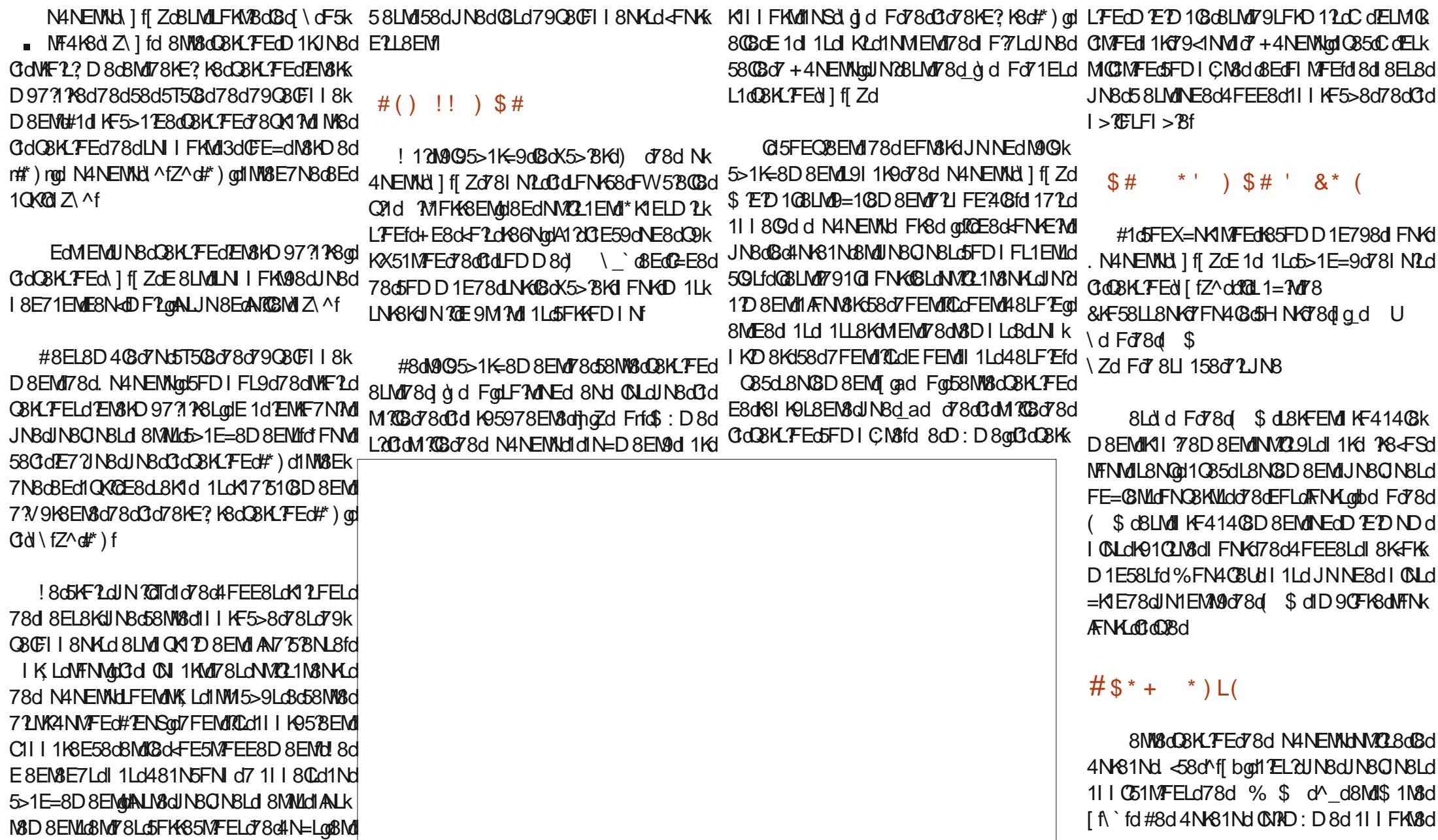

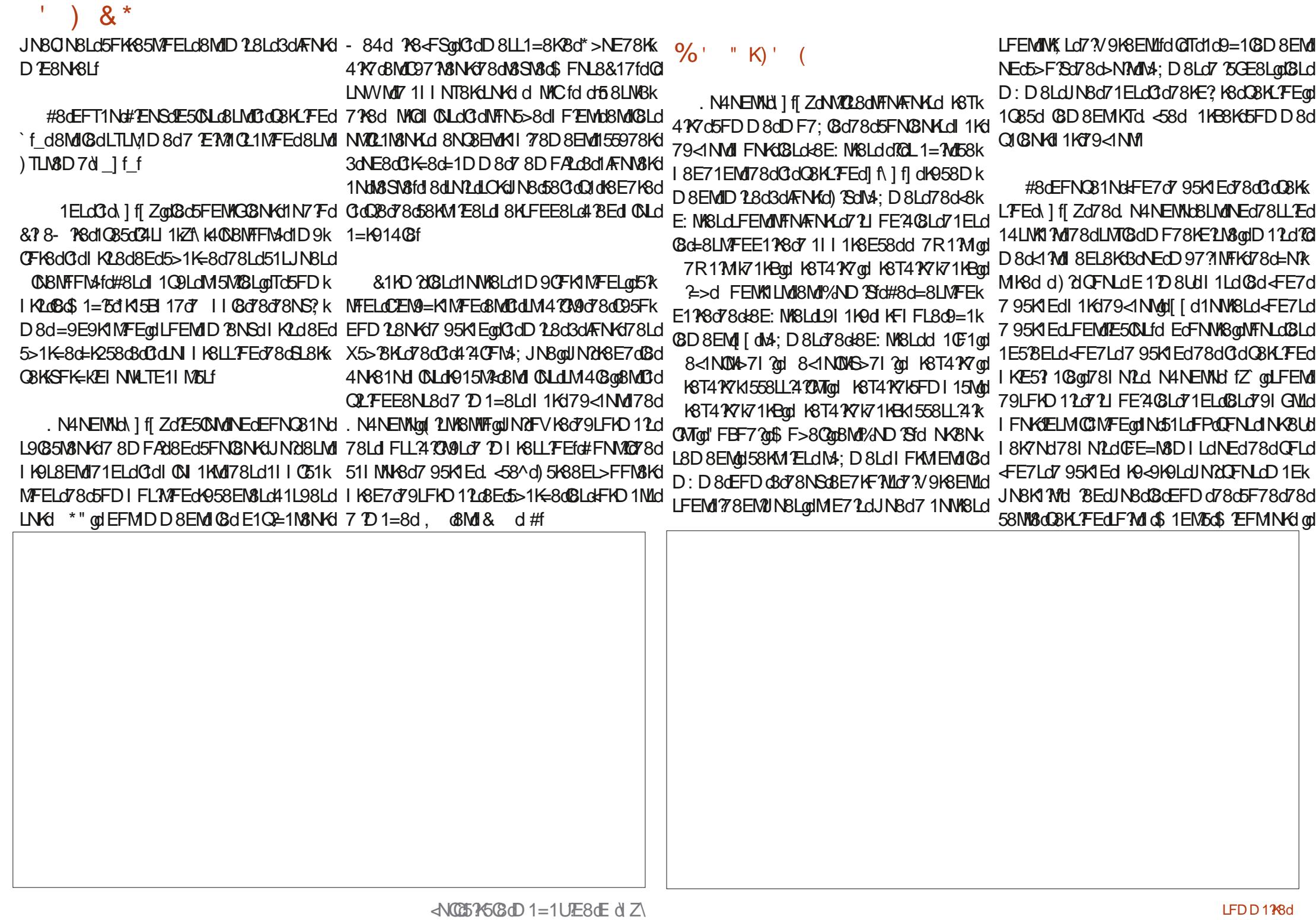

 $\left( \begin{array}{c} 1 \\ 1 \end{array} \right)$  & \*

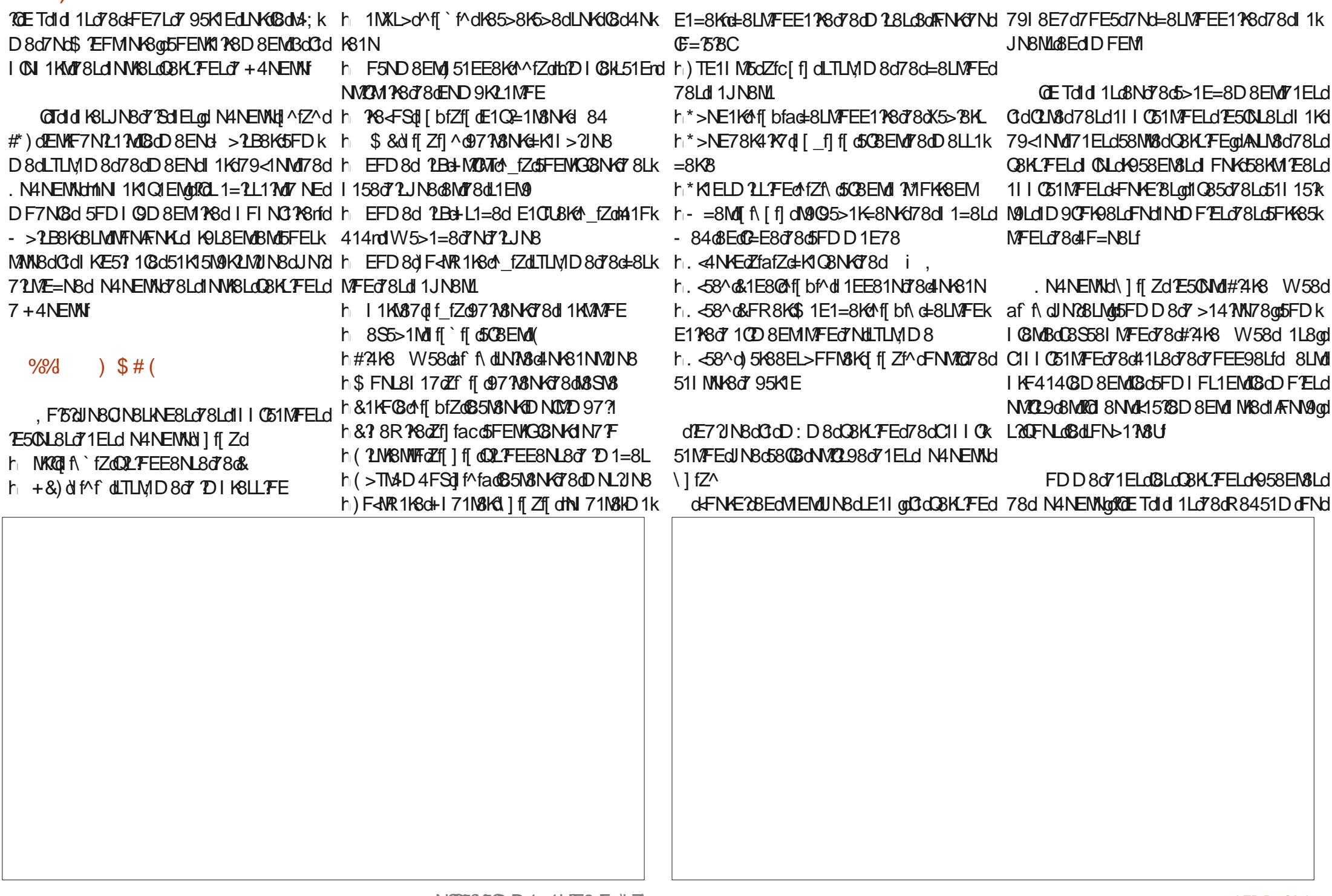

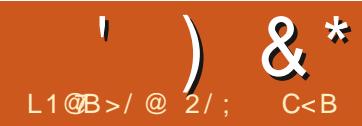

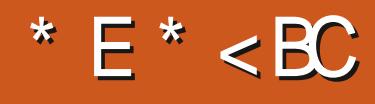

<span id="page-54-0"></span>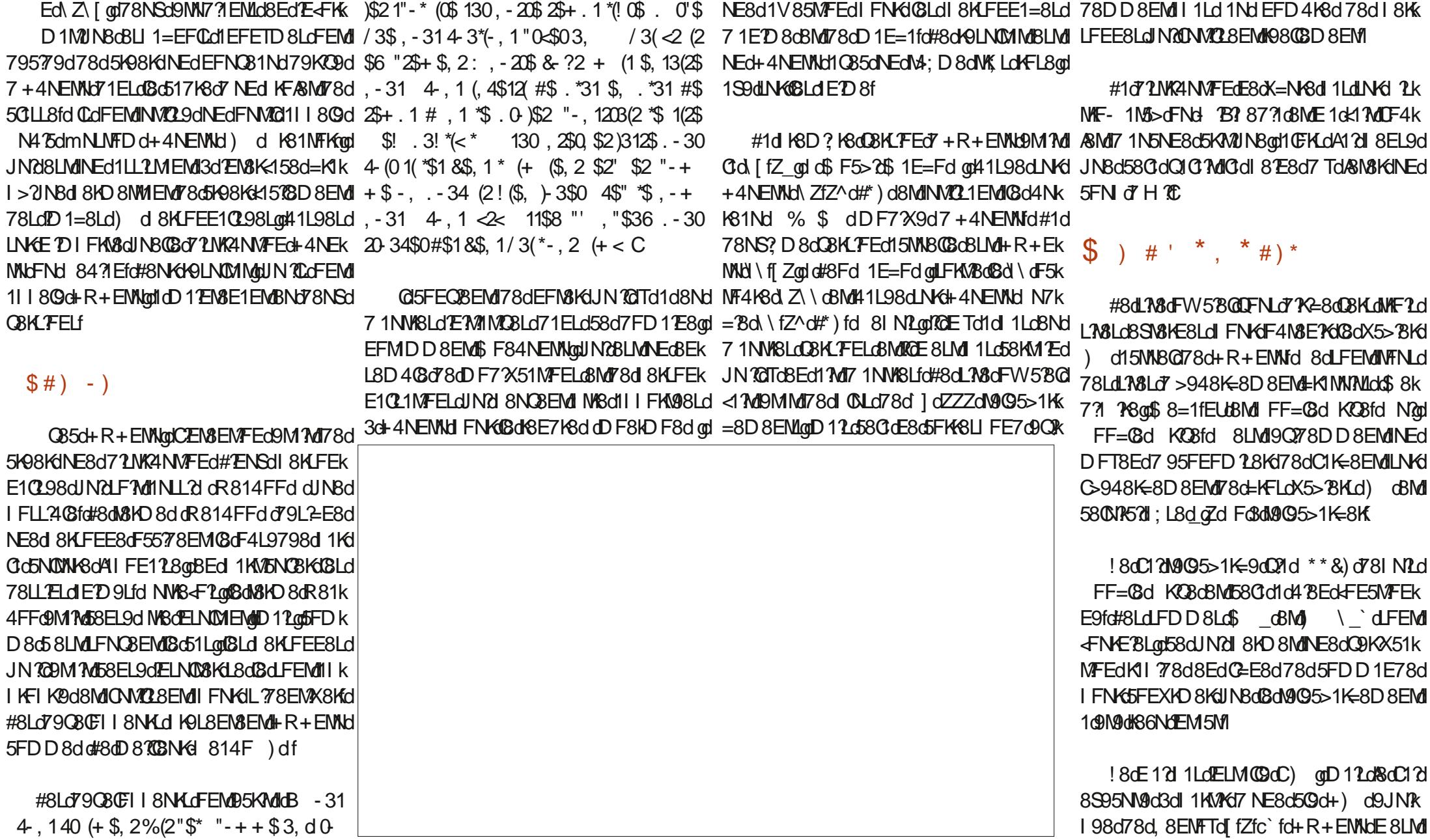

<NO2576GdD 1=1UE8dE d Z

LFDD178d

 $\lambda^*$ 

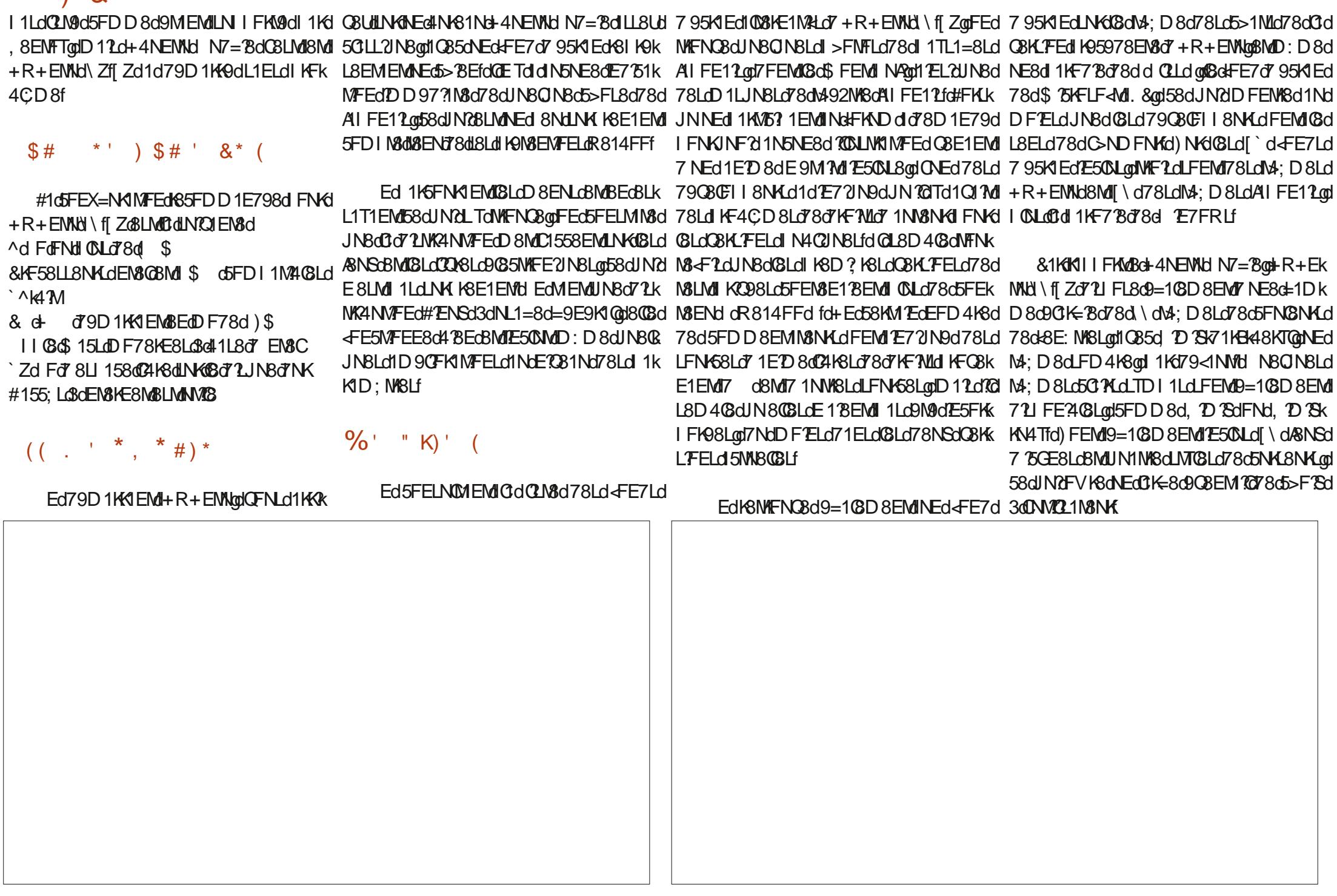

 $8*$ **4N81N JE72INBONEGE=1578GOIKFIK@M178f** FW5808Lo7+4NEMMO+R+EMMU\fiZoKFNKK **BOS**  $\big)$  \$#( h EFD8d ?LBLd^\fZd=8LMFEE1?K8d78d dFN+E?BEdMEMUJNBdY1MI1BqdClaCBK E?M1?K8<FSdLFNLdClaFKD8d7NEdY1MI1Bd , FISCUINBONBLINEBLOTBLOII I CENTELO 7 LUNBL LFEd7918E7d7FE5d7Nd=8LMFEE178d78d 1NdCBNd7NEd11JNBMILE11fd#FKd78Ld h EFD8d5K88EL>FMoNfZdFNMQ78d511k I1JN8ML@8EdDFEM N&LMI@58Cidid4 BEckFE5MFEE9f **E50 L8Ld'1 ELG-R+EMMAN fi Zd** h KS>108d\$ 1E1=8Ktm18d(FCBKtd|f^\fZd MNK8d7 95K1E h EFD8dF<NR1K8d^IfdLTLMD8d78d=8Lk +R+EMACN f ZOE50MORdNASG4N61N  $1165$   $TRNK$ h 104/8d f] afZd97 N8N KBM 02 N1 021 N8N H MFEd 8d 1 J NBML 35007 FEMOT8NSON KFIK@M1 Y8Loo \$2508 EMOT8d MUNBd# 74K8 W58daf| ffd FDD8d @ Ld D8L1=8K8dF51@cBMC79Fd 1.5FK7qpBMd QBKLFELdFW5BQBLd7+4NEMNqt8QBcBLMd  $h = * >ND$  4d ff \fZQQLFEE8NL8d<sup>7</sup> D1=8L 780008L09035MFE2IN8L @d5CBEMd78dLW81D E=d1N7Fd) | FMRTtd <FN+EBd5FD | CM3cBGS58| MFEd7Nd KFk h D1=8\$ 1=8Bdfcf[[f Z@171%8N67" D1=8L h 80000E77771 Z085N8NK7780KCDL h "WWTZA I A GID NONSN-KT8d18HD TE1C BECUNBOL KIMUNBO 580 CESCKIO KICI 1LCI = KID D 8d78d41L8d78d7FEE98Ld# ? H8k h >88L8d I fid I I C51MFEd78dR8451D **GLJ9-8EL8NHJNCE=58CC4KSf** h# 21K8 W 58 cafi f dLN M3 of NAS1 NM2 NB W58d 1L8fd 8LMdIKF4140BD8EMdGd  $h$  + & d  $M$  f d TLM D 8 of D I KSLL FE h 25FK7dZfZf\Zd5CBEMd78dD8LL1=8KBd h%8DFd\_f\f^d=8LMFEE118d78dK5>8KL 11KMBdCtdDFELdNMCL98d78d#3468 W58d GBLM13dEFN3KUNBdG3dCE=358GC4KBd 8NoBGBd 8NMd NKBdELMCB8dL2E958LL178f h&NC8 N7Fd fccffd5FENAG8NKdN7F **CF51G&MD79F** h) 51EE8K78d7F5ND8EMuthDI08d51Erd h(>TM4D4FSdf^f^@B5M8NK78dDNL2IN8 ) N81D & LME5OLd 1K79<1NMc51KXZL1=7M hil FMATGSCBEMOT8dLMA81D TE=dN7TF 78dONEd78LdD810BNKdDFT8ELd71559k A 17d51FF8KFLM1NB  $$#$  !\* (  $$#$  ( h, LFEE8NL8d78d7F5ND8EMLdmQE58rd h)N81D @ fZfZfa\_d CM8kFKD8d78d&N 78K1NS1&NS1INK1#TENS1d @5FFOBFM h 778NK78d8SN8d#877WdN fZd9778NKd 714FNN8KUNBdL2dBd5CBEMdDfRD: D8dBLMd A f **CLFEE8NB&** \*80BCUN80BC8LML K9L8EM98C8MLL NK **78d8SV8** NEdG=580C4K8qdCdl 0011KMd78Ld/8NSd h KIR E=OZfbf @17 7\8NKT D1=8L 4098at R+EMMd \ f Zd8LMdNE8d5NKFL?M9fd h<sup>\*</sup> **TEdi** fcf<sup>A</sup> @D NON8NKT8dk8KD E1Q 721 FE2108LdLFEM KFIK@M2A8Lf h 18-5501 Z fZdE102=1M8NKd 84 8dJN8dQFNLdF4M8E8Ud8LMdNE8d72LWRk h #85N8NKD NDYD 97 ?! d # h EFD 8d 108E71Kth [ f d5108E7K8Kd78d 4NVFEd78d4N+81Nd N7=8d1=K914C3dJNd

FENYO P8D 8EMBONFN & LOBIO BK FELO

 $\frac{1}{2}$   $\frac{1}{2}$   $\frac{1}{2}$ 

FE5MEFF8c418FcBMilN2BLM10088c1C85cl +F8dJNBLMFFcA8LM3d1FLcA9LFFL8dd NE8d4FEE8d9085MFEd78d0E=157802fdFDk +R+ENNHO1KN48003d5FEM2EN8Kfd IKLd D80C1d795C149dDEd78Ld79C8CFII8NKLddL8NGD8EMd78NS0G8KLFELgdTd8Ed1N4kWRGI B. - 31 4-3<sup>\*</sup> - 1 / 3\$ "\$22\$ #(120! 32 - NE8dWF'L? D8d d#108EY<EFNLd7YdL10 1-(2\*: "31 5 \$ ! -- . - 11(! "SCD12d58Md 8S2M8dNE8d41L8d7 NM221M8NKd8MdNEd F4A85M2dE8LM11LdIMW3/EM0tFNM58dJN80Gd8E=1=8D8EMd78Ld79Q80FII8NKdFNdL2d IKFIFL8d8LMINE8d7FNJ11E8d78d<FE7Ld 58dE9M1MuINNEd KFA8ML5FC1A8dJN2E1d 795K1EcAIFE12d10MGMd=9E9KYINBLfdFDk | 1LdLNKO95N3GCd68D2Bd78Ld73CGD8Lf D8d8d71.1Md KLNFN8 B3, \$ 0. #\$\*\$  $, $\%$ (2. 1<sup>\*</sup>\$. 0( $, 2$ \$ + . 1 C8M)**(201 N<sup>3</sup>M** Nd  $\frac{1}{2}$  # ( - ) # ( 1  $FNN3K$  B 3, \$ . - (&  $\leq$  #\$ %, #1  $\#$   $\lt$  '0, ) . - ,  $(1, $%2, 13, $#(120), 32, .$ ) 78dFW58Gd  $.365$ \$ ! - - C >MVILiiNRNEMNFLfL?M8i

NOXE1@CFNLCFNLcASNAFNC8Lb1C85d \$ F84NEMAD NE8d71LWC4NWFEd78d4NK81NdWFNWBdk1?M >NW1LiiDF84NEMWFR84f<5\f5FDi 5FEC8E14(8gD11LdIN) & FV1+8d1Ld=K1E7d
>FD88E=f>MDC 5>FL8d78d COLdINBd58dJNBd KFIFL8d79A3d  $GdRK$  FFdMF71K $d$  +4NFMH N7= $Rf$ 

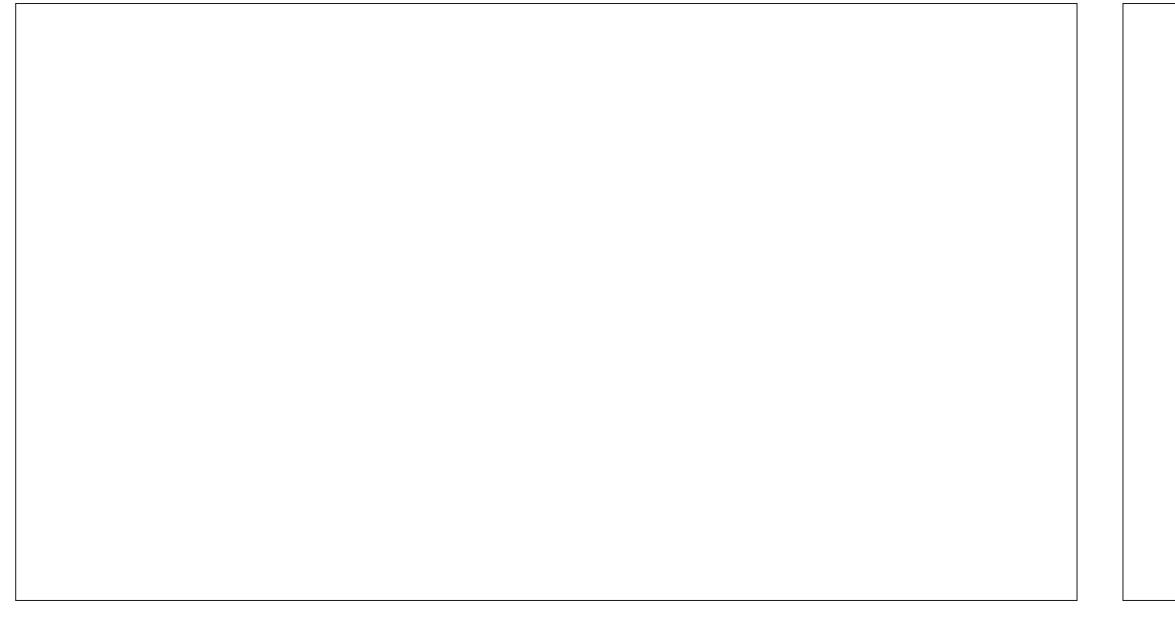

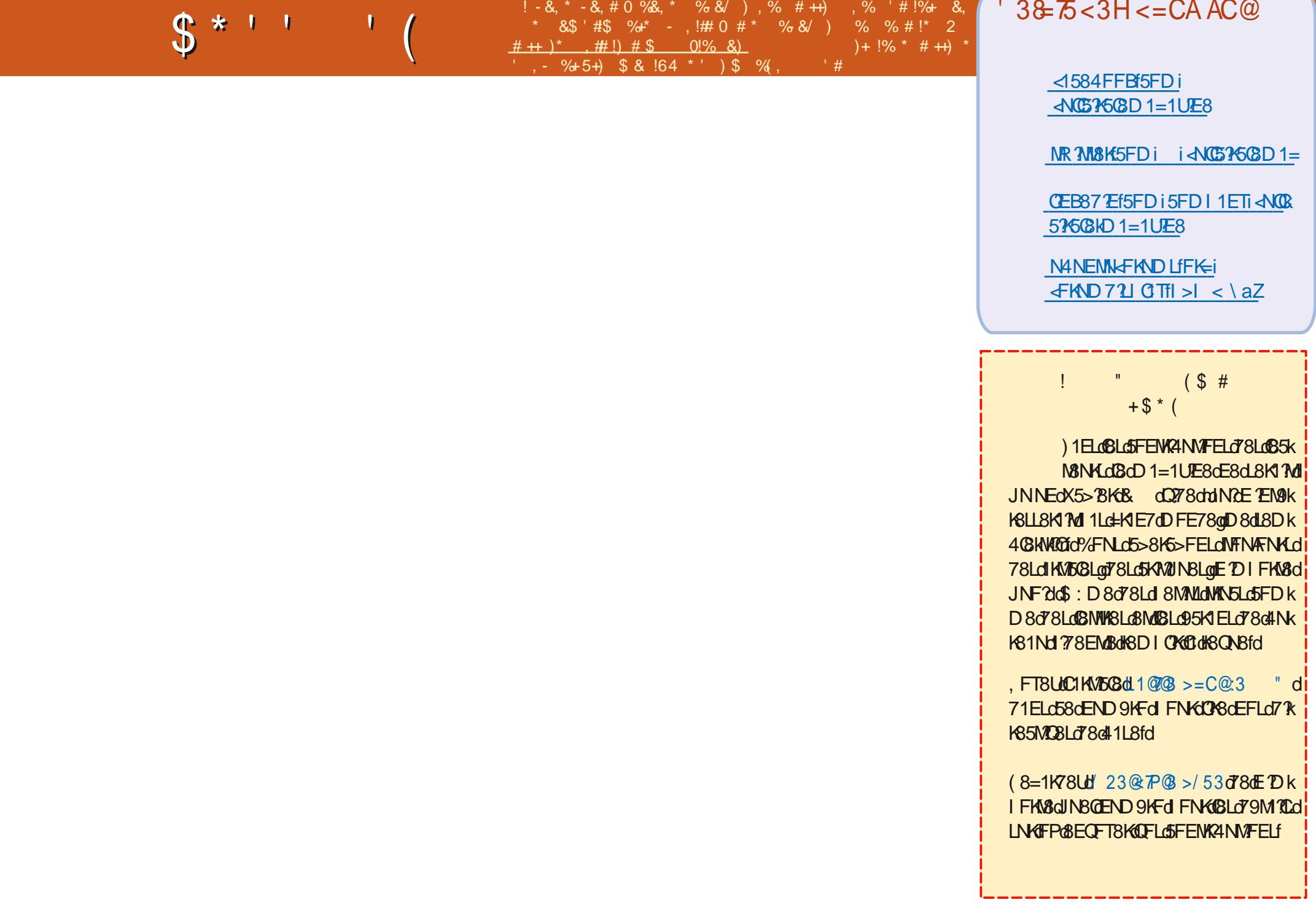

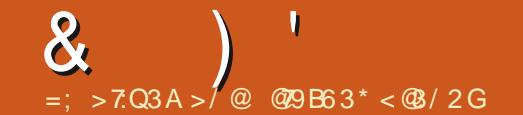

 $! -8, * -0$  \*  $($ , \* $+8\%$  \*,  $)$  , %+,  $\%$  & 0#\* % %#!\* 2  $\frac{9}{6}$ , %  $\frac{1}{6}$  .  $\frac{1}{6}$  $4 + 1 \#$  \*,  $\overline{) - 8}$  +  $\overline{) + 8}$  +  $\overline{8}$  $\%$  \$4) &  $\frac{8\%}{0 + 5}$  \$.1\$, \$

<span id="page-59-0"></span>BECBENBOY8df8NFNGY1ELdNEdEFNQBQ 78dD1M3DD1M2NBLdJNQd1NdQBNdY8dEFNLd NFN4FNKLdJNBQNNEdJN21NK109=1CBD8EM3 91 2F78d78d fd \* d' fdd 1ELd58M8d 8E5FN4=8KoEFNLd41MM 7Md@Td1Q1 7MNEd 8Nd78Ld7?W5ND09Ld8MdJN2LBK1dl KMd3d KNHKUNBQIEFNLOBLL1T8KFELO78dK91 FE7KSd IKF4CD8Qd8dBck1212c71ELdD1dMN8dBMd QFNLo178KfdQLNWMd78d8KL9Q9KSKfd8k 3dQFLdJNBLMFELdLNKH-4NEMMId LLNKBUk A1Q12dC3dLFCMVFEd1Q1EMdJN1CCE8d5FDk D1E78UdLNKCFMKBdLN&d78d4CF=dK9<9K9qd CFNLOT 1 ÆNV8KGBLOT9M10LOT8COLOBKLFECID8E58cG3CGSIC2IN8KGIE5FK3cNE8ckF2cqIFNdLNKeNEdLY08c#ENSqqL2qdLNKeNEctINW88d >MWILiiRRRfTFNW448f5FDiR1M5> 78dFN48dTLMID8d78SIGFMMFEd8Md78dG8d485NGDMEML1ELd<13CBgdA121Nd1LL8KdL78gdCLadFNLdBDI:5>8EMd78dFL8Kd78Ld QFN18dD1N9K80cd8L12BK1278EC8C8K678dIFNKdNEdABKL12LNFNMgdD12d>FEE: MSk JN8LMFELfd%141E7FEE8UdI1Ld#2ENSd8MABGE8d12d1Ld5FDD8EMABo79I1EE8K6FNd CFLOINBLMFELOMFNM8LO5>1@BLOIN21FNK D8EMO59MMLDI@COAY7FK1208LOD1M4Lfd I1K58dJNNEd77FMLNK0BckFKNDddf7Md KI BEMOFNLO78EMASKI SKLFEESOGD SEMI ! 1Q1 LOD 10<16FEO71KKOSKGBOLINGI FELSOI JNSdOFNLO78CGBUL11 | KSE7KSd3dI FLSKI D11df@Q1NoD 8NSdE8d 1LdE50N8d78Ld JN2E9M1M 1Ld580Bd7Nd KF=K1DD8qq8Md 78LdJN8LMFELd8Md1dQ8KKFNf@dQ8dX@78d 8MD FEd+4NEMM&BLMd3d\fZ^@MMFFNwBLMd 5>FL8Lo5FDD8o78LoEND9KFLo78d.9K8qd ?CEFNLo41NW1?WO5FELMDD8EMd1K58dJN8d72.5NLL7FEfd 78Ld++ dFNd78Ld17K8LL8Ld8fd120FNK8dEFNLdENMOLPELd1Ld0dD9M4F78d7NdKFk JNBLMFECE 11 | 1KI Q 41 1 LOMFN MUT 8 d. NYB ad = KID D 8 for FN MU58 C3 ctd KLOXEC4 KN MGK 58dE8LMUNBd1K58dJN?@Trd8Ed1d481Nk D8EMdNEdAFNKad@KLJN?@D1dA8M9dNEd 5FN GBMUNBOBOBLONKI ASOLNKOCCH 1 LBO780 7 TSMFEE1 PSOBMOD 1 O51 LL9OBOE8LH FNKO I KBD BKIKKOROOd KBD BKILBKOF 10 F 26131 9095 > 11 | 8 K 3 N F 8 3 H 8 3 H 3 A 3 A

dC2=8d78dbN7vd11ELgdA12d5FD1K2dJN8d11K1Q1EMdd11KMXd78d58dKFNKgdA12k1T9d NFIN 458dJN28LMDN027 CBd 1Kb5EJd (SLdD 1M49D 1M2JN8Ld8M1C95FC8d78dD 1d 8LMB=1QBCCCFTWBd78c58cEFD4K8cBMdC28fd8dD8dK8E7Ld5FDIM8dlN8cA1?NL5?9dCcl JN TOLNW MOT8d791 CI58KdCdCK=NC3dFNd 4K1E5>8dJKdCJJN8CBd49M1c11LL1cpD11cl 7 1 ÆN ØKANEd ØKFfd 9MM 49E? I GØ 9MM & BOM BEL d3d CFNL d7 PS dJN Bol 2d CFNL d78k D FEOD FD 8EM17 100D E1MFEfd all 1KMAG D 1E78Ud780C1778d NANDEG4FKND oBMUINBd 78dGadA12bLL1T9d78dNfFNQBKd78LdDFk QFNf8dD8LL1=8dBLMdk8KD9dL1ELdK12FEad 7; CLO 1M49D 1M1 NBLd FNKD 8ck157008Kd FNdJNBdQFNLdQFNLck1 N8LdE58E7 BKaE8d CIOBIO EOTORSI 8EL1EM21NAFNY >NGCBO GO KSE8UO 1LO 8KLFEE8CBD 8EMO 98LK K65N@IMEML1ELck1?@c@N\$fqq&dD8dK8E7LdL1T8UdFNd8LL1T8UdNEdINW8ckFKNDfdDk 5FDI N3dIN3d58KM/ELd78ENK3&NS\$9M/8EMd I &D8EMatE8d FL8Ud 1 LdCFNK3dIN8LMFEd Q10 8 EM 100 4 2 N9 LoaD 1 2 d 58 0 dD 1 d LNK NECH KND d1 ELCK I I FKM 0 % 8 ck 1 N8 Ld 179d3d<178d78LdD11MLd71ELdD1dM1M8fd | 1Ld58dlN8d413k17MdA12D8dNFN4FNKLdBLd \* FNVLIICO TVC4 BEONLUN3 C58 CUNBORG5>1E=8d D 1 MA LOCANNA LOCAL NB CID 9 CT PS OGB  $\mathfrak{B}$ 7 95F @ for 1 EgA1 2BN ched KF <BLL 8NKd % (0 + \$" QBN obFEN EN BK clared NA d

dd! 8dLN2d 1LL9d79XEMCBD 8EMBd

dd 8dE8d11d 1LdWFI d5FDD 8EM18d 7 Y8qD 1 YdD FEd+ 4NENWdE8d 9N8 YEMI I 1LGFDICN8D8ENHOL8D4C8dL: NH3dlK K MAGD 12d&dCF2dCEOM&d7NdM&HO E1Gb 8dE8d 8NSdK8Eck1?K8d7 1NW8dJN8d7 11 k NT8KLINKGBG4FNVFEd7 10D8EMMFEd FNKd JN 701 9M8 2-E8fd 01 2M8 EM1 2M8 D 1 EMBEL d **GG4FNWFEd7 10D 8EMMFEd8E<FE59qmD 12d** AGE8GBNSd 1LGFKKFDIKGD 1dD 15> E8fd 8dE12d8Nd1N5NEdlKF4CD8d1Q85dQBLd **QBKLFELdI K95978EN8Ld7+4NENNI** 

dd NBOB&BLMDdLFKMBd78dd

80078001 MOFNLO7 FEE8KUN BONBLO E731MFELdNG58dIN2L8d 1LL8fd 8708Ud 9=108D8EMBdD17EM8E7KH-4NEMMBdAFNKd

+4NEMKaD12a&d5FEMEN8d3df8E5FEk MASKY8Ld KF4CD8Lfd 8dBNSdFNBKBd BTK KD & MAN ZUN CROS GUNNAFK BOZ5 ZOD Q% L\cT4L\*Fg68CdE8dfFE5MFEE8d1Ld C3d91 1K8Kc&FNQ8UQFNLdD 1778Kdd 8LMd C97 MFEdJ 957 Gd78d BTKD dJV6 M31Dd 3d FNKCS FEC& CBLMONEC? dotd UgD FEd . **BLMNEC/GOT?ID** Z Z<sup>\*</sup> RBMLD 1d \$ d 8LM 78d d Ff

d d%NVC28Udl 1Ld78dNWFK8Cdl 9k KD 9Lfd 8d08ELd78d8d08LN8Kd FNKd **CFN G8MIA1 3D 7 G&KENFEGCBK FEGISTARY** 5FDD8dD1dQ8KLFEdLNG)N81Dd8M17C <FE5MFEE8dNFNMd78dLNN8dL1ELd78QF96 LF55N 8KY 1NW8LG5>FL8Lfd#1d K8D? K8d FLdJN8dCFNLd8dCE58Ugb8Cd K8E7K1d NEd58KM EdN&D | Lad51Kd?Cd1d48LF?Ed78d D8NW8d8Ed515>8dNFNv8LdQ8LdV8SNW+8Lad D11dlKLd58Gd78QK1MdNK8dK11778f

dd 8dD 8d NRd KF5N 9dNE8d50g4) k **@51KDFEdEFNO&GFK7E1M8NKdFKK** M408dE1dl CNLd78dl FKMd+) kifd! 12 8LL1T9d78dNX1EL<9K8Kd78LdX5>BKLd78d DFEdIE538EdFK7E1M8NK4 E7FRLdO3KLd D FEGEFNORGEK? E1M8NG+4NEMMGd 8d 8NSd **GLOSFI BKOLFNLG E7FRLOD 1 LOBOE8d 8NSd** 

JNBONBOS>FLBdJNBOA101?LOFDIK?LOINK

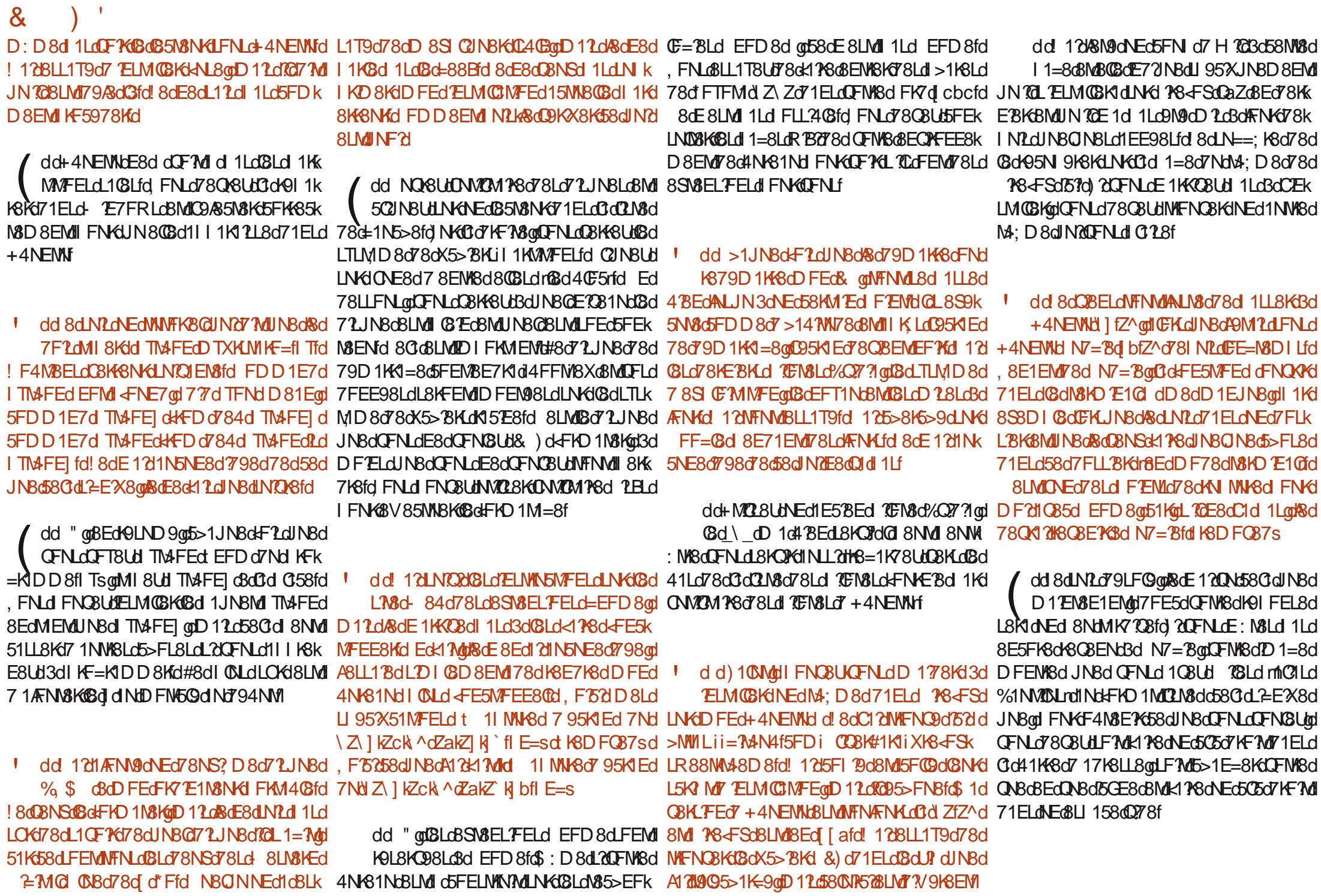

<span id="page-61-0"></span>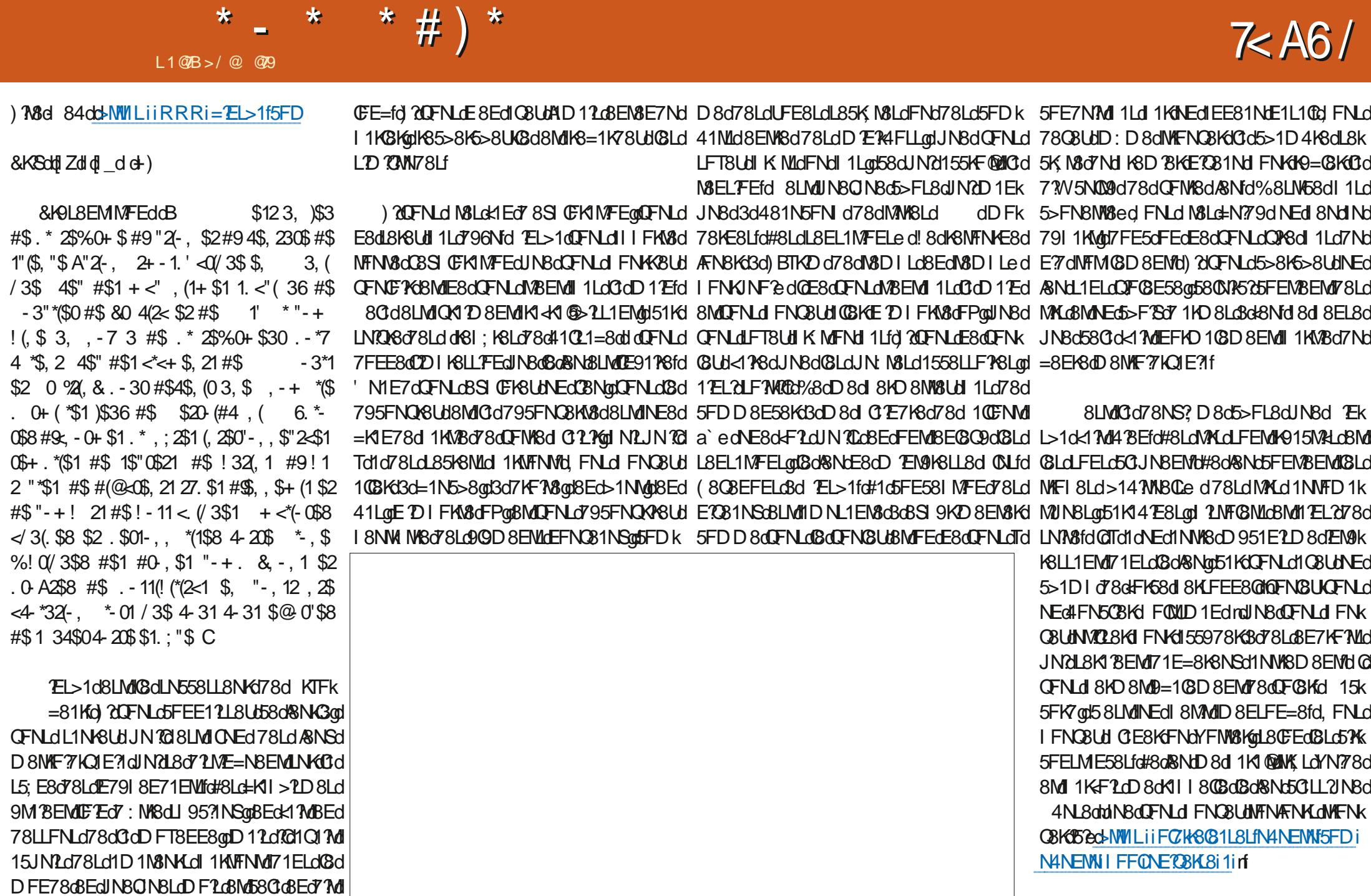

 $\star$ 

 $\bigstar$ 

\* - \* \* # ) \*

**GTd1d1NL2NEdVFNM 8NM 8Nd78d&Nd Gd4FEE8d5FE581 MFEd78LdE3281NSd8Md** 78d/GCBdFPdDFNLdIFNOBUdID9OFKBKDFLdI1NSd5>1LLBLdL85KN8LdBMDFNLdDFNLdDNkIGFNd79D1KKBUdBd&Nan@Td1dR\$8d 8MM8dE?1GBdBEck17MdD12dUNKNE8dD15>E8dDFk dUMMIdd 8E71EMUN8dFNLd1D9CFK8Ud L8K8Ud481N5FN dNEd71D1E5>8d1KLHD77 OFNARGH 6FFG78GAFNBKGGTdLdLN1NARG51NAK

=FK8LarKFN=8a\$4 BNat FNK KSdBMdFK1E=8d JNCOFEMBEESEMUT8LONKAHSLOTSOFDI9KISCO-BLOSCH1LLSOHOLFONTFEOLFEMOBOLSNO 11KLOTFNOS-FLOCJNNE7OOFNLOT9D1KK FNODFELODFKWOBMOKSOESO 8NSOTFE5O 1LO MSE58LfdmQL8dl8NMUJN8QBLdL2=EX8EML79L1Q1EM=8fd BEdIN8qBLdE1O81NSq7FEk KBUdBqBNoq0dDNL2IN8q8LMF7V9K8EM&fd Ed M8LM8K58MdILl85Mf8Ld5>FL8LdFNKqQFNLad JNBONBdD>FLBonD11Ld58LMd5FDD8d58Cfd E8EMICODIKBLL7FEd71CF7KBN9dWKLdLF7k 71L1EMd58Cad&aGE8dC&NSd1Ld71%BdIN8OGd @Ld0B5N8NKLfd#1d1=8dLN61M81DdE72INBd JN8d8d8Ld78EMX8oo51K08Ld5GE8LdLFEMd=E8NL8D8EMd5FE6NLd1Q85d78Ld1KK?K8k 8LMdD1NQ128odD12dNFNMdL2D1C8D8EMdJN8d^dFd78d'\$dLFEMdJNWL1EML1dd QK1D8EMUMFId8MM8Ld8MWF8dWFId41LL8dICELd7EM9K8LL1EMLd8Md78d<1NSd8V8MLdNEdLFEdJN2d8LMd5FDICM8D8EMd7?V9kXEd78d5FDIM8dmC1=?Md7NEd&Nd78d13SGI KOLFONNFEGGOD FEGEFONNICI 8000 8NMASEK 79503K1=8@18d79N8LN8dQBLd>9KFLdL1ELd KSEM078d58ON21NUNBQ1&aD 1NM8E712@1KMd8Ed41LL8dKOLFONNFEdJN2L8S95NK 7K8d FLL 24 BGO GFELNINGN/FEC7 NEC8SI CFk QL1=8fc#8dLTD 4 FN 8qFNd SOM BK 8LNI8d 9MEM G7FEE9dC1D 4 ?1 E58dLFEFK8d5K998d N8K1 Md KF414 CBD 8EMLNKNEC %EMSE7Fd KINSINGFNO7 NEOMEBOFNO78OEDIFKNSO LINGOFNKSOMINSODE8LMOKSEO7 1NWSOLINSO LINGSLOBSKIELO7NOD 8EN O GTO GESOO79FO <1D 3FD fol 8LM FNKJNF2NSO7FNNSOJNSO JNF 20058 OUN 2011 NE DISENSION AND A 2014 2015 THE 2012 AND 2015 THE STATE OF STRIKE AND STRIKE AND THE STRIKE #1dlFLL21039d78dK8AFNBKG3dNEd48NdBLMd CBV8Md7NE8dMN8d78LdD1NQ12dAFNKLdRRRfTFNW448f5FDiR1M5> DI FKMENSCH FNKGGLOASNSCHD F78KE8LOCH 7 NECKENN WEREN SCHOLMAN NO NYSCHANZE OR ZOO-F ((ROLD 12 OF NOET OBLOUN 3d I 1K58dINB@11NMEMLA11D11LoNEd&Nd5FDk D11Lo58LMMEdD951E1LD8d7Nd&NdIN7&LMd K8=1K78K108Ldl Zdl K6D?K8LdL85FE78Ld D8d K67=8alNE8d+F1dC>1NF78dN8KD R =1L1 ?@d3d51NL8d78Ld@N7ELd8Ed41LL8d | FNK6FD | K8E7K8d58dlN8aBaQ8NSd778d3d E98@158LMdN&HO 7E9fd! 8dE8dQ17dl 1LdTd H9LFCNVFEfd#1NW8dWN5co58LMd3d 1C8NW8fd 58dLN&Med&dE8dD 1NW8E7Ld 1Ld3d58dJN8d 18 AFN BK FN GALLABOOK ECTIONS AFTER 18 AFTER 18 AFTER 1965 BLACKS ELSO NASCHED OF NUCLOSE-11 AFTER 18 LOS BLACKS Q11d5>1K=8KdQ3d78KE3BKdARNdJNBdA121 DFE78d9NK1E=8KodD11dQBddIFNK1K8k INDR=1K79d8ML5>F7 PKICINNASHELMEEfd RENKLKBddKLE9dE8dEE5MEEF8d 11d ENKH ÆNV8Ut58M8dVFN5>8d78dV8Nd78dKGG8d3dDF7

&1KEELC4K? QBD 8EMOTNLLFEfd N1E7d MARCLINK#2ENScl d >c48EQ078cK16FEct=9k 5055808MAE8d41LL8dWKLd79dFKD98d71ELd 78KE8fd\$ 12d3(#d7NdKFN8NK67FEMOFK7R) CBLd FE8Ld78dD 8ENdJN7d FEMIJN8dDFNJd E1N8N 68LM41Ld78d=1DD 8ed6 1G8N 6Nk FEE: N8D 8EMail FN KID F?ad(8Ld=K) k QFN Lol MY8E78UB aNE8o 58KM 7E8aD N L2 N Bd 8EM aD FEOQ BN Sol FKM 408o BLM II ONLd

BOLINBOCEN OCEN OZBD 1F78LH8LM IKF4140BD8EM6FDD8EML8d5FDIFKN&K

CFN.dT8UME8dD1NO128d8SI9K8E58f

@REGIVER OF THE COLLECTED 1 NOT NOTED NO. I CLO78d ZdI ELfd@II cDdDdoN85>EFCF=78dICBKd 8MOBE9Kd 8d0d6011K1MFEd78d72JN8Ld7NKd 78dCdM108d7 NE8dD 15> E8d3dCG8Kd1085d DNOO: WBL&MFL5@CL5FI 8LooBEd 1LL1EM 1Kd Cidl FL8d78d524CBLodALJN1Nd72D8ELFEk E8D8EMT8dMFNKd df@C1ck1?Wd

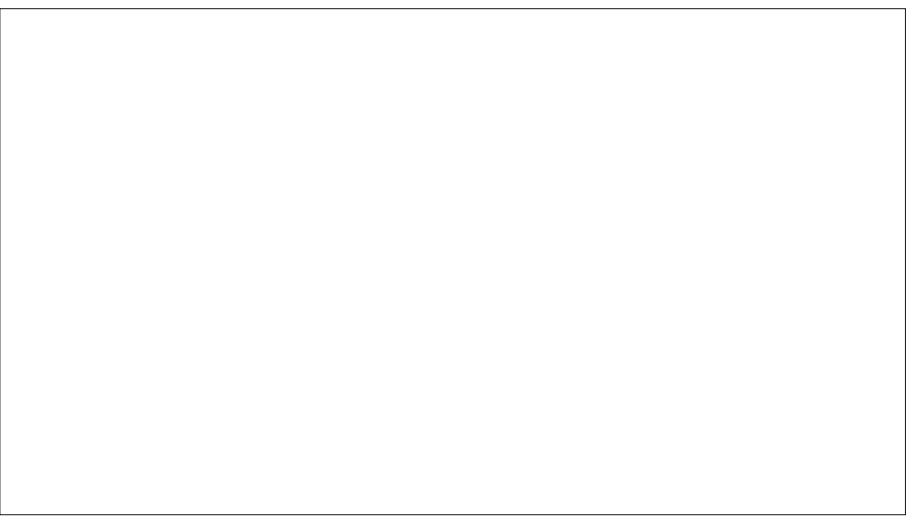

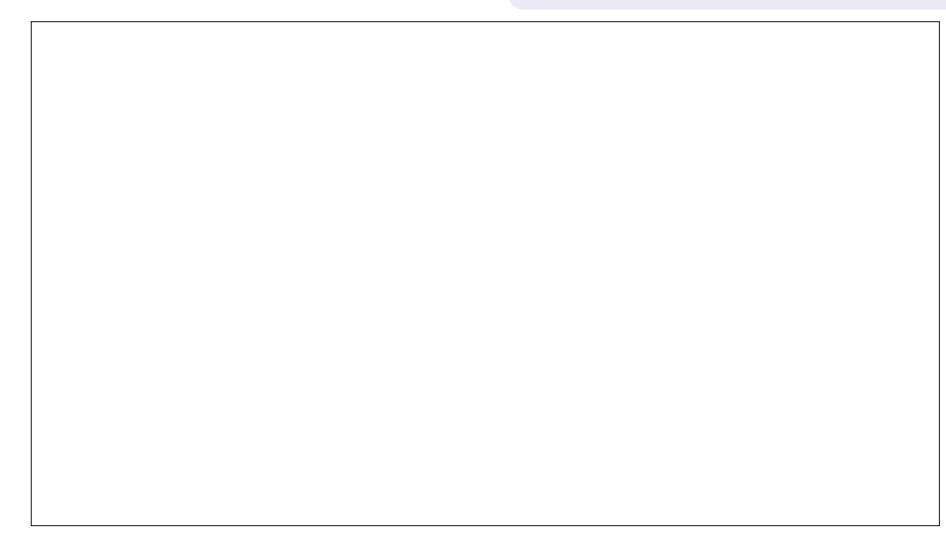

### $\mathbf{u}$  $K#$

### $$#()$  # (\* !)

**GSH K14MB8 @S&FI 8L5N** E7Td 1KIT **TO SKET->1NSE**  $F4d$  $ES$ . 1K<sub>8</sub>E 8EE2\$ 15B 80EG 5& > 8KFE FNED KN58  $QJ$ 148 $M$ d fd $F[R] >$ K5\$ 877 ® NFE 1KTd 1D1 48CC 8FK=8dD7M-8 EKTd & TOL N=FdNM8KGE7  $115B$ ! 15Bd 1DD ! 1LFEd fos FLL ! F1Fd 1EME>Fd#FI 8L ! F>Ed E7K8RL !F>ESS 1GE  $!$  F  $>EdRC=8$ !FE1M41Ed&?BE11K  $!$  FL8I  $>$ d N $3$ *P*I  $\vert *$ " 1NKF1 "80Ed KBE  $\#$ 88d $@$ BF

#88d#1TCLF7 #8Fo&18I8F #F71& \$1KBd>NMOBRFKM4  $$FHdQL$  $\%$ FKD 1 Fo $\>$   $\%$  1 L51Kd 708K1 & 1NG F78K FF &1Nd 817FOLE  $($  EFd 1=N55? (F4d MU=8K107 (F4 Ed FF74NE (FTGS TEBK ) 5FM \$ 15B  $FETd 1K > 8L8$ \*1TOEK FFKFT  $*FDd$  8 $\mathbb{C}$  $*$ FFT  $E58EMF41K$ FGBK HAT (BT  $\mathbb{C}$  D of FFd 1=8F  $$#$ (

#FNLd fd 71D Lot K 8K Fd KKFTFL K<sub>N</sub> F<sub>N</sub> SICL #F716&KFI8F  $>$ KNFI  $>$ 8d (%) **FK FOOI FOOI** 

**IMAGES III = 1**  $\partial R$  **30298 ISDN HARDBANG IDRA DB# 51090±105808d** don FFI PANK FDD1E7d d FEJN8KGJIN2L8LM11MMJN9d3d CONSSFELMANT FOR EN 1807 NUMBER 1984 I 1KWY3dDKFad 8E71EMd8LdE7L7Kf

#1d 1=8d&1MBFEdf8 95; E8LmBS2M8d FNKd178KGBd I 1 TRK181 GK1 7 GT NOTED 1 TERGRMT RG S94 RK  $=$ 8D8EN10#F4A85M2d1EEN8Q3AM11K1178D8EM1 1M&& EMEK258d3d58NSd7FEMd& dEFD dX=NK3d LNK58MM8d 1=8fc#1K=8EM6FEMK4N8d1NL2Bd CILEFNOBOBOLN8d78d7?VNL?FEdINBoA1?51499f

& 1458 dina CN 20 AM dia 8 KFEFSI dEFM 78D 1F79d NE8dFI MFEd&1T&1@thFNKdNEd7FEd FE5NN8@ad A1211 AF NAME OF HALF NAME OF THE AFTER A TO THE ATTENTION **138d 84f** 

8dWK Ld 2E5: KBLdKBD 8K5BD 8EN1dBdNFNLd58NSd .IN?FEMAM?? 9cR1MRFFcRM13c4FNMFFcR1TR108 #8NKLd7FELdD 1778EMd % (\$ \$ %\*f

>MVILiiRRRfI 1M8FEf5FDi **NG316GD1=1UE8** 

>NMILiil 1TI 10D 8iKFEE BN N5B8K

>MUILII7FEFK4FSfFK=iK85NKKE=KDFEMACTk 7FE1MFE

<span id="page-64-0"></span>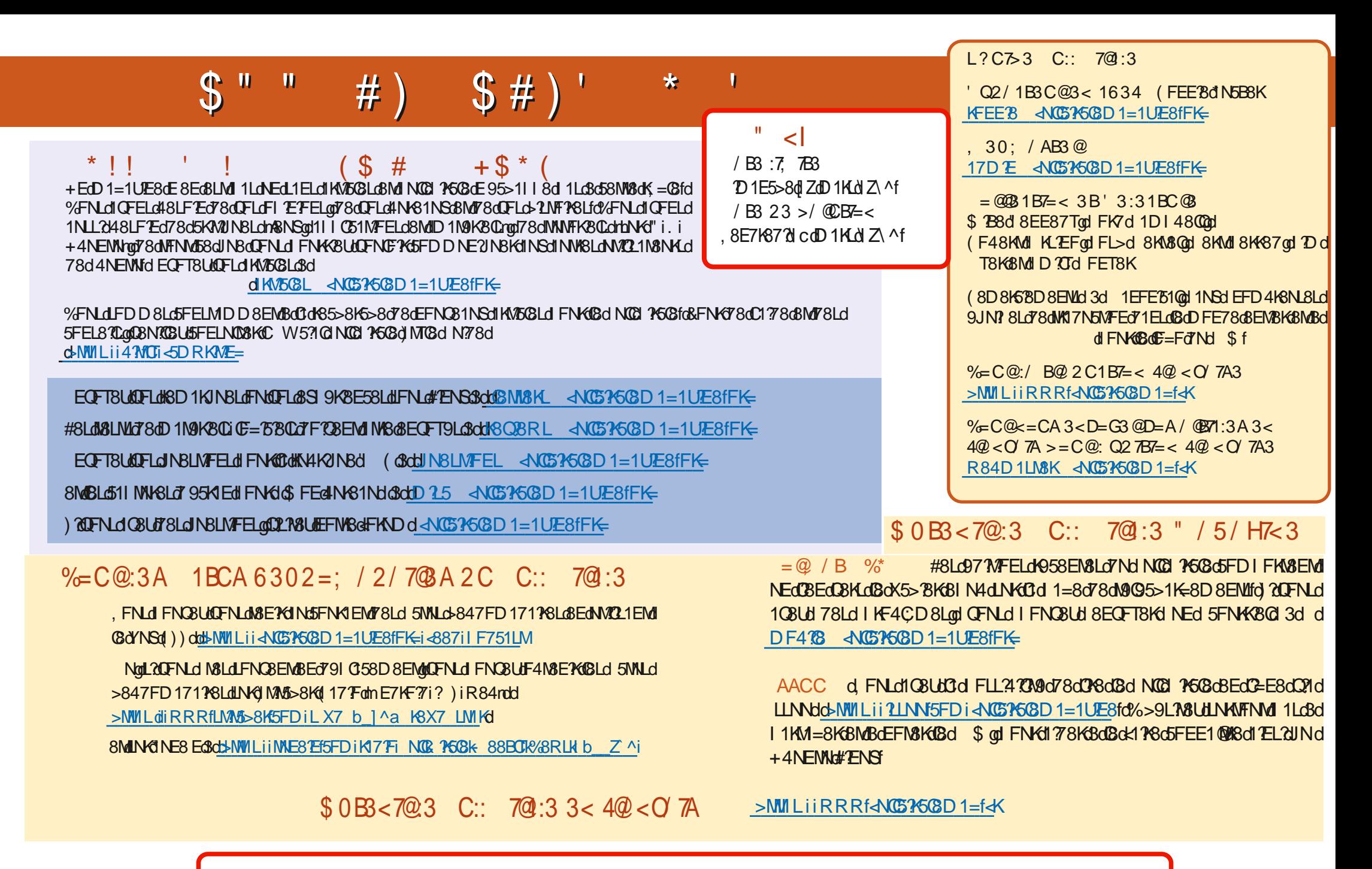

 $L$   $K#$ 

 $\triangle$ NG5345G8dD 1=1UE8dE d Z